# **File I Implementation**

# **1 l3backend-basics Implementation**

 $1$   $\langle$ \*package $\rangle$ 

Whilst there is a reasonable amount of code overlap between backends, it is much clearer to have the blocks more-or-less separated than run in together and DocStripped out in parts. As such, most of the following is set up on a per-backend basis, though there is some common code (again given in blocks not interspersed with other material).

All the file identifiers are up-front so that they come out in the right place in the

files.

- <sup>2</sup> \ProvidesExplFile  $3 \langle *divipdfmx \rangle$
- ${13}$ backend-dvipdfmx.def} ${2020 09 24}$ }
- <sup>5</sup> {L3 backend support: dvipdfmx}
- 6 (/dvipdfmx)
- $7 \langle *divips \rangle$
- <sup>8</sup> {l3backend-dvips.def}{2020-09-24}{}
- <sup>9</sup> {L3 backend support: dvips}
- 10  $\langle$  /dvips)
- $11$   $\langle$  \*dvisvgm $\rangle$
- <sup>12</sup> {l3backend-dvisvgm.def}{2020-09-24}{}
- <sup>13</sup> {L3 backend support: dvisvgm}
- 14  $\langle$ /dvisvgm $\rangle$
- $15 \langle$ \*luatex $\rangle$
- <sup>16</sup> {l3backend-luatex.def}{2020-09-24}{}
- <sup>17</sup> {L3 backend support: PDF output (LuaTeX)}
- 18  $\langle$ /luatex $\rangle$
- 19  $\langle$ \*pdftex $\rangle$
- <sup>20</sup> {l3backend-pdftex.def}{2020-09-24}{}
- <sup>21</sup> {L3 backend support: PDF output (pdfTeX)}
- 22  $\langle$ /pdftex)
- 23  $\langle$ \*xetex $\rangle$
- <sup>24</sup> {l3backend-xetex.def}{2020-09-24}{}
- <sup>25</sup> {L3 backend support: XeTeX}
- 26  $\langle$  /xetex)

Check if the loaded kernel is at least enough to load this file. The kernel date has to be at least equal to  $\ExpBack{endFileDate}$  or later. If  $\angle$  kernel dependency\_ version\_check:Nn doesn't exist we're loading in an older kernel, so it's an error anyway. With time, this test should vanish and only the dependency check should remain.

```
27 \cs_if_exist:NTF \__kernel_dependency_version_check:nn
```

```
28 {
29 \__kernel_dependency_version_check:nn {2020-09-01}
```
- 30 (dvipdfmx) {13backend-dvipdfmx.def}  $31 \langle \text{divips} \rangle$  {13backend-dvips.def}  $32 \langle \text{divisvgm} \rangle$  {13backend-dvisvgm.def}
- $33 \langle$ luatex $\rangle$  {13backend-luatex.def}
- $34 \text{ (pdftex)}$  {13backend-pdftex.def}
- $35 \langle \text{xetex} \rangle$  {13backend-xetex.def}

```
36 }
37 \frac{1}{2}38 \cs_if_exist_use:cF { @latex@error } { \errmessage }
39 {
40 Mismatched~LaTeX~support~files~detected. \MessageBreak
41 Loading~aborted!
42 }
43 { \use:c { @ehd } }
44 \tex_endinput:D
45 }
```
The order of the backend code here is such that we get somewhat logical outcomes in terms of code sharing whilst keeping things readable. (Trying to mix all of the code by concept is almost unmanageable.) The key parts which are shared are

- Color support is either dvips-like or  $LuaTFX/pdTeX-like$ .
- LuaT<sub>EX</sub>/pdfTeX and dvipdfmx/X $T$ FEX share drawing routines.
- X<sub>I</sub>TEX is the same as dvipdfmx other than image size extraction so takes most of the same code.

The one shared function for all backends is access to the basic \special primitive: it has slightly odd expansion behaviour so a wrapper is provided.

```
46 \cs_new_eq:NN \__kernel_backend_literal:e \tex_special:D
47 \cs_new_protected:Npn \__kernel_backend_literal:n #1
   \{ \ \ \ \ \ \ \ \ \ ] } } }
```
<sup>49</sup> \cs\_generate\_variant:Nn \\_\_kernel\_backend\_literal:n { x }

(*End definition for* \\_\_kernel\_backend\_literal:e*.*)

#### **1.1 dvips backend**

#### $50 \langle *divips \rangle$

\\_\_kernel\_backend\_literal\_postscript:n \\_\_kernel\_backend\_literal\_postscript:x Literal PostScript can be included using a few low-level formats. Here, we use the form with no positioning: this is overall more convenient as a wrapper. Note that this does require that where position is important, an appropriate wrapper is included.

- $51 \text{ }$  \cs\_new\_protected:Npn \\_ kernel\_backend\_literal\_postscript:n #1
- $52 \quad {\{\setminus \_\_k\}}$  kernel\_backend\_literal:n { ps:: #1 } }
- $53 \text{ } \text{ } \text{c}$  s\_generate\_variant:Nn \\_\_kernel\_backend\_literal\_postscript:n { x }

(*End definition for* \\_\_kernel\_backend\_literal\_postscript:n*.*)

\\_\_kernel\_backend\_postscript:n \\_\_kernel\_backend\_postscript:x PostScript data that does have positioning, and also applying a shift to SDict (which is not done automatically by  $ps:$  or  $ps:$ ; in contrast to ! or ").

- <sup>54</sup> \cs\_new\_protected:Npn \\_\_kernel\_backend\_postscript:n #1
- $55$  { \\_kernel\_backend\_literal:n { ps: SDict ~ begin ~ #1 ~ end } }
- $56 \text{ } \text{ } \text{c}$ s\_generate\_variant:Nn \\_\_kernel\_backend\_postscript:n { x }

(*End definition for* \\_\_kernel\_backend\_postscript:n*.*)

PostScript for the header: a small saving but makes the code clearer. This is held until the start of shipout such that a document with no actual output does not write anything.

```
57 \text{ } \text{bool}\_if:NT \lg \_kernel_backend_header_bool
58 {
```
\\_\_kernel\_backend\_literal:n \\_\_kernel\_backend\_literal:x

\\_\_kernel\_backend\_literal:e

```
59 \cs_if_exist:NTF \AtBeginDvi
60 \{ \lambda tBeginDvi \}61 f \text{ luse:n }62 { \_kernel_backend_literal:n { header = l3backend-dvips.pro } }
63 }
```
\\_\_kernel\_backend\_align\_begin: \\_\_kernel\_backend\_align\_end: In dvips there is no built-in saving of the current position, and so some additional Post-Script is required to set up the transformation matrix and also to restore it afterwards. Notice the use of the stack to save the current position "up front" and to move back to it at the end of the process. Notice that the [begin]/[end] pair here mean that we can use a run of PostScript statements in separate lines: not *required* but does make the code and output more clear.

```
64 \cs_new_protected:Npn \__kernel_backend_align_begin:
65 \sqrt{}\delta66 \_kernel_backend_literal:n { ps::[begin] }
\delta7 \__kernel_backend_literal_postscript:n { currentpoint }
68 \__kernel_backend_literal_postscript:n { currentpoint~translate }
69 }
70 \cs_new_protected:Npn \__kernel_backend_align_end:
71 \text{ } \text{ } 572 \__kernel_backend_literal_postscript:n { neg~exch~neg~exch~translate }
73 \ kernel backend literal:n { ps::[end] }
74 }
```
(*End definition for* \\_\_kernel\_backend\_align\_begin: *and* \\_\_kernel\_backend\_align\_end:*.*)

\\_\_kernel\_backend\_scope\_begin: \\_\_kernel\_backend\_scope\_end:

Saving/restoring scope for general operations needs to be done with dvips positioning (try without to see this!). Thus we need the ps: version of the special here. As only the graphics state is ever altered within this pairing, we use the lower-cost g-versions.

```
75 \cs_new_protected:Npn \__kernel_backend_scope_begin:
    \{ \setminus \_\_k kernel_backend_literal:n { ps:gsave } }
77 \cs_new_protected:Npn \__kernel_backend_scope_end:
78 { \__kernel_backend_literal:n { ps:grestore } }
```
(*End definition for* \\_\_kernel\_backend\_scope\_begin: *and* \\_\_kernel\_backend\_scope\_end:*.*)

79 (/dvips)

## 1.2 LuaT<sub>E</sub>X and pdfT<sub>E</sub>X backends

80 (\*luatex | pdftex)

Both LuaT<sub>EX</sub> and pdfT<sub>EX</sub> write PDFs directly rather than via an intermediate file. Although there are similarities, the move of  $\text{Luafex}_X$  to have more code in Lua means we create two independent files using shared DocStrip code.

This is equivalent to \special{pdf:} but the engine can track it. Without the direct keyword everything is kept in sync: the transformation matrix is set to the current point automatically. Note that this is still inside the text (BT . . . ET block).

```
81 \cs_new_protected:Npn \__kernel_backend_literal_pdf:n #1
```

```
82 {
```

```
83 (*luatex)
```

```
\tex_pdfextension:D literal
```

```
85 (/luatex)
```

```
86 (*pdftex)
```
kernel backend literal pdf:n \\_\_kernel\_backend\_literal\_pdf:x

```
87 \tex_pdfliteral:D
88 (/pdftex)
89 { \exp_not:n {#1} }
90\mathfrak{g}_1 \cs_generate_variant:Nn \__kernel_backend_literal_pdf:n { x }
```

```
(End definition for \__kernel_backend_literal_pdf:n.)
```
\\_\_kernel\_backend\_literal\_page:n Page literals are pretty simple. To avoid an expansion, we write out by hand.

 $92 \ \text{Cs\_new\_protected: Npn} \ \text{L\_kernel\_background\_literal\_page:n}$ #1 <sup>93</sup> {  $94$  (\*luatex) <sup>95</sup> \tex\_pdfextension:D literal ~ 96 (/luatex) 97  $\langle$ \*pdftex $\rangle$ 98  $\text{text\_pdfliteral:} D$ 99 (/pdftex) 100 **page { \exp\_not:n {#1} }** 101 }

(*End definition for* \\_\_kernel\_backend\_literal\_page:n*.*)

\\_\_kernel\_backend\_scope\_begin: \\_\_kernel\_backend\_scope\_end:

Higher-level interfaces for saving and restoring the graphic state.

102 \cs\_new\_protected:Npn \\_\_kernel\_backend\_scope\_begin:  $103 \frac{f}{f}$  $104$  (\*luatex) 105 \tex\_pdfextension:D save \scan\_stop: 106 (/**luatex**) 107  $\langle * \text{pdftex} \rangle$ 108 \tex\_pdfsave:D 109  $\langle$ /pdftex $\rangle$ 110 } 111 \cs\_new\_protected:Npn \\_\_kernel\_backend\_scope\_end:  $112 \frac{f}{f}$  $113$  (\*luatex) 114 \tex\_pdfextension:D restore \scan\_stop: 115  $\langle$ /luatex) 116  $\langle$ \*pdftex $\rangle$ 117 \tex pdfrestore: D 118  $\langle / \text{pdftex} \rangle$ 119 }

(*End definition for* \\_\_kernel\_backend\_scope\_begin: *and* \\_\_kernel\_backend\_scope\_end:*.*)

\\_\_kernel\_backend\_matrix:x

\\_\_kernel\_backend\_matrix:n Here the appropriate function is set up to insert an affine matrix into the PDF. With pdfTEX and LuaTEX in direct PDF output mode there is a primitive for this, which only needs the rotation/scaling/skew part.

```
120 \cs_new_protected:Npn \__kernel_backend_matrix:n #1
121 {
122 \langle *luates \rangle123 \tex_pdfextension:D setmatrix
124 \langle/luatex)
125 \langle * \text{pdftex} \rangle126 \text{text\_pdfsetmatrix:} D127 \langle/pdftex)
```
128  $\{ \ \exp\_not:n \ \{\#1\} \ \}$ 129 } 130 \cs generate variant:Nn \ kernel backend matrix:n { x }

(*End definition for* \\_\_kernel\_backend\_matrix:n*.*)

131 (/luatex | pdftex)

#### **1.3 dvipdfmx backend**

132 (\*dvipdfmx | xetex)

The dvipdfmx shares code with the PDF mode one (using the common section to this file) but also with X<sub>T</sub>T<sub>E</sub>X. The latter is close to identical to dvipdfmx and so all of the code here is extracted for both backends, with some clean up for  $X \nsubseteq T$  as required. Equivalent to pdf:content but favored as the link to the pdfTEX primitive approach is clearer.

```
133 \cs_new_protected:Npn \__kernel_backend_literal_pdf:n #1
134 { \__kernel_backend_literal:n { pdf:literal~ #1 } }
135 \text{ \textdegree} \text{c} s generate_variant:Nn \__kernel_backend_literal_pdf:n { x }
```

```
(End definition for \__kernel_backend_literal_pdf:n.)
```
\ kernel backend literal page:n Whilst the manual says this is like literal direct in pdfTFX, it closes the BT block!

```
136 \cs_new_protected:Npn \__kernel_backend_literal_page:n #1
137 { \__kernel_backend_literal:n { pdf:literal~direct~ #1 } }
```

```
(End definition for \__kernel_backend_literal_page:n.)
```
\\_\_kernel\_backend\_scope\_begin: \\_\_kernel\_backend\_scope\_end:

\\_\_kernel\_backend\_literal\_pdf:n \\_\_kernel\_backend\_literal\_pdf:x

> Scoping is done using the backend-specific specials. We use the versions originally from xdvidfpmx (x:) as these are well-tested "in the wild".

```
138 \cs_new_protected:Npn \__kernel_backend_scope_begin:
139 { \__kernel_backend_literal:n { x:gsave } }
140 \cs_new_protected:Npn \__kernel_backend_scope_end:
141 { \_kernel_backend_literal:n { x:grestore } }
```
(*End definition for* \\_\_kernel\_backend\_scope\_begin: *and* \\_\_kernel\_backend\_scope\_end:*.*)

142 //dvipdfmx | xetex<sup>}</sup>

#### **1.4 dvisvgm backend**

 $143$   $\langle$ \*dvisvgm $\rangle$ 

```
\__kernel_backend_literal_svg:n
\__kernel_backend_literal_svg:x
```
Unlike the other backends, the requirements for making SVG files mean that we can't conveniently transform all operations to the current point. That makes life a bit more tricky later as that needs to be accounted for. A new line is added after each call to help to keep the output readable for debugging.

```
144 \cs_new_protected:Npn \__kernel_backend_literal_svg:n #1
145 { \__kernel_backend_literal:n { dvisvgm:raw~ #1 { ?nl } } }
146 \cs_generate_variant:Nn \__kernel_backend_literal_svg:n { x }
```

```
(End definition for \__kernel_backend_literal_svg:n.)
```
\g\_\_kernel\_backend\_scope\_int \l\_\_kernel\_backend\_scope\_int In SVG, we need to track scope nesting as properties attach to scopes; that requires a pair of int registers.

```
147 \int_new:N \g__kernel_backend_scope_int
148 \int_new:N \l__kernel_backend_scope_int
```
(*End definition for* \g\_\_kernel\_backend\_scope\_int *and* \l\_\_kernel\_backend\_scope\_int*.*)

\\_\_kernel\_backend\_scope\_begin: \\_\_kernel\_backend\_scope\_end: \\_\_kernel\_backend\_scope\_begin:n \\_\_kernel\_backend\_scope\_begin:x \\_\_kernel\_backend\_scope:n \\_\_kernel\_backend\_scope:x In SVG, the need to attach concepts to a scope means we need to be sure we will close all of the open scopes. That is easiest done if we only need an outer "wrapper" begin/end pair, and within that we apply operations as a simple scoped statements. To keep down the non-productive groups, we also have a begin version that does take an argument.

```
149 \text{ } \cs_new_protected:Npn \_ kernel_backend_scope_begin:
150 \frac{f}{f}151 \ kernel backend literal svg:n \{ \langle g \rangle \}152 \int set eq:NN
153 \lambda kernel backend scope int
154 \qquad \qquad \qquad \g kernel backend scope int
155 \group_begin:
156 \int_gset:Nn \g__kernel_backend_scope_int { 1 }
157 }
158 \cs_new_protected:Npn \__kernel_backend_scope_end:
159 f
160 \prg_replicate:nn
\label{eq:3} \begin{array}{lll} \text{\normalsize{1}} & \text{\normalsize{1}} & \text{\normalsize{1}} & \text{\normalsize{1}} \\ \text{\normalsize{1}} & \text{\normalsize{1}} & \text{\normalsize{1}} & \text{\normalsize{1}} & \text{\normalsize{1}} \\ \text{\normalsize{1}} & \text{\normalsize{1}} & \text{\normalsize{1}} & \text{\normalsize{1}} & \text{\normalsize{1}} & \text{\normalsize{1}} \\ \text{\normalsize{1}} & \text{\normalsize{1}} & \text{\normalsize{1}} & \text{\normalsize{1}} & \text{\normalsize{1}} & \text{\normals162 \{ \setminus \text{kernel backward literal syg:}\n \begin{cases} \end{cases}163 \group end:
164 \intint_gset_eq:NN
\chi_{\mathcal{B}_{--}}kernel_backend_scope_int
166 \l__kernel_backend_scope_int
167 }
168 \cs_new_protected:Npn \__kernel_backend_scope_begin:n #1
169 \uparrow170 \ _ kernel_backend_literal_svg:n { \langle g \sim #1 \rangle }
171 \int int\_set\_eq:NN172 \l_kernel_backend_scope_int
\chi_{B} kernel_backend_scope_int
174 \group begin:
175 \int gset:Nn \g kernel backend scope int { 1 }
176 }
177 \text{ } \text{c} s generate_variant:Nn \__kernel_backend_scope_begin:n { x }
178 \cs_new_protected:Npn \__kernel_backend_scope:n #1
179 \{180 \ kernel backend literal svg:n { \langle g ~+~ 41 > }
181 \int int gincr:N \gtrsim kernel_backend_scope_int
182 }
183 \text{ \& Cs\_generate\_variant:}Nn \_kernel_backend_scope:n { x }
```
(*End definition for* \\_\_kernel\_backend\_scope\_begin: *and others.*)

184 (/dvisvgm)

185 (/package)

# **2 l3backend-box Implementation**

```
186 (*package)
```
187 (**@@=box**)

#### **2.1 dvips backend**

188  $\langle$ \*dvips)

\\_\_box\_backend\_clip:N The dvips backend scales all absolute dimensions based on the output resolution selected and any T<sub>E</sub>X magnification. Thus for any operation involving absolute lengths there is a correction to make. See normalscale from special.pro for the variables, noting that here everything is saved on the stack rather than as a separate variable. Once all of that is done, the actual clipping is trivial.

```
189 \cs_new_protected:Npn \__box_backend_clip:N #1
190 {
191 \__kernel_backend_scope_begin:
192 \__kernel_backend_align_begin:
193 \ kernel backend literal postscript:n { matrix~currentmatrix }
194 \__kernel_backend_literal_postscript:n
195 { Resolution~72~div~VResolution~72~div~scale }
196 \ kernel backend literal postscript:n { DVImag~dup~scale }
197 \__kernel_backend_literal_postscript:x
198 {
199 0 ~
200 \dim_{\text{to\_decimal\_in\_bp:n} { \boxtimes_{\text{dp}:N #1} } ~
201 \dim to decimal in bp:n { \boxtimes wd:N #1 } ~
202 \dim_to\_decimal\_in\_bp:n { -\boxplus N #1 - \boxtimes_dp:N #1 } ~
203 rectclip
204 }
205 \__kernel_backend_literal_postscript:n { setmatrix }
206 \ kernel backend align end:
207 \hbox overlap right:n { \box use:N #1 }
208 \ kernel backend scope end:
209 \simeq \skip horizontal:n { \box wd:N #1 }
210 }
```
(*End definition for* \\_\_box\_backend\_clip:N*.*)

\\_\_box\_backend\_rotate:Nn \\_\_box\_backend\_rotate\_aux:Nn

Rotating using dvips does not require that the box dimensions are altered and has a very convenient built-in operation. Zero rotation must be written as 0 not -0 so there is a quick test.

```
211 \cs_new_protected:Npn \__box_backend_rotate:Nn #1#2
212 { \exp_args:NNf \__box_backend_rotate_aux:Nn #1 { \fp_eval:n {#2} } }
213 \cs_new_protected:Npn \__box_backend_rotate_aux:Nn #1#2
214 {
215 \__kernel_backend_scope_begin:
216 \__kernel_backend_align_begin:
217 \__kernel_backend_literal_postscript:x
218 \sim219 \{fp\_compare:nMnTF \{ \#2 \} = \c\_zero\_fp220 { 0 }
221 \{ \ \{ fp\_eval:n \} \ \text{round} \ (-\text{#2}) \ , \ 5 \ ) \ \} \ \rightarrow222 rotate
223 }
```
 \\_\_kernel\_backend\_align\_end: \box\_use:N #1 \\_\_kernel\_backend\_scope\_end:  $227$  }

(*End definition for* \\_\_box\_backend\_rotate:Nn *and* \\_\_box\_backend\_rotate\_aux:Nn*.*)

 $\&$  box backend scale:Nnn The **dvips** backend once again has a dedicated operation we can use here.

```
228 \cs_new_protected:Npn \__box_backend_scale:Nnn #1#2#3
 229 \{230 \ kernel backend scope begin:
 231 \__kernel_backend_align_begin:
 232 \__kernel_backend_literal_postscript:x
 233 {
 234 \{5\} \{6\} \{7, 6\} \{8, 6\} \} \sim235 \{fp\_eval:n \} round (#3, 5) } ~
 236 scale
 237 }
 238 \__kernel_backend_align_end:
 239 \hbox_overlap_right:n { \box_use:N #1 }
 240 \_kernel_backend_scope_end:
 241 }
(End definition for \__box_backend_scale:Nnn.)
 242 (/dvips)
```
## 2.2 LuaT<sub>E</sub>X and pdfT<sub>E</sub>X backends

243 (\*luatex | pdftex)

\\_\_box\_backend\_clip:N The general method is to save the current location, define a clipping path equivalent to the bounding box, then insert the content at the current position and in a zero width box. The "real" width is then made up using a horizontal skip before tidying up. There are other approaches that can be taken (for example using XForm objects), but the logic here shares as much code as possible and uses the same conversions (and so same rounding errors) in all cases.

```
244 \text{ } \cs_new_protected:Npn \_ box_backend_clip:N #1
245 {
246 \ kernel backend scope begin:
247 \ kernel backend literal pdf:x
248 {
249 0~250 \dim to decimal in bp:n { -\box dp:N #1 } ~
251 \dim to decimal in bp:n { \box wd:N #1 } ~
252 \dim_t \cdot \text{decimal_in_bp:n} \ \lambda = \sum_{i=1}^{n} \lambda_i + \text{for } i \neq j253 re<sup>-</sup>W-n
254 }
255 \hbox_overlap_right:n { \box_use:N #1 }
256 \_kernel_backend_scope_end:
257 \skip_horizontal:n { \box_wd:N #1 }
258 }
```

```
(End definition for \__box_backend_clip:N.)
```
\\_\_box\_backend\_rotate:Nn \\_\_box\_backend\_rotate\_aux:Nn \l\_\_box\_backend\_cos\_fp \l\_\_box\_backend\_sin\_fp Rotations are set using an affine transformation matrix which therefore requires sine/cosine values not the angle itself. We store the rounded values to avoid rounding twice. There are also a couple of comparisons to ensure that -0 is not written to the output, as this avoids any issues with problematic display programs. Note that numbers are compared to 0 after rounding.

```
259 \cs_new_protected:Npn \__box_backend_rotate:Nn #1#2
260 { \exp_args:NNf \__box_backend_rotate_aux:Nn #1 { \fp_eval:n {#2} } }
261 \cs_new_protected:Npn \__box_backend_rotate_aux:Nn #1#2
262 \frac{1}{2}263 \ kernel backend scope begin:
264 \box set wd:Nn #1 { 0pt }
265 \fp_set:Nn \l__box_backend_cos_fp { round ( cosd ( #2 ) , 5 ) }
266 \fp_compare:nNnT \l__box_backend_cos_fp = \c_zero_fp
267 { \{ \p_zero:N \lceil \cdot \rceil box_backend_cos_fp }
268 \fp_set:Nn \l__box_backend_sin_fp { round ( sind ( #2 ) , 5 ) }
269 \__kernel_backend_matrix:x
270 \sqrt{ }271 \{fp\_use:N \ l_book\_background\_cos\_fp \ c_space_t\}\text{272} \{fp\_compare:n\} : \text{NnTF} \{l\_box\_background\_sin\_fp = \c\_zero\_fp\}273 \{0-0\}274 \left\{ \begin{array}{c} 274 & \text{if } \\ 274 & \text{if } \\ 274 & \text275 \{fp\;use:N \}\1 box backend sin fp
276 \{c\_space\_t\}277 \{fp\_eval:n \} -\l_box_backend_sin_fp }
278 }
279 \{c\_space\_t\}280 \{fp\_use:N \ l_book\_background\_cos\_fp\}281 }
282 \text{box\_use}:N #1
283 \__kernel_backend_scope_end:
284 }
285 \fp_new:N \l__box_backend_cos_fp
286 \fp_new:N \l__box_backend_sin_fp
```

```
(End definition for \__box_backend_rotate:Nn and others.)
```
\\_\_box\_backend\_scale:Nnn The same idea as for rotation but without the complexity of signs and cosines.

```
287 \text{ } cs new protected:Npn \_ box backend scale:Nnn #1#2#3
288 {
289 \__kernel_backend_scope_begin:
290 \__kernel_backend_matrix:x
291 {
292 \{ \text{fp}\ \text{eval}: n \ \{ \text{round} \ (\#2 ,\ 5 ) \ \} ~\sim~203 0~\sim~0~\sim~294 \{ \text{sp\_eval:n} \} round (#3, 5) }
295 }
296 \hbox overlap right:n { \box use:N #1 }
297 \ kernel backend scope end:
298 }
```
(*End definition for* \\_\_box\_backend\_scale:Nnn*.*)

299 (/luatex | pdftex)

### **2.3 dvipdfmx/X TEEX backend**

300 (\*dvipdfmx | xetex)

\\_box\_backend\_clip:N The code here is identical to that for LuaTEX/pdfTEX: unlike rotation and scaling, there is no higher-level support in the backend for clipping.

```
301 \cs_new_protected:Npn \__box_backend_clip:N #1
302 {
303 \__kernel_backend_scope_begin:
304 \ kernel backend literal pdf:x
305 \{306 0~
307 \dim_{to\_decimal\_in\_bp:n { -\box{box\_dp:N #1 } } ~
\verb|308| \label{dim-to-decimal-in-bp:n-f} \label{dim-to-decimal-in-bp:n-f} \label{dim-to-decimal-in-bp:n-f} \langle \dim\text{-} to\text{-}decimal\_in\_bp:n-f\rangle \text{ for all $n=1,\dots,N$ and $n=1,\dots,N$ and $n=1,\dots,N$ and $n=1,\dots,N$ and $n=1,\dots,N$ and $n=1,\dots,N$ and $n=1,\dots,N$ and $n=1,\dots,N$ and $n=1,\dots,N$ and $n=1,\dots,N$ and $n=1,\dots,N$ and $n=1,\dots,N$ and $n=1,\dots,N$ and $n=1,\dots,N$ and $n=1,\dots,N$ and $n=1,\dots,N$309 \dim to decimal in bp:n { \box ht:N #1 + \box dp:N #1 } ~
310 re~W~n
311 }
312 \hbox_overlap_right:n { \box_use:N #1 }
313 \_kernel_backend_scope_end:
314 \skip_horizontal:n { \box_wd:N #1 }
315 }
```
(*End definition for* \\_\_box\_backend\_clip:N*.*)

\\_\_box\_backend\_rotate:Nn \\_\_box\_backend\_rotate\_aux:Nn Rotating in dvipdmfx/X<sub>T</sub>T<sub>E</sub>X can be implemented using either PDF or backend-specific code. The former approach however is not "aware" of the content of boxes: this means that any embedded links would not be adjusted by the rotation. As such, the backendnative approach is preferred: the code therefore is similar (though not identical) to the dvips version (notice the rotation angle here is positive). As for dvips, zero rotation is written as 0 not -0.

```
316 \cs_new_protected:Npn \__box_backend_rotate:Nn #1#2
317 { \exp_args:NNf \__box_backend_rotate_aux:Nn #1 { \fp_eval:n {#2} } }
318 \cs_new_protected:Npn \__box_backend_rotate_aux:Nn #1#2
319 {
320 \__kernel_backend_scope_begin:
321 \__kernel_backend_literal:x
322 \{323 x:rotate~
\{ \text{supp\_compare:} \text{nmTF } \{ \text{\#2} \} = \c_{zero\_fp} \}325 \{0\}326 { \{ fp\_eval:n \{ round ( #2 , 5 ) \} \}327 }
328 \text{box use:} N #1329 \__kernel_backend_scope_end:
330 }
```
(*End definition for* \\_\_box\_backend\_rotate:Nn *and* \\_\_box\_backend\_rotate\_aux:Nn*.*)

\\_\_box\_backend\_scale:Nnn Much the same idea for scaling: use the higher-level backend operation to allow for box content.

```
331 \cs_new_protected:Npn \__box_backend_scale:Nnn #1#2#3
332 \frac{1}{2}333 \__kernel_backend_scope_begin:
334 \ kernel backend literal:x
```

```
335 \{336 x:scale~
337 \fp eval:n { round (#2, 5 ) } ~
338 \{fp\_eval:n \{ round \ ( #3 , 5 ) \} \}339 }
340 \hbox_overlap_right:n { \box_use:N #1 }
341 \__kernel_backend_scope_end:
342 }
```
(*End definition for* \\_\_box\_backend\_scale:Nnn*.*)

343 (/dvipdfmx | xetex)

#### **2.4 dvisvgm backend**

344 (\*dvisvgm)

\\_\_box\_backend\_clip:N \g\_\_box\_clip\_path\_int Clipping in SVG is more involved than with other backends. The first issue is that the clipping path must be defined separately from where it is used, so we need to track how many paths have applied. The naming here uses l3cp as the namespace with a number following. Rather than use a rectangular operation, we define the path manually as this allows it to have a depth: easier than the alternative approach of shifting content up and down using scopes to allow for the depth of the TEX box and keep the reference point the same!

```
345 \cs_new_protected:Npn \__box_backend_clip:N #1
346 {
347 \int_0^{\infty} \int_0^{\infty} \int_0^{\infty} \int_0^{\infty} \int_0^{\infty} \int_0^{\infty} \int_0^{\infty} \int_0^{\infty} \int_0^{\infty} \int_0^{\infty} \int_0^{\infty} \int_0^{\infty} \int_0^{\infty} \int_0^{\infty} \int_0^{\infty} \int_0^{\infty} \int_0^{\infty} \int_0^{\infty}348 \__kernel_backend_literal_svg:x
_{349} { < clipPath~id = " l3cp \int_use:N \g_box_clip_path_int " > }
350 \__kernel_backend_literal_svg:x
351 \uparrow352 <
353 path ~ d =
354 \blacksquare355 M ~ O ~
356 \dim to decimal:n { -\box dp:N #1 } ~
L \sim \dim to decimal:n { \box wd:N #1 } ~
358 \dim_t \circ \text{decimal:} n \left\{ -\text{box\_dp:} N \# 1 \right\} ~
L \sim \dim_{\text{to\_decimal}:n} { \box_wd:N #1 } ~
\dim_{\text{tot}} f \ \boxtimes_h t : N \#1 + \boxtimes_d p : N \#1 \} ~
361 I. ~ 0 ~362 \dim_t o\_decimal:n { \boxtimes_h t:N #1 + \boxtimes_d p:N #1 } ~
363 \qquad \qquad \mathbf{Z}364 11
365 />
366 }
367 \ kernel backend literal svg:n
368 \{ \langle \text{ClipPath} \rangle \}
```
In general the SVG set up does not try to transform coordinates to the current point. For clipping we need to do that, so have a transformation here to get us to the right place, and a matching one just before the TEX box is inserted to get things back on track. The clip path needs to come between those two such that if lines up with the current point, as does the TEX box.

369 \ kernel backend scope begin:n

```
370 \{\begin{array}{ccc}\n371 \\
\text{transform} \\
\text{...} \\
\end{array}372 \blacksquare373 translate ( { ?x }, { ?y } ) ~
374 scale (1, -1)
375 "
376 }
377 \__kernel_backend_scope:x
378 {
379 clip-path =
380 "url (\c_hash_str l3cp \int_use:N \g__box_clip_path_int ) "
381 }
382 \__kernel_backend_scope:n
383 {
384 transform =
385 "
386 scale (-1, 1) ~
387 translate ( { ?x } , { ?y } ) ~
388 scale (-1, -1)
389 "
390 }
391 \text{box\_use}:N #1
\sum_{392} \__kernel_backend_scope_end:
393 }
394 \int_new:N \g__box_clip_path_int
```

```
(End definition for \__box_backend_clip:N and \g__box_clip_path_int.)
```
box backend rotate:Nn Rotation has a dedicated operation which includes a centre-of-rotation optional pair. That can be picked up from the backend syntax, so there is no need to worry about the transformation matrix.

```
395 \cs_new_protected:Npn \__box_backend_rotate:Nn #1#2
396 {
397 \__kernel_backend_scope_begin:x
398 {
399 transform =400 "
401 rotate
402 ( \fp_eval:n { round ( -(#2) , 5 ) } , ~ { ?x } , ~ { ?y } )
403 "
404 }
405 \box_use:N #1
\lambda_{--}kernel_backend_scope_end:
407 }
```
(*End definition for* \\_\_box\_backend\_rotate:Nn*.*)

\\_\_box\_backend\_scale:Nnn In contrast to rotation, we have to account for the current position in this case. That is done using a couple of translations in addition to the scaling (which is therefore done backward with a flip).

```
408 \cs_new_protected:Npn \__box_backend_scale:Nnn #1#2#3
409 {
_{410} \qquad \verb|\_kernel_backend_scope_begin:x411 \left\{ \begin{array}{c} 4 & 4 \end{array} \right\}
```

```
412 transform =
413 "
414 translate ( { ?x }, { ?y } ) ~
415 scale
416 (
417 \{ [fp] \in \mathbb{Z} : n \{ \text{round} (-#2, 5) \},418 \{fp\_eval:n \{ round (-#3 , 5 ) \}419 \qquad \qquad ) ~
420 translate ( { 2x } , { 1x } , { 2y } ) *
421 scale ( -1 )
422 11
423 }
424 \hbox_overlap_right:n { \box_use:N #1 }
\lambda_{-25} \lambda_{-1} kernel_backend_scope_end:
426 }
```
(*End definition for* \\_\_box\_backend\_scale:Nnn*.*)

427  $\langle$ /dvisvgm $\rangle$ 

428 (/package)

# **3 l3backend-color Implementation**

```
429 (*package)
```
 $430 \langle \texttt{@@=color}\rangle$ 

Color support is split into parts: general color, separations, and color for drawings. We have different approaches in each backend, and have some choices to make about  $divipdfmx/X$  TEX in particular. Whilst it is in some ways convenient to use the same approach in multiple backends, the fact that  $\text{divipdfmx}/\text{X}_{\text{H}}$  T<sub>E</sub>X is PDF-based means it (largely) sticks closer to direct PDF output.

#### **3.1 dvipmdfx/X TEEX**

431 (\*dvipdfmx | xetex)

These backends have the most possible approaches: it recognises both dvips-based color specials and it's own format, plus one can include PDF statements directly. The latter are not subject to the stack, so are not suitable for general use. Of the two stack methods, the dedicated one has been extended to cover color spaces, so it is used in preference to the dvips one.

The LAT<sub>EX</sub>  $2\varepsilon$  backend code uses dvips-based code with dvipmdfx/X<sub>T</sub>T<sub>E</sub>X, and so we leave getting color from  $\text{LATEX } 2\varepsilon$  to a shared code path below. Push the data to the stack.

```
\ color backend select cmyk:n
    color backend select gray:n
   \ color backend select rgb:n
\__color_backend_reset:
                color.sc
                color.fc
                            432 \cs new_protected:Npn \__color_backend_select_cmyk:n #1
                            433 \sim\frac{434}{ } \_kernel_backend_literal:n { pdf: bc ~ [#1] }
                            \gamma_{435} \group_insert_after:N \__color_backend_reset:
                            436 }
                            437 \cs_new_eq:NN \__color_backend_select_gray:n \__color_backend_select_cmyk:n
                            438 \cs_new_eq:NN \__color_backend_select_rgb:n \__color_backend_select_cmyk:n
                            439 \cs_new_protected:Npn \__color_backend_reset:
                            440 { \__kernel_backend_literal:n { pdf: ec } }
```
(*End definition for* \\_\_color\_backend\_select\_cmyk:n *and others. These functions are documented on page* **??***.*)

441  $\langle$ /dvipdfmx | xetex)

#### **3.2 dvips-style**

 $442$   $\langle$ \*dvisvgm | dvipdfmx | dvips | xetex $\rangle$ 

Allow for L<sup>AT</sup>EX 2<sub>*ε*</sub> color. Here, the possible input values are limited: dvips-style colors can mainly be taken as-is with the exception spot ones (here we need a model and a tint). The x-type expansion is there to cover the case where xcolor is in use.

```
443 \text{ } \text{ } \text{ } cs new protected:Npn \_ color backend pickup:N #1 { }
444 \cs if exist:cT { ver@color.sty }
445 {
446 \cs_set_protected:Npn \__color_backend_pickup:N #1
447 {
448 \exp_args:NV \tl_if_head_is_space:nTF \current@color
449 \left\{\right.450 \text{t1}_set:Nx#1
451 \left\{452 \{ \text{ker: wN} \use:n \current@color{}{black}453 \{1\}454 }
455 }
456 \{457 \exp_last_unbraced:Nx \__color_backend_pickup:w
458 \{ \ \ \text{current@color} \ \} \ \ \text{sum}459 }
460 }
\frac{461}{461} \cs_new_protected:Npn \__color_backend_pickup:w #1 ~ #2 \s__color_stop #3
462 { \tl_set:Nn #3 { {#1} {#2} } }
463 }
```
(*End definition for* \\_\_color\_backend\_pickup:N *and* \\_\_color\_backend\_pickup:w*.*)

```
464 (/dvisvgm | dvipdfmx | dvips | xetex)
```

```
465 (*dvisvgm | dvips)
```
Push the data to the stack. In the case of dvips also saves the drawing color in raw PostScript.

```
\__color_backend_select_gray:n
    \__color_backend_select_rgb:n
\__color_backend_select:n
\__color_backend_reset:
                  color.sc
                  color.fc
```
\\_\_color\_backend\_select\_cmyk:n

```
466 \cs_new_protected:Npn \__color_backend_select_cmyk:n #1
467 { \_color_backend_select:n { cmyk ~ #1 } }
468 \cs_new_protected:Npn \__color_backend_select_gray:n #1
469 { \ color backend select:n { gray ~ #1 } }
470 \cs_new_protected:Npn \__color_backend_select_rgb:n #1
471 { \ color backend select:n { rgb ~ #1 } }
472 \cs_new_protected:Npn \__color_backend_select:n #1
473 \frac{1}{2}474 \ kernel backend literal:n { color~push~ #1 }
475 (*dvips)
476 \ kernel backend postscript:n { /color.sc~ { ~ } ~def }
\frac{477}{477} \_kernel_backend_postscript:n { /color.fc~ { ~ } ~def }
478 \langle /dvips)
479 \group insert after:N \ color backend reset:
```
\\_\_color\_backend\_pickup:N \\_\_color\_backend\_pickup:w <sup>480</sup> } <sup>481</sup> \cs\_new\_protected:Npn \\_\_color\_backend\_reset:  $482 \quad {\{\ } \ \} \ \text{kernel}\ \text{backend literal:} \ \text{if}\ \text{color-pop } {\}}$ 

(*End definition for* \\_\_color\_backend\_select\_cmyk:n *and others. These functions are documented on page* **??***.*)

483 (/dvisvgm | dvips)

## **3.3 LuaTEX and pdfTEX**

```
484 \langle*luatex | pdftex\rangle
```
\\_\_color\_backend\_pickup:N \\_\_color\_backend\_pickup:w The current color in driver-dependent format: pick up the package-mode data if available. We end up converting back and forward in this route as we store our color data in dvips format. The \current@color needs to be x-expanded before \\_color backend\_pickup:w breaks it apart, because for instance xcolor sets it to be instructions to generate a color

```
485 \cs_new_protected:Npn \__color_backend_pickup:N #1 { }
486 \cs_if_exist:cT { ver@color.sty }
487 {
488 \cs set protected:Npn \ color backend pickup:N #1
489 f
490 \exp_last_unbraced:Nx \__color_backend_pickup:w
_{491} { \current@color } ~ 0 ~ 0 ~ 0 \s_color_stop #1
492 }
493 \cs_new_protected:Npn \__color_backend_pickup:w
494 #1 ~ #2 ~ #3 ~ #4 ~ #5 ~ #6 \s_color_stop #7
495 \left\{ \begin{array}{c} 495 \end{array} \right.496 \str if eq:nnTF {#2} { g }497 { \tl_set:Nn #7 { { gray } {#1} } }
498 \left\{\right.\text{499} \text{str}_if_eq:nnTF \{ \#4 \} \{ \text{rg } \}500 { \tl_set:Nn #7 { { rgb } { #1 ~ #2 ~ #3 } } }
\overline{\mathbf{f}}502 \text{str\_if\_eq:nnTF } {#5} { k }503 { \tl_set:Nn #7 { { cmyk } { #1 ~ #2 ~ #3 ~ #4 } } }
504 \{505 \text{str\_if\_eq:nnTF} {#2} { cs }
506507 \lt l\_set:Nx #7 { { \use:n #1 } { #5 } }
\sim 508 \sim 300 \sim 300 \sim 300 \sim 300 \sim 300 \sim 300 \sim 300 \sim 300 \sim 300 \sim 300 \sim 300 \sim 300 \sim 300 \sim 300 \sim 300 \sim 300 \sim 300 \sim 300 \sim 300 \sim 300 \sim 300 \sim 300 \sim 300 \sim 
\overline{\mathbf{f}}510 \lt l_1 set:Nn #7 { { gray } { 0 } }
\frac{511}{ } }
512 }513 }
514 }
515 }
516 }
```
(*End definition for* \\_\_color\_backend\_pickup:N *and* \\_\_color\_backend\_pickup:w*.*)

\l\_\_kernel\_color\_stack\_int pdfTEX and LuaTEX have multiple stacks available, and to track which one is in use a variable is required.

 $517$  \int\_new:N \l\_kernel\_color\_stack\_int

(*End definition for* \l\_\_kernel\_color\_stack\_int*.*)

Simply dump the data, but allowing for LuaT<sub>EX</sub>.

\\_\_color\_backend\_select\_cmyk:n \\_\_color\_backend\_select\_gray:n \\_\_color\_backend\_select\_rgb:n \\_\_color\_backend\_reset:

```
518 \cs_new_protected:Npn \__color_backend_select_cmyk:n #1
_{519} { \__color_backend_select:n { #1 ~ k ~ #1 ~ K } }
520 \cs_new_protected:Npn \__color_backend_select_gray:n #1
521 \quad {\{\ \ }_{-}color\_back\} color_backend_select:n { #1 ~ g ~ #1 ~ G } }
522 \cs_new_protected:Npn \__color_backend_select_rgb:n #1
523 { \_color_backend_select:n { #1 ~ rg ~ #1 ~ RG } }
524 \cs_new_protected:Npn \__color_backend_select:n #1
525 \uparrow526 (*luatex)
527 \tex_pdfextension:D colorstack
528 (/luatex)
529 (*pdftex)
530 \tex_pdfcolorstack:D
531 \langle/pdftex)
532 \l__kernel_color_stack_int push {#1}
533 \group_insert_after:N \__color_backend_reset:
534 }
535 \cs_new_protected:Npn \__color_backend_reset:
536 {
537 (* luatex<sup>1</sup>
538 \tex_pdfextension:D colorstack
539 (/luatex)
540 (*pdftex)
541 \tex_pdfcolorstack:D
542 \langle/pdftex)
543 \l_kernel_color_stack_int pop \scan_stop:
544 }
```
(*End definition for* \\_\_color\_backend\_select\_cmyk:n *and others.*)

545 (/luatex | pdftex)

#### **3.4 Separations**

Here, life gets interesting and we need essentially one approach per backend.

 $546$   $\langle$  \*dvips)

\\_\_color\_backend\_select\_separation:nn

```
\_color_backend_select_devicen:nn 547 \cs_new_protected:Npn \__color_backend_select_separation:nn #1#2
                           548 { \_color_backend_select:n { separation ~ #1 ~ #2 } }
```
<sup>549</sup> \cs\_new\_eq:NN \\_\_color\_backend\_select\_devicen:nn \\_\_color\_backend\_select\_separation:nn

(*End definition for* \\_\_color\_backend\_select\_separation:nn *and* \\_\_color\_backend\_select\_devicen:nn*.*)

Initialising here means creating a small header set up plus massaging some data. This comes about as we have to deal with PDF-focussed data, which makes most sense "higherup". The approach is based on ideas from <https://tex.stackexchange.com/q/560093> plus using the PostScript manual for other aspects.

```
550 \cs_new_protected:Npx \__color_backend_separation_init:nnnnn #1#2#3#4#5
```

```
551 {
```
 $552$  \bool if:NT \g kernel backend header bool

\\_\_color\_backend\_separation\_init:nnnnn \\_\_color\_backend\_separation\_init:nxxnn \\_\_color\_backend\_separation\_init\_aux:nnnnn lor\_backend\_separation\_init\_/DeviceCMYK:nnn lor backend separation init /DeviceGray:nnn olor\_backend\_separation\_init\_/DeviceRGB:nnn \\_\_color\_backend\_separation\_init\_Device:Nn \\_\_color\_backend\_separation\_init:nnn \\_\_color\_backend\_separation\_init\_count:n \\_\_color\_backend\_separation\_init\_count:w \\_\_color\_backend\_separation\_init:nnnn \\_\_color\_backend\_separation\_init:w \\_\_color\_backend\_separation\_init:n \\_\_color\_backend\_separation\_init:nw \ color backend separation init CIELAB:nnn

```
553 {
554 \csc_if\_exist: NTF \ \A tBeginDvi_{555} { \exp_not:N \AtBeginDvi }
556 { \use:n }
557558 \exp_not:N \__color_backend_separation_init_aux:nnnnn
\{f41\} \{f42\} \{f43\} \{f44\} \{f45\}560 }
561 }
562 }
563 \cs_generate_variant:Nn \__color_backend_separation_init:nnnnn { nxx }
564 \cs_new_protected:Npn \__color_backend_separation_init_aux:nnnnn #1#2#3#4#5
565 {
566 \__kernel_backend_literal:e
567 \{568 !
569 TeXDict ~ begin ~
570 /color \int_use:N \g__color_model_int
571 \{572 \qquad \qquad573 /Separation ~ ( \str_convert_pdfname:n {#1} ) ~
574 \left[ \begin{array}{cc} \sim \#2 & \sim \end{array} \right] ~
575576 \csc \csc if exist use:cF { \color backend separation init #2 :nnn }
577 \{\ \setminus \_\_color{\red}color\_color\_background\_separation\_init:nnn \ \}578 {#3} {#4} {#5}
\overline{579} }
580 ] ~ setcolorspace
581 } ~ def ~
582 end
583 }
584 }
585 \cs_new:cpn { __color_backend_separation_init_ /DeviceCMYK :nnn } #1#2#3
586 { \ color backend separation init Device:Nn 4 {#3} }
587 \cs_new:cpn { __color_backend_separation_init_ /DeviceGray :nnn } #1#2#3
588 { \__color_backend_separation_init_Device:Nn 1 {#3} }
589 \cs_new:cpn { __color_backend_separation_init_ /DeviceRGB :nnn } #1#2#3
590 { \__color_backend_separation_init_Device:Nn 2 {#3} }
591 \cs_new:Npn \__color_backend_separation_init_Device:Nn #1#2
592 {
593 #2 ~
594 \prg_replicate:nn {#1}
595 { #1 ~ index ~ mul ~ #1 ~ 1 ~ roll ~ }
596 \int_eval:n { #1 + 1 } ~ -1 ~ roll ~ pop
597 }
```
For the generic case, we cannot use /FunctionType 2 unfortunately, so we have to code that idea up in PostScript. Here, we will therefore assume that a range is *always* given. First, we count values in each argument: at the backend level, we can assume there are always well-behaved with spaces present.

```
598 \cs_new:Npn \__color_backend_separation_init:nnn #1#2#3
599 \sim600 \exp_args:Ne \__color_backend_separation_init:nnnn
\begin{array}{ll}\n601 \quad \text{if} \quad \{-\text{color\_background\_separation\_init\_count:n} \text{ } \{ \#2 \} \end{array}
```

```
602 {#1} {#2} {#3}
603 }
604 \cs_new:Npn \__color_backend_separation_init_count:n #1
605 { \int_eval:n { 0 \_color_backend_separation_init_count:w #1 ~ \s_color_stop } }
606 \cs_new:Npn \__color_backend_separation_init_count:w #1 ~ #2 \s__color_stop
607 \frac{f}{f}608 +1609 \tl_if_blank:nF {#2}
\begin{array}{lll} \text{610} & \text{if } \mathsf{S}_c \text{.} \end{array} ( \__color_backend_separation_init_count:w #2 \s__color_stop }
611 }
```
Now we implement the algorithm. In the terms in the PostScript manual, we have  $N = 1$ and **Domain**  $=$  [0 1], with **Range** as  $#2$ , **C0** as  $#3$  and **C1** as  $#4$ , with the number of output components in #1. So all we have to do is implement  $y_i = \mathbf{C0}_i + x(\mathbf{C1}_i - \mathbf{C0}_i)$ with lots of stack manipulation, then check the ranges. That's done by adding everything to the stack first, then using the fact we know all of the offsets. As manipulating the stack is tricky, we start by re-formatting the **C0** and **C1** arrays to be interleaved, and add a 0 to each pair: this is used to keep the stack of constant length while we are doing the first pass of mathematics. We then working through that list, calculating from the last to the first value before tidying up by removing all of the input values. We do that by first copying all of the final *y* values to the end of the stack, then rolling everything so we can pop the now-unneeded material.

```
612 \cs_new:Npn \__color_backend_separation_init:nnnn #1#2#3#4
613 \uparrow\frac{614}{100} \_color_backend_separation_init:w #3 ~ \s_color_stop #4 ~ \s_color_stop
\text{615} \prg_replicate:nn {#1}
616 \left\{ \begin{array}{ccc} 6 & 6 \end{array} \right\}617 pop ~ 1 ~ index ~ neg ~ 1 ~ index ~ add ~
\begin{array}{lll} \text{if} & \text{if} & \text619 2 ~ index ~ add ~
620 \intint eval:n { 3 * #1 } ~ #1 ~ roll ~
621 }
622 \int_step_function:nnnN {#1} { -1 } { 1 }
623 \ color backend separation init:n
624 \int_eval:n { 4 * #1 + 1 } ~ #1 ~ roll ~
625 \prg_replicate:nn { 3 * #1 + 1 } { pop ~ }
626 \tl if blank:nF {#2}
627 \{ \setminus \text{color backend separation init:} \{ 41} \#2 \sim \setminus \text{color stop }\}628 }
629 \cs_new:Npn \__color_backend_separation_init:w
630 #1 ~ #2 \s__color_stop #3 ~ #4 \s__color_stop
631 {
632 #1 ~ #3 ~ 0 ~
633 \tl_if_blank:nF {#2}
\frac{634}{1-\text{color\_color\_backend\_separation\_init:w #2 \ s_{\text{color\_stop #4}}} \s_color_stop }
635 }
636 \cs_new:Npn \_color_backend_separation_init:n #1
637 { \int eval:n { #1 * 2 } ~ index ~ }
```
Finally, we deal with the range limit if required. This is handled by splitting the range into pairs. It's then just a question of doing the comparisons, this time dropping everything except the desired result.

 $638 \text{ Cs\_new:Npn } \_\text{color\_color\_background\_separation\_init:nw #1#2 ~ #3 ~ #4 \text{ }s\_\text{color\_color\_stop}$ <sup>639</sup> {

```
640 #2 ~ #3 ~
\epsilon_{641} 2 ~ index ~ 2 ~ index ~ 1t ~
642 \{ \sim pop \sim \text{exch} \sim pop \sim \} \sim643 \uparrow644 2 ~ index ~ 1 ~ index ~ gt ~
645 { ~ exch ~ pop ~ exch ~ pop ~ } ~
646 \{ \sim pop \sim pop \sim } \} ~
\begin{array}{ccc}\n647 & \text{ifelse} \rightarrow \\
648 & & \end{array}648 }
649 ifelse ~
650 #1 ~ 1 ~ roll ~
\delta 51 \tl_if_blank:nF {#4}
\begin{array}{l} \text{\normalsize{652}} \end{array} \qquad \{ \ \texttt{\textbackslash\_color\_factor\_backend\_separation\_init:} \text{\normalsize{nW 44 \backslash s\_color\_stop }} \}653 }
```
CIELAB support uses the detail from the PostScript reference, page 227; other than that block of PostScript, this is the same as for PDF-based routes.

```
654 \cs_new_protected:Npn \__color_backend_separation_init_CIELAB:nnn #1#2#3
655 {
656 \__color_backend_separation_init:nxxnn
657 {42}658 \sqrt{}659 /CIEBasedABC ~
660 << ~
\frac{661}{100} /RangeABC ~ [ ~ \c__color_model_range_CIELAB_tl \c_space_tl ] ~
662 /DecodeABC ~
663 \qquad \qquad \begin{bmatrix} \sim \end{bmatrix}664 \{ ~ n \leq 16 \sim \text{add} ~ n \leq 116 \sim \text{div} ~ n \} ~ n \text{bind} ~ n665 \{ ~ \sim 500 ~ \sim \text{div} ~ \sim ~ \} ~ \sim \text{bind} ~ \sim666 \{ \sim 200 \sim \text{div} \sim \} \sim \text{bind}667 ] ~
668 /MatrixABC ~ \int x \cdot 1 - 1 - 1 - 1 - 0 - 0 - 0 - 0 - 1 - 1 -669 /DecodeLMN ~
670 \Gamma ~
\epsilon<sub>671</sub> \epsilon \sim\frac{672}{ } dup ~ 6 ~ 29 ~ div ~ ge ~
673 \{ ~ \sim \text{dup} ~ \sim \text{dup} ~ \sim \text{mul} ~ \sim \text{mul} ~ \sim ~ \} ~ \sim674 4 \sim 29 \sim div \sim sub \sim 108 \sim 841 \sim div \sim mul \sim } \sim675 ifelse ~
676 0.9505 ~ mul ~
677 } ~ bind ~
678 \uparrow\frac{679}{ } dup ~ 6 ~ 29 ~ div ~ ge ~
\{ \sim dup \sim dup \sim mul \sim mul \sim null \sim \} \sim681 \{ ~ * ~ 4 ~ * ~ 29 ~ * ~ \text{div} ~ * ~ \text{sub} ~ * ~ 108 ~ * ~ 841 ~ * ~ \text{div} ~ * ~ \text{mul} ~ * ~ \}682 ifelse ~
683 } \rightarrow bind \sim684 \left\{\begin{array}{ccc} \sim & \end{array}\right.\frac{1}{685} dup ~ 6 ~ 29 ~ div ~ ge ~
\frac{1}{686} \frac{1}{2} \sim dup \sim dup \sim mul \sim mul \sim \frac{1}{2} \sim687 \{ ~ *~ 4 ~ * ~ 29 ~ * ~ div ~ * ~ sub ~ * ~ 108 ~ * ~ 841 ~ * div ~ * ~ mul ~ * ~ }~ \}688 ifelse ~
689 1.0890 \sim mul \sim690 } ~ bind
```

```
\overline{1} ~
692 /WhitePoint ~
\begin{bmatrix} \sim \text{th} \text{ use: } c \in \text{color model which } \text{subject} & \text{FLLAB} \neq 1 \text{ } t \geq 3 \end{bmatrix} ~\sim694 >>
695 }
696 { \c__color_model_range_CIELAB_tl }
697 \{100 \sim 0 \sim 0\}698 {#3}
699 }
```
(*End definition for* \\_\_color\_backend\_separation\_init:nnnnn *and others.*)

\ color backend devicen init:nnn Trivial as almost all of the work occurs in the shared code.

```
700 \cs_new_protected:Npn \__color_backend_devicen_init:nnn #1#2#3
                                   701 {
                                   702 \qquad \qquad \backslash \_ \text{learned\_background\_literal:}e
                                   703 {
                                    704 !
                                   705 TeXDict ~ begin ~
                                   \verb|7006| /color \in\mathrm{int\_use:} N \g_\_color\_color\_model\_int707708 \qquad \qquad \qquad \qquad709 /DeviceN ~
                                   710 \left[ \begin{array}{cc} \sim \#1 & \sim \end{array} \right] \sim711 #2 ~
                                   712 \{  \sim \#3 \sim \} \sim713 ] ~ setcolorspace
                                   714 } ~ def ~
                                   715 end
                                   716 }
                                   717 }
                                  (End definition for \__color_backend_devicen_init:nnn.)
                                   718 \langle/dvips)
                                   719 (* dvisvgm)
    \_color_backend_select_separation:nn    No support at present.
      \__color_backend_select_devicen:nn
                                   720 \cs_new_protected:Npn \__color_backend_select_separation:nn #1#2 { }
                                   721 \cs_new_protected:Npn \__color_backend_select_devicen:nn #1#2 { }
                                  (End definition for \__color_backend_select_separation:nn and \__color_backend_select_devicen:nn.)
   \__color_backend_separation_init:nnnnn
\ color backend separation init CIELAB:nnn
                                  No support at present.
                                   722 \cs_new_protected:Npn \__color_backend_separation_init:nnnnn #1#2#3#4#5 { }
                                   723 \cs_new_protected:Npn \__color_backend_separation_init_CIELAB:nnnnnn #1#2#3 { }
                                  (End definition for \__color_backend_separation_init:nnnnn and \__color_backend_separation_-
                                  init_CIELAB:nnn.)
```
724 (/dvisvgm)

 $725$   $\langle$  \*dvipdfmx | luatex | pdftex | xetex}

```
\__color_backend_select_separation:nn
   \__color_backend_select_devicen:nn
\__color_backend_select:n
```

```
Different syntaxes here as the stacks are accessed very differently.
```

```
726 \cs_new_protected:Npn \__color_backend_select_separation:nn #1#2
727 \langle *dvipdfmx | xetex)
728 \quad {\{\ \ }\_color\_background\_select:n \ \{ \ \ } (#2] } }
729 (/dvipdfmx | xetex)
730 (*luatex | pdftex)
731 \quad {\ } { \_color_backend_select:n { /#1 ~ cs ~ /#1 ~ CS ~ #2 ~ scn ~ #2 ~ SCN } }
732 (/luatex | pdftex)
733 (*dvipdfmx | xetex)
734 \cs_new_protected:Npn \__color_backend_select:n #1
735 \epsilon736 \_kernel_backend_literal:n { pdf: bc ~ #1 }
\gamma_{37} \group_insert_after:N \__color_backend_reset:
738 }
739 (/dvipdfmx | xetex)
740 \cs_new_eq:NN \__color_backend_select_devicen:nn \__color_backend_select_separation:nn
```

```
(End definition for \__color_backend_select_separation:nn , \__color_backend_select_devicen:nn ,
and \__color_backend_select:n.)
```
\\_\_color\_backend\_separation\_init:nnnnn \\_\_color\_backend\_separation\_init:n \ color backend separation init CIELAB:nnn Initialising the PDF structures needs two parts: creating an object containing the "real" name of the Separation, then adding a reference to that to each page. The latter uses the internal name of the cs. For  $\frac{dv}{dt}$   $\frac{dv}{dt}$  T<sub>EX</sub>, the backend does most of the work so we need a simplified version. We use a separate object for the tint transformation following the model in the PDF reference.

```
741 \cs_new_protected:Npn \__color_backend_separation_init:nnnnn #1#2#3#4#5
742 \quad \text{f}743 \pdf_object_now:nx { dict }
744 \uparrow745 /FunctionType ~ 2
746 /Domain ~ [0 - 1]747 \tl if blank:nF {#3} { /Range ~ [#3] }
748 /C0 ~ [#4] ~
749 /C1 ~ [#5] /N ~ 1
750 }
751 \__color_backend_separation_init:n
752 \{753 /Separation ~
\frac{754}{ } / \str_convert_pdfname:n {#1} ~ #2 ~
\text{755} \pdf_object_last:
756 }
757 \langle*luatex | pdftex)
758 \use: x
759 {
760 \pdfcoredict_gput:nnn
761 { Page / Resources / ColorSpace }
_{762} { color \int_use:N \g__color_model_int }
763 \{ \phi\} \{ \phi\} \{ \phi\} \{ \phi\}764 }
765 (/luatex | pdftex)
766 }
767 \text{ Cs} if exist:NF \pdf object now:nn
768 { \cs gset protected:Npn \ color backend separation init:nnnnn #1#2#3#4#5 { } }
769 \cs_new_protected:Npn \__color_backend_separation_init:n #1
```

```
770 {
771 (*dvipdfmx | xetex)
772 \qquad \qquad \setminus \_ \text{kernel}\_ \text{background literal}:x773 {
774 pdf:obj ~ @color \int_use:N \g__color_model_int \c_space_tl
775 [#1]
776 }
777 (/dvipdfmx | xetex)
778 \langle*luatex | pdftex\rangle\gamma779 \pdf_object_now:nx { array } {#1}
780 \langle/luatex | pdftex)
781 }
```
For CIELAB colors, we need one object per document for the illuminant, plus initialisation of the color space referencing that object.

```
782 \cs_new_protected:Npn \__color_backend_separation_init_CIELAB:nnn #1#2#3
783 {
784 \pdf_object_if_exist:nF { __color_illuminant_CIELAB_ #1 }
785 {
\text{pdf\_object\_new:nn} { __color_illuminant_CIELAB_ #1 } { array }
787 \pdf_object_write:nx { __color_illuminant_CIELAB_ #1 }
788 {
789 /Lab ~
790 <<<
791 /WhitePoint ~
792 [ \lt] t1 use:c { c color model whitepoint CIELAB #1 tl } ]
793 /Range ~ [ \c__color_model_range_CIELAB_tl ]
794 >>
795 }
796 }
797 \__color_backend_separation_init:nnnnn
708 \{42\}799 { \pdf_object_ref:n { __color_illuminant_CIELAB_ #1 } }
800 { \c__color_model_range_CIELAB_tl }
801 \{100 \sim 0 \sim 0\}802 {#3}
803 }
804 \cs_if_exist:NF \pdf_object_now:nn
805 \frac{f}{f}806 \cs_gset_protected:Npn \__color_backend_separation_init_CIELAB:nnn #1#2#3
807 { }
808 }
```
(*End definition for* \\_\_color\_backend\_separation\_init:nnnnn *,* \\_\_color\_backend\_separation\_init:n *, and* \\_\_color\_backend\_separation\_init\_CIELAB:nnn*.*)

Similar to the Separations case, but with an arbitrary function for the alternative space work.

```
809 \cs_new_protected:Npn \__color_backend_devicen_init:nnn #1#2#3
810 f
811 \pdf_object_now:nx { stream }
812 \{813 \overline{f}\ell<sup>814</sup> /FunctionType ~ 4 ~
815 /Domain ~
```
\\_\_color\_backend\_devicen\_init:nnn \ color backend devicen init:w \\_\_color\_backend\_devicen\_init:n

```
816 \qquad \qquad \qquad \qquad817 \prg_replicate:nn
818 { 0 \__color_backend_devicen_init:w #1 ~ \s__color_stop }
819 \{0 - 1 - \}820 \qquad \qquad \qquad \qquad821 /Range
822 \int \sim\text{str\_case:} \text{nn } \{\#2\}824 \{825 { /DeviceCMYK } { 0 \sim 1 \sim 0 \sim 1 \sim 0 \sim 1 \sim 0 \sim 1 }
826 {V} DeviceGray { } { } { } {} 0 ~ 1 { }827 \{ /DeviceRGB } { 0 ~ 1 ~ 0 ~ 1 ~ 0 ~ 1 }
828 } ~
829 ]
830 }
831 {#3}
832 }
833 \__color_backend_separation_init:n
834 \{835 /DeviceN ~
836 \sqrt{7} \approx #1 \approx 7 \approx837 #2 ~
\text{838} \pdf_object_last:
839 }
840 (*luatex | pdftex)
841 \use: X
842 \{843 \pdfcoredict_gput:nnn
844 { Page / Resources / ColorSpace }
\begin{array}{ll}\n 845 \end{array} { color \int_use:N \g__color_model_int }
846 { \qquad \qquad} { \qquad \qquad} { \qquad \qquad} { \qquad \qquad}847 }
848 \langle/luatex | pdftex)
849 }
850 \cs_if_exist:NF \pdf_object_now:nn
851 { \cs_gset_protected:Npn \__color_backend_devicen_init:nnn #1#2#3 { } }
852 \cs_new:Npn \__color_backend_devicen_init:w #1 ~ #2 \s__color_stop
853 {
854 + 1
855 \text{t1}_if\_blank:nF \{ \#2 \}856 { \__color_backend_devicen_init:w #2 \s__color_stop }<br>857 }
857 }
858 \cs_new_eq:NN \__color_backend_devicen_init:n \__color_backend_separation_init:n
```
(*End definition for* \\_\_color\_backend\_devicen\_init:nnn *,* \\_\_color\_backend\_devicen\_init:w *, and* \\_- \_color\_backend\_devicen\_init:n*.*)

859 (/dvipdfmx | luatex | pdftex | xetex)

#### **3.5 Fill and stroke color**

Here, dvipdfmx/XqTEX follows LuaTEX and pdfTEX, while for dvips we have to manage fill and stroke color ourselves. We also handle dvisvgm independently, as there we can create SVG directly.

860 (\*dvipdfmx | luatex | pdftex | xetex)

```
\__color_backend_fill_cmyk:n
\__color_backend_fill_gray:n
 \__color_backend_fill_rgb:n
        \_color_backend_stroke_cmyk:n
```
\\_\_color\_backend\_stroke\_gray:n \\_\_color\_backend\_stroke\_rgb:n

```
Drawing (fill/stroke) color is handled in dvipdfmx/XqTEX in the same way as LuaTEX/pdfTEX.
We use the same approach as earlier, except the color stack is not involved so the generic
direct PDF operation is used. There is no worry about the nature of strokes: everything
is handled automatically.
```

```
861 \cs_new_protected:Npn \_color_backend_fill_cmyk:n #1
862 { \ kernel backend literal pdf:n { #1 ~ k } }
863 \cs_new_protected:Npn \_color_backend_fill_gray:n #1
864 { \_kernel_backend_literal_pdf:n { #1 ~ g } }
865 \cs_new_protected:Npn \__color_backend_fill_rgb:n #1
866 { \ kernel backend literal pdf:n { #1 ~ rg } }
867 \cs_new_protected:Npn \__color_backend_stroke_cmyk:n #1
868 \{ \ \}_{\text{skernel}\_\text{backend}\_\text{literal}\_\text{pdf:n} \{ \ #1 ~\text{-} K \ \}869 \cs_new_protected:Npn \__color_backend_stroke_gray:n #1
870 \{ \ \}_{\text{general}\_\text{backend}\_\text{lateral}\_\text{pdf}: n \ \{ \ #1 \ \text{--}\ G \ \} \ \}871 \cs_new_protected:Npn \_color_backend_stroke_rgb:n #1
872 { \ kernel backend literal pdf:n { #1 ~ RG } }
```
(*End definition for* \\_\_color\_backend\_fill\_cmyk:n *and others.*)

```
\__color_backend_fill_separation:nn
\__color_backend_stroke_separation:nn
    \__color_backend_fill_devicen:nn
  \__color_backend_stroke_devicen:nn
```

```
873 \cs_new_protected:Npn \__color_backend_fill_separation:nn #1#2
874 \{ \ \}_{\_}kernel_backend_literal_pdf:n { /#1 ~ cs ~ #2 ~ scn } }
875 \cs_new_protected:Npn \__color_backend_stroke_separation:nn #1#2
876 \{ \ \ \}_{\_\_ \text{kernel}\_\text{backend}\_\text{literal}\_\text{pdf:n} \ \{ \ \ \textit{#1 ~ ~ } \textit{CS ~ ~ } \textit{#2 ~ ~ } \textit{SCN} \ \} \ \}
```

```
877 \cs_new_eq:NN \__color_backend_fill_devicen:nn \__color_backend_fill_separation:nn
```
878 \cs\_new\_eq:NN \\_\_color\_backend\_stroke\_devicen:nn \\_\_color\_backend\_stroke\_separation:nn

(*End definition for* \\_\_color\_backend\_fill\_separation:nn *and others.*)

```
879 \langle/dvipdfmx | luatex | pdftex | xetex)
```

```
880 (*dvips)
```
All questions of saving the non-stacked data.

```
\__color_backend_fill_cmyk:n
\__color_backend_fill_gray:n
 \__color_backend_fill_rgb:n
         \__color_backend_stroke_cmyk:n
         \__color_backend_stroke_gray:n
          \ color backend stroke rgb:n
```

```
881 \cs_new_protected:Npn \__color_backend_fill_cmyk:n #1
 882 { \ kernel backend postscript:n { /color.fc { #1 ~ setcmykcolor } def } }
 883 \cs_new_protected:Npn \__color_backend_fill_gray:n #1
 884 { \_kernel_backend_postscript:n { /color.fc { #1 ~ setgray } def } }
 885 \cs_new_protected:Npn \ color_backend_fill_rgb:n #1
 886 { \_kernel_backend_postscript:n { /color.fc { #1 ~ setrgbcolor } def } }
 887 \cs_new_protected:Npn \__color_backend_stroke_cmyk:n #1
 888 { \_kernel_backend_postscript:n { /color.sc { #1 ~ setcmykcolor } def } }
 889 \cs_new_protected:Npn \__color_backend_stroke_gray:n #1
 890 { \__kernel_backend_postscript:n { /color.sc { #1 ~ setgray } def } }
 891 \cs_new_protected:Npn \__color_backend_stroke_rgb:n #1
 892 { \__kernel_backend_postscript:n { /color.sc { #1 ~ setrgbcolor } def } }
(End definition for \__color_backend_fill_cmyk:n and others.)
```

```
893 \cs_new_protected:Npn \_color_backend_fill_separation:nn #1#2
```

```
894 { \_kernel_backend_postscript:n { /color.fc { #1 } def } }
```

```
895 \cs_new_protected:Npn \__color_backend_stroke_separation:nn #1#2
```

```
896 { \_kernel_backend_postscript:n { /color.sc { #1 } def } }
```

```
897 \cs_new_eq:NN \__color_backend_fill_devicen:nn \__color_backend_fill_separation:nn
```
898 \cs\_new\_eq:NN \\_color\_backend\_stroke\_devicen:nn \\_color\_backend\_stroke\_separation:nn

\\_\_color\_backend\_fill\_separation:nn \\_\_color\_backend\_stroke\_separation:nn \\_\_color\_backend\_fill\_devicen:nn \\_\_color\_backend\_stroke\_devicen:nn (*End definition for* \\_\_color\_backend\_fill\_separation:nn *and others.*)

899 (/dvips)

900 (\*dvisvgm)

For drawings in SVG, we use scopes for all colors. That requires using RGB values, which luckily are easy to convert here (cmyk to RGB is a fixed function).

```
901 \cs_new_protected:Npn \__color_backend_fill_cmyk:n #1
902 { \__color_backend_cmyk:nw { fill } #1 \s__color_stop }
903 \cs_new_protected:Npn \__color_backend_stroke_cmyk:n #1
904 { \_color_backend_cmyk:nw { stroke } #1 \s_color_stop }
905 \cs_new_protected:Npn \__color_backend_cmyk:nw
906 #1#2 ~ #3 ~ #4 ~ #5 \s__color_stop
907 {
908 \use:x
909 {
910 \__color_backend:nnnn
911 {#1}
912 \{ \left( \text{fp\_eval}: n \{ -100 * ( 1 - min ( 1 , #2 + #5 ) ) \} \right) \}913 \{ \ \{ fp\_eval:n \} \ -100 \ * \ ( \ 1 - min \ ( \ 1 \ , \ #3 + #5 \ ) \ ) \ \} \ }914 \{ \left( \frac{p}{p} \right) : n \in \{-100 \ast (1 - \min (1, \#4 + \#5) ) \} \}915 }
916 }
917 \cs_new_protected:Npn \__color_backend_fill_gray:n #1
918 { \_color_backend_grab:nn { fill } {#1} }
919 \cs_new_protected:Npn \__color_backend_stroke_gray:n #1
920 { \_color_backend_grab:nn { stroke } {#1} }
921 \cs_new_protected:Npn \__color_backend_gray:nn #1#2
922 {
923 \use:x
924 \uparrow925 \__color_backend_gray_aux:nn
926 {#1}927 \{ \pmb{\in} \text{ [p_eval:n {100 * ($\#2}) } \}928 }
929 }
930 \cs_new_protected:Npn \__color_backend_gray_aux:nn #1#2
931 { \_color_backend:nnn {#1} {#2} {#2} {#2} }
932 \cs_new_protected:Npn \__color_backend_fill_rgb:n #1
933 { \_color_backend_rgb:nw { fill } #1 \s_color_stop }
934 \cs_new_protected:Npn \__color_backend_stroke_rgb:n #1
935 { \_color_backend_rgb:nw { stroke } #1 \s_color_stop }
936 \cs_new_protected:Npn \__color_backend_rgb:nw
937 #1#2 ~ #3 ~ #4\s color stop
938 {
939 \use:x
940 {
\big\{\_\_color{}\} = \big\{\_\_color{}\} = \big\} = \big\} = \big\} = \big\} = \big\} = \big\} = \big\{ = \big\} = \big\} = \big\} = \big\{ = \big\} = \big\} = \big\} = \big\{ = \big\} = \big\} = \big\{ = \big\} = \big\} = \big\{ = \big\942 { fill }
\{ \ \{ fp\_eval:n \{ 100 * ($#2$) } \} \}944 \{ \ \{ fp\_eval:n \ \{ \ 100 \ * \ (\#3) \ \} \ \}\{ \ \{ fp\_eval:n \{ 100 * (#4) \} \}946 }
947 }
```

```
\__color_backend_fill_cmyk:n
        \__color_backend_stroke_cmyk:n
    \__color_backend_cmyk:nw
\__color_backend_fill_gray:n
        \__color_backend_stroke_gray:n
    \__color_backend_gray:nn
 \__color_backend_gray_aux:n
 \__color_backend_fill_rgb:n
         \__color_backend_stroke_rgb:n
     \__color_backend_rgb:nw
       \__color_backend:nnnn
```

```
948 \cs_new_protected:Npx \__color_backend:nnnn #1#2#3#4
949 \{950 \ kernel backend scope:n
951 \{952 #1 =
953 \blacksquare954 rgb
955 (
\begin{array}{ccc} \text{\textit{956}} & & \text{\textit{#2} \setminus c\_percent\_str} \end{array}43 \text{ } \text{°} = 43 \text{ } \text{°} = 43 \text{ } \text{°} =\frac{958}{44} \c_percent_str
959 )
960 "
961 }
962 }
```
(*End definition for* \\_\_color\_backend\_fill\_cmyk:n *and others.*)

At present, these are no-ops.

```
963 \cs_new_protected:Npn \__color_backend_fill_separation:nn #1#2 { }
964 \text{ } \cs_new_protected:Npn \_ color_backend_stroke_separation:nn #1#2 { }
965 \cs_new_eq:NN \__color_backend_fill_devicen:nn \__color_backend_fill_separation:nn
966 \cs_new_eq:NN \__color_backend_stroke_devicen:nn \__color_backend_stroke_separation:nn
```
(*End definition for* \\_\_color\_backend\_fill\_separation:nn *and others.*)

- 967 (/dvisvgm)
- 968 (/package)

# **4 l3backend-draw Implementation**

969 (\*package)  $970 \langle \texttt{Q@=draw} \rangle$ 

#### **4.1 dvips backend**

#### 971  $\langle$ \*dvips $\rangle$

\\_\_draw\_backend\_literal:n \\_\_draw\_backend\_literal:x The same as literal PostScript: same arguments about positioning apply her.

 $972 \text{ \& Cs\_new\_eq: NN \& } 2$  draw\_backend\_literal:n \\_\_kernel\_backend\_literal\_postscript:n 973 \cs generate variant:Nn \ draw backend literal:n { x }

```
(End definition for \__draw_backend_literal:n.)
```
The ps::[begin] special here deals with positioning but allows us to continue on to a matching  $ps::[end]:$  contrast with  $ps:$ , which positions but where we can't split material between separate calls. The @beginspecial/@endspecial pair are from special.pro and correct the scale and *y*-axis direction. In contrast to pgf, we don't save the current point: discussion with Tom Rokici suggested a better way to handle the necessary translations (see \\_draw\_backend\_box\_use:Nnnnn). (Note that @beginspecial/@endspecial forms a backend scope.) The [begin]/[end] lines are handled differently from the rest as they are conceptually different: not really drawing literals but instructions to dvips itself.

\\_\_color\_backend\_fill\_separation:nn \\_\_color\_backend\_stroke\_separation:nn \\_\_color\_backend\_fill\_devicen:nn \\_\_color\_backend\_stroke\_devicen:nn

```
\__draw_backend_begin:
\__draw_backend_end:
```
<sup>974</sup> \cs\_new\_protected:Npn \\_\_draw\_backend\_begin:

```
975 \frac{1}{2}976 \__kernel_backend_literal:n { ps:: [begin] }
977 \__draw_backend_literal:n { @beginspecial }
978 }
979 \cs_new_protected:Npn \__draw_backend_end:
980 \frac{1}{2}981 \__draw_backend_literal:n { @endspecial }
982 \__kernel_backend_literal:n { ps::[end] }
983 }
```

```
(End definition for \__draw_backend_begin: and \__draw_backend_end:.)
```
Scope here may need to contain saved definitions, so the entire memory rather than just the graphic state has to be sent to the stack.

```
984 \cs_new_protected:Npn \__draw_backend_scope_begin:
985 { \__draw_backend_literal:n { save } }
986 \cs_new_protected:Npn \__draw_backend_scope_end:
987 { \_draw_backend_literal:n { restore } }
```
(*End definition for* \\_\_draw\_backend\_scope\_begin: *and* \\_\_draw\_backend\_scope\_end:*.*)

\\_\_draw\_backend\_moveto:nn \\_\_draw\_backend\_lineto:nn \\_\_draw\_backend\_rectangle:nnnn \\_\_draw\_backend\_curveto:nnnnnn

\\_\_draw\_backend\_scope\_begin: \\_\_draw\_backend\_scope\_end:

> Path creation operations mainly resolve directly to PostScript primitive steps, with only the need to convert to bp. Notice that x-type expansion is included here to ensure that any variable values are forced to literals before any possible caching. There is no native rectangular path command (without also clipping, filling or stroking), so that task is done using a small amount of PostScript.

```
988 \cs_new_protected:Npn \__draw_backend_moveto:nn #1#2
989 {
990 \__draw_backend_literal:x
991 f
992 \dim_{to\_decimal\_in\_bp:n} {#1} ~
993 \dim_{to\_decimal\_in\_bp:n} {#2} ~ moveto
994 }
995 }
996 \cs_new_protected:Npn \__draw_backend_lineto:nn #1#2
997 {
998 \__draw_backend_literal:x
999 {
1000 \dim_to_decimal_in_bp:n {#1} ~
\dim_{\text{tot}} \dim_{\text{tot}} decimal_in_bp:n {#2} ~ lineto
10021003 }
1004 \cs_new_protected:Npn \__draw_backend_rectangle:nnnn #1#2#3#4
1005 {
1006 \_draw_backend_literal:x
1007 \{1008 \dim_to_decimal_in_bp:n {#4} ~ \dim_to_decimal_in_bp:n {#3} ~
\dim_{\text{tot}} to_decimal_in_bp:n {#1} ~ \dim_to_decimal_in_bp:n {#2} ~
1010 moveto~dup~0~rlineto~exch~0~exch~rlineto~neg~0~rlineto~closepath
1011 }
1012 }
1013 \cs_new_protected:Npn \__draw_backend_curveto:nnnnnn #1#2#3#4#5#6
1014 \uparrow1015 \qquad \qquad \setminus \_ \_ \text{draw}\_ \text{backward}\_ \text{literal}:x
```

```
1016 \{1017 \dim_to_decimal_in_bp:n {#1} ~ \dim_to_decimal_in_bp:n {#2} ~
1018 \dim_to_decimal_in_bp:n {#3} ~ \dim_to_decimal_in_bp:n {#4} ~
\dim_{\text{tot}} \dim_{\text{tot}} 1020 curveto
1021 }
1022 }
```
(*End definition for* \\_\_draw\_backend\_moveto:nn *and others.*)

The even-odd rule here can be implemented as a simply switch.

\\_\_draw\_backend\_evenodd\_rule: \\_\_draw\_backend\_nonzero\_rule: \g\_\_draw\_draw\_eor\_bool

```
1023 \cs_new_protected:Npn \__draw_backend_evenodd_rule:
1024 { \bool_gset_true:N \g__draw_draw_eor_bool }
1025 \cs_new_protected:Npn \__draw_backend_nonzero_rule:
\textit{1026} \quad \texttt{\{} \; \texttt{\{} \; \texttt{\$} \; \texttt{\$} \; \1027 \bool_new:N \g__draw_draw_eor_bool
```

```
(End definition for \__draw_backend_evenodd_rule: , \__draw_backend_nonzero_rule: , and \g__-
draw_draw_eor_bool.)
```
\\_\_draw\_backend\_closepath: \\_\_draw\_backend\_stroke: draw backend closestroke: \\_\_draw\_backend\_fill: \ draw backend fillstroke: \\_\_draw\_backend\_clip: \\_\_draw\_backend\_discardpath: \g\_\_draw\_draw\_clip\_bool Unlike PDF, PostScript doesn't track separate colors for strokes and other elements. It is also desirable to have the clip keyword after a stroke or fill. To achieve those outcomes, there is some work to do. For color, the stoke color is simple but the fill one has to be inserted by hand. For clipping, the required ordering is achieved using a TEX switch. All of the operations end with a new path instruction as they do not terminate (again in contrast to PDF).

```
1028 \cs_new_protected:Npn \__draw_backend_closepath:
1029 { \_draw_backend_literal:n { closepath } }
1030 \cs_new_protected:Npn \__draw_backend_stroke:
1031 \, f
1032 \__draw_backend_literal:n { gsave }
1033 \__draw_backend_literal:n { color.sc }
1034 \__draw_backend_literal:n { stroke }
1035 \__draw_backend_literal:n { grestore }
1036 \bool_if:NT \g__draw_draw_clip_bool
1037 \uparrow1038 \_draw_backend_literal:x
1039 {
1040 \boldsymbol{\lambda} \boldsymbol{\lambda} \boldsymbol{\lambda} \boldsymbol{\lambda} \boldsymbol{\lambda} \boldsymbol{\mu} \boldsymbol{\lambda} \boldsymbol{\mu} \boldsymbol{\lambda} \boldsymbol{\mu} \boldsymbol{\lambda} \boldsymbol{\mu} \boldsymbol{\mu} \boldsymbol{\mu} \boldsymbol{\mu} \boldsymbol{\mu} \boldsymbol{\mu} \boldsymbol{\mu} \boldsymbol{\mu} \boldsymbol{\mu} \boldsymbol{\mu} \boldsymbol{\mu} \boldsymbol{\mu} \boldsymbol{\mu}1041 clip
1042 }
1043 }
1044 \__draw_backend_literal:n { newpath }
1045 \bool_gset_false:N \g__draw_draw_clip_bool
1046 }
1047 \cs_new_protected:Npn \__draw_backend_closestroke:
1048 \uparrow1049 \__draw_backend_closepath:
1050 \__draw_backend_stroke:
1051 }
1052 \cs_new_protected:Npn \__draw_backend_fill:
1053 {
_{1054} \__draw_backend_literal:n { gsave }
1055 \__draw_backend_literal:n { color.fc }
```

```
1056 \_draw_backend_literal:x
1057 \{1058 \bool_if:NT \g__draw_draw_eor_bool { eo }
1059 fill
1060 }
1061 \_draw_backend_literal:n { grestore }
1062 \bool_if:NT \g__draw_draw_clip_bool
1063 {
\bigcup_{1064} draw_backend_literal:x
1065 \{1066 \bool_if:NT \g__draw_draw_eor_bool { eo }
1067 clip
1068 }
1069 }
1070 \__draw_backend_literal:n { newpath }
1071 \bool_gset_false:N \g__draw_draw_clip_bool
1072 }
1073 \cs_new_protected:Npn \__draw_backend_fillstroke:
1074 {
1075 \__draw_backend_literal:n { gsave }
1076 \__draw_backend_literal:n { color.sc }
_{1077} \__draw_backend_literal:n { color.fc }
_{1078} \__draw_backend_literal:x
1079 {
\texttt{1080}\qquad \qquad \texttt{\textbackslash} \texttt{bool\_if:} \texttt{NT} \texttt{\textbackslash} \texttt{g\_draw\_draw\_eor\_bool}~ \texttt{\{~eo~}\textcolor{black}{\}}1081 fill
1082 }
1083 \__draw_backend_literal:n { grestore }
1084 \__draw_backend_literal:n { stroke }
1085 \bool_if:NT \g__draw_draw_clip_bool
1086 {
1087 \__draw_backend_literal:x
1088 \qquad \qquad \qquad \qquad \qquad \qquad \qquad \qquad \qquad \qquad \qquad \qquad \qquad \qquad \qquad \qquad \qquad \qquad \qquad \qquad \qquad \qquad \qquad \qquad \qquad \qquad \qquad \qquad \qquad \qquad \qquad \qquad \qquad \qquad \qquad \qquad 1089 \bool_if:NT \g__draw_draw_eor_bool { eo }
1090 clip
1091 }
1092 }
1093 \__draw_backend_literal:n { newpath }
1094 \bool_gset_false:N \g__draw_draw_clip_bool
1095 }
1096 \cs_new_protected:Npn \__draw_backend_clip:
1097 { \bool_gset_true:N \g__draw_draw_clip_bool }
1098 \bool_new:N \g__draw_draw_clip_bool
1099 \cs_new_protected:Npn \__draw_backend_discardpath:
1100 \frac{f}{f}1101 \bool_if:NT \g__draw_draw_clip_bool
1102 \, 501103 \_draw_backend_literal:x
1104 \{1105 \bool_if:NT \g__draw_draw_eor_bool { eo }
1106 clip
1107 }
1108 }
1109 \__draw_backend_literal:n { newpath }
```
1110 \bool\_gset\_false:N \g\_\_draw\_draw\_clip\_bool 1111 **}** 

```
(End definition for \__draw_backend_closepath: and others.)
```
<sup>1112</sup> \cs\_new\_protected:Npn \\_\_draw\_backend\_dash\_pattern:nn #1#2

Converting paths to output is again a case of mapping directly to PostScript operations.

```
\__draw_backend_dash_pattern:nn
        \__draw_backend_dash:n
\__draw_backend_linewidth:n
\__draw_backend_miterlimit:n
   \__draw_backend_cap_butt:
  \__draw_backend_cap_round:
        \__draw_backend_cap_rectangle:
   \__draw_backend_join_miter:
 \__draw_backend_join_round:
\__draw_backend_join_bevel:
```
 $1113 \, A$ 

```
1114 \bigcup_{-\alpha}draw_backend_literal:x
1115 \{1116 \qquad \qquad1117 \text{exp\_args}:Mf \text{ use}:n1118 \{ \clap/\text{Clist\_map\_function:nN } \#1 \} \_\text{draw\_background dash:n } \}1119 ] -
1120 \dim_{\text{loc}} \dim_{\text{loc}} \lim_{h \to 0} \lim_{h \to 0} \lim_{h \to 0} \lim_{h \to 0} \lim_{h \to 0} \lim_{h \to 0} \lim_{h \to 0} \lim_{h \to 0} \lim_{h \to 0} \lim_{h \to 0} \lim_{h \to 0} \lim_{h \to 0} \lim_{h \to 0} \lim_{h \to 0} \lim_{h \to 0} \lim_{h \to 0} 
1121
1122 }
1123 \cs_new:Npn \__draw_backend_dash:n #1
1124 { ~ \dim_to_decimal_in_bp:n {#1} }
1125 \cs_new_protected:Npn \__draw_backend_linewidth:n #1
1126
1127 \__draw_backend_literal:x
1128 { \dim_to_decimal_in_bp:n {#1} ~ setlinewidth }
1129 }
1130 \cs_new_protected:Npn \__draw_backend_miterlimit:n #1
1131 { \_draw_backend_literal:n { #1 ~ setmiterlimit } }
1132 \cs_new_protected:Npn \__draw_backend_cap_butt:
1133 \{ \ \}_{\_}draw\_background\_literal:n \ \{ \ 0 \ \sim \ \text{setlinecap} \ \} \ \}1134 \cs_new_protected:Npn \__draw_backend_cap_round:
1135 { \_draw_backend_literal:n { 1 ~ setlinecap } }
1136 \cs_new_protected:Npn \__draw_backend_cap_rectangle:
1137 \{ \ \} draw backend literal:n { 2 ~ setlinecap } }
1138 \cs_new_protected:Npn \__draw_backend_join_miter:
1139 { \__draw_backend_literal:n { 0 ~ setlinejoin } }
1140 \cs_new_protected:Npn \__draw_backend_join_round:
_{1141} { \__draw_backend_literal:n { 1 ~ setlinejoin } }
1142 \cs_new_protected:Npn \__draw_backend_join_bevel:
1143 { \__draw_backend_literal:n { 2 ~ setlinejoin } }
```

```
(End definition for \__draw_backend_dash_pattern:nn and others.)
```
 $\langle \rangle$  draw backend cm:nnnn In dvips, keeping the transformations in line with the engine is unfortunately not possible for scaling and rotations: even if we decompose the matrix into those operations, there is still no backend tracking  $(cf.$  dvipdfmx/X $\exists$ TEX). Thus we take the shortest path available and simply dump the matrix as given.

```
1144 \cs_new_protected:Npn \__draw_backend_cm:nnnn #1#2#3#4
1145 f
1146 \_draw_backend_literal:n
1147 { [ #1 ~ #2 ~ #3 ~ #4 ~ 0 ~ 0 ] ~ concat }
1148 }
```
(*End definition for* \\_\_draw\_backend\_cm:nnnn*.*)

\\_\_draw\_backend\_box\_use:Nnnnn Inside a picture @beginspecial/@endspecial are active, which is normally a good thing but means that the position and scaling would be off if the box was inserted directly. To deal with that, there are a number of possible approaches. The implementation here was suggested by Tom Rokici (author of dvips). We end the current special placement, then set the current point with a literal [begin]. As for general literals, we then use the stack to store the current point and move to it. To insert the required transformation, we have to flip the *y*-axis, once before and once after it. Then we get back to the TFX reference point to insert our content. The clean up has to happen in the right places, hence the [begin]/[end] pair around restore. Finally, we can return to "normal" drawing mode. Notice that the set up here is very similar to that in  $\_\_dr$  align\_current point\_..., but the ordering of saving and restoring is different (intermixed).

```
1149 \cs_new_protected:Npn \__draw_backend_box_use:Nnnnn #1#2#3#4#5
1150 \frac{f}{f}1151 \__draw_backend_literal:n { @endspecial }
_{1152} \_draw_backend_literal:n { [end] }
1153 \__draw_backend_literal:n { [begin] }
1154 \__draw_backend_literal:n { save }
1155 \__draw_backend_literal:n { currentpoint }
1156 \__draw_backend_literal:n { currentpoint~translate }
1157 \_draw_backend_cm:nnnn { 1 } { 0 } { 0 } { -1 }
1158 \_draw_backend_cm:nnnn {#2} {#3} {#4} {#5}
1159 \ draw backend cm:nnnn { 1 } { 0 } { 0 } { -1 }
1160 \_draw_backend_literal:n { neg~exch~neg~exch~translate }
1161 \__draw_backend_literal:n { [end] }
1162 \hbox_overlap_right:n { \box_use:N #1 }
1163 \_draw_backend_literal:n { [begin] }
1164 \__draw_backend_literal:n { restore }
1165 \__draw_backend_literal:n { [end] }
1166 \__draw_backend_literal:n { [begin] }
1167 \__draw_backend_literal:n { @beginspecial }
1168 }
```
(*End definition for* \\_\_draw\_backend\_box\_use:Nnnnn*.*)

1169 (/dvips)

#### **4.2 LuaTEX, pdfTEX, dvipdfmx and X TEEX**

LuaT<sub>EX</sub>, pdfT<sub>EX</sub>, dvipdfmx and X<sub>T</sub>T<sub>EX</sub> directly produce PDF output and understand a shared set of specials for drawing commands.

1170 (\*dvipdfmx | luatex | pdftex | xetex)

#### **4.2.1 Drawing**

```
_draw_backend_literal:n
\__draw_backend_literal:x
                            Pass data through using a dedicated interface.
                             1171 \cs new eq:NN \_draw_backend_literal:n \_kernel_backend_literal_pdf:n
                             1172 \text{ } \csc generate_variant:Nn \__draw_backend_literal:n { x }
                            (End definition for \__draw_backend_literal:n.)
     draw_backend_begin:
     \__draw_backend_end:
                            No special requirements here, so simply set up a drawing scope.
                             1173 \cs_new_protected:Npn \__draw_backend_begin:
                             1174 { \__draw_backend_scope_begin: }
```

```
1175 \cs_new_protected:Npn \__draw_backend_end:
1176 { \__draw_backend_scope_end: }
(End definition for \langle draw backend begin: and \langle draw backend end:.)
Use the backend-level scope mechanisms.
1177 \cs_new_eq:NN \__draw_backend_scope_begin: \__kernel_backend_scope_begin:
1178 \cs_new_eq:NN \__draw_backend_scope_end: \__kernel_backend_scope_end:
(End definition for \__draw_backend_scope_begin: and \__draw_backend_scope_end:.)
Path creation operations all resolve directly to PDF primitive steps, with only the need
to convert to bp.
1179 \cs_new_protected:Npn \_draw_backend_moveto:nn #1#2
1180 \frac{f}{f}1181 \__draw_backend_literal:x
1182 { \dim to decimal in bp:n {#1} ~ \dim to decimal in bp:n {#2} ~ m }
1183 }
1184 \cs_new_protected:Npn \__draw_backend_lineto:nn #1#2
1185 \sim1186 \_draw_backend_literal:x
1187 { \dim to decimal in bp:n {#1} ~ \dim to decimal in bp:n {#2} ~ l }
1188 }
1189 \cs_new_protected:Npn \__draw_backend_curveto:nnnnnn #1#2#3#4#5#6
1190 \sim1191 \__draw_backend_literal:x
1192 \uparrow\label{eq:main} $$\dim_to_decimal_in_by:n {#1} ~ \dim_to_decimal_in_by. $$\label{eq:main} $$\dim_to_decimal_in_bp:n {#3} ~ \dim_to_decimaI_in_bp:n {#4} \\dim_t to decimal_in_bp:n {#5} ~ \dim_to_decimal_in_bp:n {#6} ~
1196 c
1197 }
1198 }
1199 \cs_new_protected:Npn \__draw_backend_rectangle:nnnn #1#2#3#4
1200 \frac{f}{f}1201 \__draw_backend_literal:x
1202 \uparrow\dim_{\text{tot}} /dim_to_decimal_in_bp:n {#1} ~ \dim_to_decimal_in_bp:n {#2} ~
\dim_{\text{tot}} to_decimal_in_bp:n {#3} ~ \dim_to_decimal_in_bp:n {#4} ~
1205 re
1206 }
1207 }
```
(*End definition for* \\_\_draw\_backend\_moveto:nn *and others.*)

The even-odd rule here can be implemented as a simply switch.

```
1208 \cs_new_protected:Npn \__draw_backend_evenodd_rule:
1209 { \bool_gset_true:N \g__draw_draw_eor_bool }
1210 \cs_new_protected:Npn \__draw_backend_nonzero_rule:
1211 { \bool_gset_false:N \g__draw_draw_eor_bool }
1212 \bool_new:N \g__draw_draw_eor_bool
```
(*End definition for* \\_\_draw\_backend\_evenodd\_rule: *,* \\_\_draw\_backend\_nonzero\_rule: *, and* \g\_\_ draw\_draw\_eor\_bool*.*)

\\_\_draw\_backend\_scope\_begin: \\_\_draw\_backend\_scope\_end:

> \\_\_draw\_backend\_moveto:nn \\_\_draw\_backend\_lineto:nn \\_\_draw\_backend\_curveto:nnnnnn \\_\_draw\_backend\_rectangle:nnnn

> > \\_\_draw\_backend\_evenodd\_rule: \\_\_draw\_backend\_nonzero\_rule: \g\_\_draw\_draw\_eor\_bool

```
\__draw_backend_closepath:
     \__draw_backend_stroke:
\__draw_backend_closestroke:
       \__draw_backend_fill:
\__draw_backend_fillstroke:
      \__draw_backend_clip:
\__draw_backend_discardpath:
```
Converting paths to output is again a case of mapping directly to PDF operations.

```
1213 \cs_new_protected:Npn \__draw_backend_closepath:
1214 { \_draw_backend_literal:n { h } }
1215 \cs_new_protected:Npn \__draw_backend_stroke:
1216 { \__draw_backend_literal:n { S } }
1217 \cs_new_protected:Npn \__draw_backend_closestroke:
1218 { \_draw_backend_literal:n { s } }
1219 \cs_new_protected:Npn \__draw_backend_fill:
1220 {
1221 \__draw_backend_literal:x
1222 { f \bool_if:NT \g__draw_draw_eor_bool * }
1223 }
1224 \text{ } \cs_new_protected:Npn \_draw_backend_fillstroke:
1225 \sqrt{}1226 \__draw_backend_literal:x
1227 { B \bool if:NT \g draw draw eor bool * }
1228 }
1229 \cs_new_protected:Npn \__draw_backend_clip:
1230 {
1231 \__draw_backend_literal:x
1232 { W \bool_if:NT \g__draw_draw_eor_bool * }
1233
1234 \cs_new_protected:Npn \__draw_backend_discardpath:
1235 \{ \setminus \text{draw backward literal}: n \{ n \} \}
```
(*End definition for* \\_\_draw\_backend\_closepath: *and others.*)

Converting paths to output is again a case of mapping directly to PDF operations.  $1236$  \cs\_new\_protected:Npn \\_draw\_backend\_dash\_pattern:nn #1#2

```
\__draw_backend_dash_pattern:nn
      \__draw_backend_dash:n
 \__draw_backend_linewidth:n
\__draw_backend_miterlimit:n
   \__draw_backend_cap_butt:
  \__draw_backend_cap_round:
        \__draw_backend_cap_rectangle:
 \__draw_backend_join_miter:
 \__draw_backend_join_round:
 \__draw_backend_join_bevel:
```

```
1237 \uparrow1238 \__draw_backend_literal:x
1239 {
12401241 \text{exp} \, \text{args}:Mf \, \text{Use}:n1242 { \clist_map_function:nN {#1} \_draw_backend_dash:n }
1243 ]
1244 \dim_{\text{to\_decimal\_in\_bp:n}} {#2} ~ d
1245 }
1246 }
1247 \cs_new:Npn \__draw_backend_dash:n #1
1248 { ~ \dim_to_decimal_in_bp:n {#1} }
1249 \cs_new_protected:Npn \__draw_backend_linewidth:n #1
1250 \{1251 \__draw_backend_literal:x
1252 { \dim_{\text{to}_\text{min}_\text{op}:n {#1} ~ w }
1253 }
1254 \cs_new_protected:Npn \__draw_backend_miterlimit:n #1
1255 { \bigcup_{1255} draw_backend_literal: x { #1 ~ M } }
1256 \cs_new_protected:Npn \__draw_backend_cap_butt:
1257 \{ \ \}_{\_}draw_backend_{literal:n} \{ 0 ~\sim~ J \}1258 \cs_new_protected:Npn \__draw_backend_cap_round:
1259 { \{\ \text{draw}\_\text{backward}\_\text{literal:n} { 1 ~ J } }
1260 \cs_new_protected:Npn \__draw_backend_cap_rectangle:
1261 { \_draw_backend_literal:n { 2 ~ J } }
```

```
1262 \cs_new_protected:Npn \__draw_backend_join_miter:
1263 { \__draw_backend_literal:n { 0 ~ j } }
1264 \cs_new_protected:Npn \__draw_backend_join_round:
1265 { \_draw_backend_literal:n { 1 ~ j } }
1266 \cs_new_protected:Npn \__draw_backend_join_bevel:
1267 \{ \ \ \}_{\_}draw_backend_literal:n\{ \ 2 \ \ \gamma \ j\ \}
```

```
(End definition for \__draw_backend_dash_pattern:nn and others.)
```
\\_\_draw\_backend\_cm:nnnn \\_\_draw\_backend\_cm\_aux:nnnn Another split here between  $\text{LuaffX}/\text{pdfTeX}$  and  $\text{divi}\text{pdfmx}/\text{X}/\text{ffX}$ . In the former, we have a direct method to maintain alignment: the backend can use a matrix itself. For  $\alpha$  dvipdfmx/X $\beta$ TEX, we can to decompose the matrix into rotations and a scaling, then use those operations as they are handled by the backend. (There is backend support for matrix operations in  $\text{div}\text{pdfmx}/\text{X}_{T}$ . but as a matched pair so not suitable for the "stand alone" transformation set up here.) The specials used here are from xdvipdfmx originally: they are well-tested, but probably equivalent to the pdf: versions!

```
1268 \cs_new_protected:Npn \__draw_backend_cm:nnnn #1#2#3#4
1269 \{1270 (*luatex | pdftex)
1271 \ kernel backend matrix:n { #1 ~ #2 ~ #3 ~ #4 }
1272 (/luatex | pdftex)
1273 \langle*dvipdfmx | xetex\rangle_{1274} \ draw backend cm decompose:nnnnN {#1} {#2} {#3} {#4}
1275 \ draw backend cm aux:nnnn
1276 (/dvipdfmx | xetex)
1277 }
1278 (*dvipdfmx | xetex)
1279 \cs_new_protected:Npn \__draw_backend_cm_aux:nnnn #1#2#3#4
1280 \sim1281 \ kernel backend literal:x
1282 \{1283 x:rotate~
1284 \{fp \text{ compare:nNnTF }\{ \#1 \} = \{c \text{ zero } fp1285 { 0 }
1286 { \fp_eval:n { round ( -#1, 5 ) } }
1287 }
1288 \ kernel backend literal:x
1289 \{1290 x:scale~
1291 \fp_eval:n { round ( #2 , 5 ) } ~
1292 \qquad \qquad \{ \text{round ( #3 , 5 ) } \}1293 }
1294 \ kernel backend literal:x
1295 {
1296 x:rotate~1297 \{fp\_compare:nMnTF \{#4\} = \c_{zero\_fp}\}1298 { 0 }
_{1299} { \fp_eval:n { round ( -#4, 5 ) } }
\frac{1300}{1301} }
1301
1302 (/dvipdfmx | xetex)
```
(*End definition for* \\_\_draw\_backend\_cm:nnnn *and* \\_\_draw\_backend\_cm\_aux:nnnn*.*)

\\_\_draw\_backend\_cm\_decompose:nnnnN draw backend cm decompose auxi:nnnnN \\_\_draw\_backend\_cm\_decompose\_auxii:nnnnN \\_\_draw\_backend\_cm\_decompose\_auxiii:nnnnN Internally, transformations for drawing are tracked as a matrix. Not all engines provide a way of dealing with this: if we use a raw matrix, the engine looses track of positions (for example for hyperlinks), and this is not desirable. They do, however, allow us to track rotations and scalings. Luckily, we can decompose any (two-dimensional) matrix into two rotations and a single scaling:

$$
\begin{bmatrix} A & B \\ C & D \end{bmatrix} = \begin{bmatrix} \cos \beta & \sin \beta \\ -\sin \beta & \cos \beta \end{bmatrix} \begin{bmatrix} w_1 & 0 \\ 0 & w_2 \end{bmatrix} \begin{bmatrix} \cos \gamma & \sin \gamma \\ -\sin \gamma & \cos \gamma \end{bmatrix}
$$

The parent matrix can be converted to

$$
\begin{bmatrix} A & B \\ C & D \end{bmatrix} = \begin{bmatrix} E & H \\ -H & E \end{bmatrix} + \begin{bmatrix} F & G \\ G & -F \end{bmatrix}
$$

From these, we can find that

$$
\frac{w_1 + w_2}{2} = \sqrt{E^2 + H^2}
$$

$$
\frac{w_1 - w_2}{2} = \sqrt{F^2 + G^2}
$$

$$
\gamma - \beta = \tan^{-1}(G/F)
$$

$$
\gamma + \beta = \tan^{-1}(H/E)
$$

at which point we just have to do various pieces of re-arrangement to get all of the values. (See J. Blinn, *IEEE Comput. Graph. Appl.*, 1996, **16**, 82–88.) There is one wrinkle: the PostScript (and PDF) way of specifying a transformation matrix exchanges where one would normally expect *B* and *C* to be.

```
1303 (*dvipdfmx | xetex)
1304 \cs_new_protected:Npn \__draw_backend_cm_decompose:nnnnN #1#2#3#4#5
1305 f
1306 \lambdause:x
1307 f
1308 \ draw backend cm decompose auxi:nnnnN
1309 \{ \ \{ \text{fp}\ \text{eval}:n \ \{ \ (\#1 + #4) \ /2 \ \} \ \}1310 \{ \ \langle fp\_eval:n \ \{ \ (\#1 - #4) \ / \ 2 \ \} \ \}1311 \{ \{ fp\_eval:n \} (\#3 + #2) / 2 \}1312 \{ \ \{ \#3 - #2 \} \ / \ 2 \} \}1313 }
1314 #5
1315 }
1316 \cs_new_protected:Npn \__draw_backend_cm_decompose_auxi:nnnnN #1#2#3#4#5
1317 {
1318 \use:x
1319 \{1320 \_draw_backend_cm_decompose_auxii:nnnnN
1321 { \fp_eval:n { 2 * sqrt ( #1 * #1 + #4 * #4 ) } }
1322 { \fp_eval:n { 2 * sqrt ( #2 * #2 + #3 * #3 ) } }
1323 \{ \pmb{\in} \mathbb{P}_e eval:n \{ \text{atand } (\#3, #2) \} \}_{1324} { \fp_eval:n { atand (#4, #1 ) } }
1325 }
1326 \#51327 }
1328 \cs_new_protected:Npn \_draw_backend_cm_decompose_auxii:nnnnN #1#2#3#4#5
```

```
1329 {
1330 \lambdause:x
\overline{1331} \overline{1}1332 \_draw_backend_cm_decompose_auxiii:nnnnN
1333 { \fp_eval:n { ( #4 - #3 ) / 2 } }
1334 \{ \ \{ fp\_eval:n \} \ \{ \ #1 + #2 \ \} \ \}1335 \{ \ \{ fp\_eval:n \} \ \{ \ #1 - #2 \ \} \ \}1336 \{ \ \{ fp\_eval:n \} \ \{ \ #4 + #3 \ \} \ / \ 2 \} \}1337 }
1338 #5
1339 }
1340 \cs_new_protected:Npn \__draw_backend_cm_decompose_auxiii:nnnnN #1#2#3#4#5
1341 \frac{1}{2}_{1342} \fp_compare:nNnTF { abs ( #2 ) } > { abs ( #3 ) }
1343 { #5 {#1} {#2} {#3} {#4} }
1344 { #5 {#1} {#3} {#2} {#4} }
1345 }
1346 (/dvipdfmx | xetex)
```

```
(End definition for \__draw_backend_cm_decompose:nnnnN and others.)
```
\ draw backend box use:Nnnnn Inserting a T<sub>E</sub>X box transformed to the requested position and using the current matrix is done using a mixture of TEX and low-level manipulation. The offset can be handled by TEX, so only any rotation/skew/scaling component needs to be done using the matrix operation. As this operation can never be cached, the scope is set directly not using the draw version.

```
1347 \cs_new_protected:Npn \__draw_backend_box_use:Nnnnn #1#2#3#4#5
1348 {
1349 \__kernel_backend_scope_begin:
1350 (*luatex | pdftex)
_{1351} \__draw_backend_cm:nnnn {#2} {#3} {#4} {#5}
1352 (/luatex | pdftex)
1353 (*dvipdfmx | xetex)
1354 \__kernel_backend_literal:n
1355 { pdf:btrans~matrix~ #2 ~ #3 ~ #4 ~ #5 ~ 0 ~ 0 }
1356 (/dvipdfmx | xetex)
1357 \hbox_overlap_right:n { \box_use:N #1 }
1358 (*dvipdfmx | xetex)
1359 \__kernel_backend_literal:n { pdf:etrans }
1360 (/dvipdfmx | xetex)
1361 \__kernel_backend_scope_end:
1362 }
```
(*End definition for* \\_\_draw\_backend\_box\_use:Nnnnn*.*)

```
1363 (/dvipdfmx | luatex | pdftex | xetex)
```
## **4.3 dvisvgm backend**

## $1364 \langle *dvisvgm \rangle$

\\_\_draw\_backend\_literal:n \\_\_draw\_backend\_literal:x

The same as the more general literal call. <sup>1365</sup> \cs\_new\_eq:NN \\_\_draw\_backend\_literal:n \\_\_kernel\_backend\_literal\_svg:n 1366 \cs\_generate\_variant:Nn \\_draw\_backend\_literal:n {  $x$  }
(*End definition for* \\_\_draw\_backend\_literal:n*.*)

draw backend begin: \\_\_draw\_backend\_end: A drawing needs to be set up such that the co-ordinate system is translated. That is done inside a scope, which as described below

```
1367 \text{ } cs new protected:Npn \ draw backend begin:
1368 f
1369 \__kernel_backend_scope_begin:
1370 \__kernel_backend_scope:n { transform="translate({?x},{?y})~scale(1,-1)" }
1371 }
1372 \cs_new_eq:NN \__draw_backend_end: \__kernel_backend_scope_end:
(End definition for \__draw_backend_begin: and \__draw_backend_end:.)
```
Once again, some work is needed to get path constructs correct. Rather then write the values as they are given, the entire path needs to be collected up before being output in one go. For that we use a dedicated storage routine, which adds spaces as required. Since paths should be fully expanded there is no need to worry about the internal x-type expansion.

```
1373 \cs_new_protected:Npn \__draw_backend_moveto:nn #1#2
1374 \uparrow1375 \_draw_backend_add_to_path:n
1376 { M ~ \dim to decimal:n {#1} ~ \dim to decimal:n {#2} }
1377 }
1378 \cs_new_protected:Npn \__draw_backend_lineto:nn #1#2
1379 \uparrow1380 \__draw_backend_add_to_path:n
1381 { L ~ \dim_to_decimal:n {#1} ~ \dim_to_decimal:n {#2} }
1382 }
1383 \cs_new_protected:Npn \__draw_backend_rectangle:nnnn #1#2#3#4
1384 \uparrow1385 \ draw backend add to path:n
1386 \sim1387 M \sim \dim_to\_decimal:n {#1} ~ \dim_to_decimal:n {#2}
h \sim \dim to decimal:n {#3} ~
v \sim \dim to decimal:n {#4} ~
h \sim \dim_t o\_decimal:n { -#3 } ~1391 Z
1392 }
1393 }
1394 \cs_new_protected:Npn \__draw_backend_curveto:nnnnnn #1#2#3#4#5#6
1395 \sim1396 \_draw_backend_add_to_path:n
1397 \uparrow1398 C \sim1399 \dim to decimal:n {#1} ~ \dim to decimal:n {#2} ~
1400 \dim_{\text{to\_decimal}:n} \{#3\} ~ \dim_{\text{to\_decimal}:n} \{#4\} ~
\dim_{\text{tot}} \dim_to_decimal:n {#5} ~ \dim_to_decimal:n {#6}
\frac{1402}{1403} }
14031404 \cs_new_protected:Npn \__draw_backend_add_to_path:n #1
1405 \frac{1405}{1405}1406 \tl_gset:Nx \g__draw_draw_path_tl
\frac{1407}{\sqrt{2}}1408 \qquad \qquad \qquad \qquad \qquad \qquad \qquad \qquad \qquad \qquad \qquad \qquad \qquad \qquad \qquad \qquad \qquad \qquad \qquad \qquad \qquad \qquad \qquad \qquad \qquad \qquad \qquad \qquad \qquad \qquad \qquad \qquad \qquad \qquad \qquad \qquad
```
\\_\_draw\_backend\_moveto:nn \\_\_draw\_backend\_lineto:nn \\_\_draw\_backend\_rectangle:nnnn \\_\_draw\_backend\_curveto:nnnnnn \\_\_draw\_backend\_add\_to\_path:n \g\_\_draw\_draw\_path\_tl

```
1409 \tl_if_empty:NF \g__draw_draw_path_tl { \c_space_tl }
1410 #1
1411 }
1412 }
1413 \verb|\tl_new:N \g___draw\_draw\_path\_tl(End definition for \__draw_backend_moveto:nn and others.)
```
\\_\_draw\_backend\_evenodd\_rule: \\_\_draw\_backend\_nonzero\_rule:

```
The fill rules here have to be handled as scopes.
```

```
1414 \cs_new_protected:Npn \__draw_backend_evenodd_rule:
_{1415} { \ draw backend scope:n { fill-rule="evenodd" } }
1416 \cs_new_protected:Npn \__draw_backend_nonzero_rule:
1417 { \_draw_backend_scope:n { fill-rule="nonzero" } }
```
(*End definition for* \\_\_draw\_backend\_evenodd\_rule: *and* \\_\_draw\_backend\_nonzero\_rule:*.*)

\\_\_draw\_backend\_path:n \\_\_draw\_backend\_closepath: \\_\_draw\_backend\_stroke: \\_\_draw\_backend\_closestroke: \\_\_draw\_backend\_fill: \\_\_draw\_backend\_fillstroke: \\_\_draw\_backend\_clip: \\_\_draw\_backend\_discardpath: \g\_\_draw\_draw\_clip\_bool \g\_\_draw\_draw\_path\_int

```
Setting fill and stroke effects and doing clipping all has to be done using scopes. This
means setting up the various requirements in a shared auxiliary which deals with the
bits and pieces. Clipping paths are reused for path drawing: not essential but avoids
constructing them twice. Discarding a path needs a separate function as it's not quite
the same.
1418 \cs_new_protected:Npn \__draw_backend_closepath:
```

```
_{1419} { \__draw_backend_add_to_path:n { Z } }
1420 \cs_new_protected:Npn \__draw_backend_path:n #1
1421 \frac{1}{2}1422 \bool_if:NTF \g__draw_draw_clip_bool
1423 \sim1424 \int_gincr:N \g__draw_clip_path_int
1425 \bigcup_{-}draw_backend_literal:x
14261427 < clipPath~id = " l3cp \int_use:N \g_draw_clip_path_int " >
1428 \{?n1\}1429 <path~d=" \g__draw_draw_path_tl "/> { ?nl }
1430 < /clipPath > { ? nl }
1431 <
1432 use~xlink: href =
1433 "\c_hash_str l3path \int_use:N \g__draw_path_int " ~
1434 \#11435 />
1436 }
1437 \_draw_backend_scope:x
1438 \{1439 clip-path =
1440 "url( \c_{hash\_str} l3cp \int_{us\_draw\_clip\_path\_int}"
1441 }
1442 }
1443 \int1444 \big\{\_\_draw_\_background\ 1\,iteral:x1445 { <path ~ d=" \g__draw_draw_path_tl " ~ #1 /> }
1446 }
1447 \tl gclear: N \g draw draw path tl
1448 \bool_gset_false:N \g__draw_draw_clip_bool
1449 }
1450 \int_new:N \g__draw_path_int
```

```
1451 \cs_new_protected:Npn \__draw_backend_stroke:
1452 \quad {\{\ \ }_{-}draw\_background\_path:n \ \{ \ style="color: red; font-weight: bold; color: white; font-weight: bold; color: white; font1453 \text{ } \cs_new_protected:Npn \_draw_backend_closestroke:
1454 \uparrow1455 \ draw backend closepath:
\lambda_{1456} \lambda_{24} draw_backend_stroke:
1457 }
1458 \cs_new_protected:Npn \__draw_backend_fill:
1459 {\__draw_backend_path:n { style="stroke:none" } }
1460 \cs_new_protected:Npn \__draw_backend_fillstroke:
1461 { \_draw_backend_path:n { } }
1462 \cs_new_protected:Npn \__draw_backend_clip:
1463 { \bool_gset_true:N \g__draw_draw_clip_bool }
1464 \bool_new:N \g__draw_draw_clip_bool
1465 \cs_new_protected:Npn \__draw_backend_discardpath:
1466 {
1467 \bool_if:NT \g__draw_draw_clip_bool
1468 {
1469 \int \int g_{\text{max}} \gtrsim d\text{raw\_clip\_path\_int}1470 \__draw_backend_literal:x
1471 \{1472 < clipPath~id = " 13cp \int x \cdot N \cdot y \g_draw_clip_path_int " >
1473 \{9n1\}1474 \epsilon <path~d=" \g draw draw path tl "/> { ?nl }
1475 < \angle clipPath >
1476 }
1477 \__draw_backend_scope:x
1478 f
1479 clip-path =
1480 "url( \c_hash_str l3cp \int_use:N \g_draw_clip_path_int)"
1481 }
1482 }
1483 \tl_gclear:N \g__draw_draw_path_tl
1484 \bool_gset_false:N \g__draw_draw_clip_bool
1485 }
```

```
(End definition for \__draw_backend_path:n and others.)
```
All of these ideas are properties of scopes in SVG. The only slight complexity is converting the dash array properly (doing any required maths).

```
1486 \cs_new_protected:Npn \__draw_backend_dash_pattern:nn #1#2
1487 {
1488 \lambdause:x
1489 \uparrow1490 \ draw backend dash aux:nn
_{1491} { \clist_map_function:nn {#1} \_draw_backend_dash:n }
1492 \{ \dim\_to\_decimal:n \{ \#2 \} \}1493 }
1494 }
1495 \cs_new:Npn \__draw_backend_dash:n #1
1496 { , \dim_to_decimal_in_bp:n {#1} }
1497 \cs_new_protected:Npn \__draw_backend_dash_aux:nn #1#2
1498 {
1499 \_draw_backend_scope:x
```
\\_\_draw\_backend\_dash\_pattern:nn \\_\_draw\_backend\_dash:n \\_\_draw\_backend\_dash\_aux:nn \\_\_draw\_backend\_linewidth:n \\_draw\_backend\_miterlimit:n \\_\_draw\_backend\_cap\_butt: \\_\_draw\_backend\_cap\_round: \\_\_draw\_backend\_cap\_rectangle: \\_\_draw\_backend\_join\_miter: \\_\_draw\_backend\_join\_round: \\_\_draw\_backend\_join\_bevel:

```
1500 {
                        1501 stroke-dasharray =
                        1502 "
                        1503 \tilde{L}_if\_empty: oTF \{ \use\_none:n #1 \}1504 { none }
                        1505 \{ \text{use\_none:n #1 } \}1506 \blacksquare1507 \qquad \qquad stroke-offset=" #2 "
                        1508 }
                        1509 }
                        1510 \cs_new_protected:Npn \__draw_backend_linewidth:n #1
                        1511 { \_draw_backend_scope:x { stroke-width=" \dim_to_decimal:n {#1} " } }
                        1512 \cs_new_protected:Npn \__draw_backend_miterlimit:n #1
                       _{1513} { \_draw_backend_scope:x { stroke-miterlimit=" #1 " } }
                        1514 \cs_new_protected:Npn \__draw_backend_cap_butt:
                        _{1515} { \ draw backend scope:n { stroke-linecap="butt" } }
                        1516 \cs_new_protected:Npn \__draw_backend_cap_round:
                        1517 { \__draw_backend_scope:n { stroke-linecap="round" } }
                        1518 \cs_new_protected:Npn \__draw_backend_cap_rectangle:
                        1519 { \__draw_backend_scope:n { stroke-linecap="square" } }
                        1520 \cs_new_protected:Npn \__draw_backend_join_miter:
                        1521 { \__draw_backend_scope:n { stroke-linejoin="miter" } }
                        1522 \cs_new_protected:Npn \__draw_backend_join_round:
                       1523 { \__draw_backend_scope:n { stroke-linejoin="round" } }
                       1524 \cs_new_protected:Npn \__draw_backend_join_bevel:
                       1525 { \__draw_backend_scope:n { stroke-linejoin="bevel" } }
                       (End definition for \__draw_backend_dash_pattern:nn and others.)
\Deltadraw backend cm:nnnn The four arguments here are floats (the affine matrix), the last two are a displacement
                       vector.
```

```
1526 \cs_new_protected:Npn \__draw_backend_cm:nnnn #1#2#3#4
1527 {
1528 \__draw_backend_scope:n
1529 {
1530 transform =1531 " matrix ( #1 , #2 , #3 , #4 , 0pt , 0pt ) "
1532 }
1533 }
```
(*End definition for* \\_\_draw\_backend\_cm:nnnn*.*)

\ draw backend box use:Nnnnn No special savings can be made here: simply displace the box inside a scope. As there is nothing to re-box, just make the box passed of zero size.

```
1534 \cs_new_protected:Npn \__draw_backend_box_use:Nnnnn #1#2#3#4#5#6#7
1535 \uparrow1536 \__kernel_backend_scope_begin:
_{1537} \_draw_backend_cm:nnnn {#2} {#3} {#4} {#5}
1538 \_kernel_backend_literal_svg:n
1539 \sim1540 \langle g \rangle1541 stroke="none"~
transform="scale(-1,1)-translate({?x}, {?y})~{}-scale(-1,-1)"
1543 >
```

```
1544 }
1545 \box_set_wd:Nn #1 { Opt }
1546 \box set ht:Nn #1 { 0pt }
1547 \box_set_dp:Nn #1 { 0pt }
1548 \box use:N #1
_{1549} \_kernel_backend_literal_svg:n { \langle/g> }
1550 \_kernel_backend_scope_end:
1551 }
```
(*End definition for* \\_\_draw\_backend\_box\_use:Nnnnn*.*)

1552 (/dvisvgm)

1553 (/package)

# **5 l3backend-graphics Implementation**

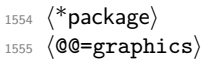

## **5.1 dvips backend**

```
1556 \langle*dvips)
```

```
\ graphics backend getbb eps:n Simply use the generic function.
                            1557 \cs_new_eq:NN \__graphics_backend_getbb_eps:n \graphics_read_bb:n
                           (End definition for \__graphics_backend_getbb_eps:n.)
\ graphics backend include eps:n The special syntax is relatively clear here: remember we need PostScript sizes here.
                            1558 \cs_new_protected:Npn \__graphics_backend_include_eps:n #1
                            1559 \uparrow1560 \__kernel_backend_literal:x
                            1561 \sim1562 PSfile = #1 \c_space_tl
                            11x = \dim_to\_decimal\_in\_bp:n \lvert \lvert \lvert argphics\_llx\_dim \lvert \lvert c\_space\_tl11y = \dim_to\_decimal\_in\_bp:n \l1\_graphics\_lly\_dim \c\_space_t11565 urx = \dim_t \circ \text{decimal_in\_bp:n} \lvert \lvert \text{graphics\_urx\_dim} \lvert \text{c\_space_tl}1566 ury = \dim_t \circ \text{decimal_in\_bp:n} \l1_graphics_ury_dim1567 }
                            1568 }
                           (End definition for \__graphics_backend_include_eps:n.)
                            1569 (/dvips)
```
# **5.2 LuaTEX and pdfTEX backends**

1570 (\*luatex | pdftex)

\l\_\_graphics\_graphics\_attr\_tl In PDF mode, additional attributes of an graphic (such as page number) are needed both to obtain the bounding box and when inserting the graphic: this occurs as the graphic dictionary approach means they are read as part of the bounding box operation. As such, it is easier to track additional attributes using a dedicated tl rather than build up the same data twice.

1571 \tl\_new:N \l\_\_graphics\_graphics\_attr\_tl

(*End definition for* \l\_\_graphics\_graphics\_attr\_tl*.*)

\\_\_graphics\_backend\_getbb\_jpg:n \\_\_graphics\_backend\_getbb\_pdf:n \\_\_graphics\_backend\_getbb\_png:n \\_\_graphics\_backend\_getbb\_auxi:n \\_\_graphics\_backend\_getbb\_auxii:n Getting the bounding box here requires us to box up the graphic and measure it. To deal with the difference in feature support in bitmap and vector graphics but keeping the common parts, there is a little work to do in terms of auxiliaries. The key here is to notice that we need two forms of the attributes: a "short" set to allow us to track for caching, and the full form to pass to the primitive.

```
1572 \text{ } \cs_new_protected:Npn \_graphics_backend_getbb_jpg:n #1
1573 \uparrow1574 \int_zero:N \l_graphics_page_int
1575 \tl_clear:N \l_graphics_pagebox_tl
1576 \tl_set:Nx \l__graphics_graphics_attr_tl
1577 \sim1578 \text{ } \t\lbrack t1\_if\_empty:NF \ \lbrack 1\_graphics\_decodearray\_t11579 \{ D \setminus l\_{graphics\_decoderx} \}1580 \bool if:NT \l graphics interpolate bool
1581 { : I }
1582 }
1583 \tl_clear:N \l__graphics_graphics_attr_tl
\sum_{1584} \_graphics_backend_getbb_auxi:n {#1}
1585 }
1586 \cs_new_eq:NN \__graphics_backend_getbb_png:n \__graphics_backend_getbb_jpg:n
1587 \cs_new_protected:Npn \_graphics_backend_getbb_pdf:n #1
1588 \sim1589 \tl_clear:N \l_graphics_decodearray_tl
1590 \bool_set_false:N \l_graphics_interpolate_bool
1591 \tl_set:Nx \l__graphics_graphics_attr_tl
1592 {
1593 : \l graphics pagebox tl
1594 \int_compare:nNnT \l_graphics_page_int > 1
1595 \{ P \in \text{Int}_\text{use}: N \setminus l\_\text{graphics}\_\text{page\_int} \}15061597 \_graphics_backend_getbb_auxi:n {#1}
1598 }
1599 \cs_new_protected:Npn \__graphics_backend_getbb_auxi:n #1
1600 {
1601 \graphics bb restore:xF { #1 \l_graphics_graphics_attr_tl }
1602 \qquad \qquad \{ \ \setminus \_ \text{graphics}\_ \text{backend}\_ \text{getbb}\_ \text{auxii:n} \ \{ \#1 \} \ \}1603 }
```
Measuring the graphic is done by boxing up: for PDF graphics we could use **\tex\_pdfximagebbox:D**. but if doesn't work for other types. As the box always starts at (0*,* 0) there is no need to worry about the lower-left position.

```
1604 \cs_new_protected:Npn \_graphics_backend_getbb_auxii:n #1
1605 {
1606 \tex_immediate:D \tex_pdfximage:D
1607 \bool lazy or:nnT
1608 \{ \lceil \log n \rceil \}1609 { ! \tl_if_empty_p:N \l_graphics_decodearray_tl }
1610 \{1611 attr
\overline{1612} \overline{f}1613 \text{t1 if empty:NF } \lceil \text{graphics decoderray t1} \rceil1614 { /Decode~[ \l_graphics_decodearray_tl ] }
```

```
1615 \bool_if:NT \l_graphics_interpolate_bool
\begin{array}{cc} 1616 \\ 1617 \end{array} { /Interpolate~true }
1617 }
1618 }
1619 \int_compare:nNnT \l_graphics_page_int > 0
1620 { page ~ \int_use:N \l_graphics_page_int }
1621 \tl_if_empty:NF \l_graphics_pagebox_tl
1622 { \l_graphics_pagebox_tl }
1623 {41}1624 \hbox_set:Nn \l__graphics_internal_box
1625 { \tex_pdfrefximage:D \tex_pdflastximage:D }
1626 \dim_set:Nn \l_graphics_urx_dim { \box_wd:N \l__graphics_internal_box }
1627 \dim_set:Nn \l_graphics_ury_dim { \box_ht:N \l__graphics_internal_box }
1628 \int_const:cn { c_graphics_graphics_ #1 \l_graphics_graphics_attr_tl _int }
1629 { \tex_the:D \tex_pdflastximage:D }
1630 \qquad \qquad \frac{1}{1 - graphs}<br>1631 }
1631 }
```
(*End definition for* \\_\_graphics\_backend\_getbb\_jpg:n *and others.*)

Images are already loaded for the measurement part of the code, so inclusion is straightforward, with only any attributes to worry about. The latter carry through from determination of the bounding box.

```
1632 \cs_new_protected:Npn \__graphics_backend_include_jpg:n #1
1633 \{1634 \tex_pdfrefximage:D
1635 \int_0 int_use:c { c_graphics_graphics_#1 \l_graphics_graphics_attr_tl _int }
1636 }
1637 \cs_new_eq:NN \__graphics_backend_include_pdf:n \__graphics_backend_include_jpg:n
1638 \cs_new_eq:NN \__graphics_backend_include_png:n \__graphics_backend_include_jpg:n
```

```
(End definition for \__graphics_backend_include_jpg:n , \__graphics_backend_include_pdf:n , and
  \__graphics_backend_include_png:n.)
```
EPS graphics may be included in  $\text{LuaTrX}/\text{pdfText}$  by conversion to PDF: this requires restricted shell escape. Modelled on the epstopdf LATEX 2*ε* package, but simplified, conversion takes place here if we have shell access.

```
1639 \sys if shell: T
1640 {
1641 \str_new:N \l__graphics_backend_dir_str
1642 \str_new:N \l__graphics_backend_name_str
1643 \str_new:N \l__graphics_backend_ext_str
1644 \cs_new_protected:Npn \__graphics_backend_getbb_eps:n #1
1645 \uparrow1646 \file_parse_full_name:nNNN {#1}
1647 \l_graphics_backend_dir_str
1648 \l__graphics_backend_name_str
1649 \l_graphics_backend_ext_str
1650 \exp_args:Nx \__graphics_backend_getbb_eps:nn
1651 \{1652 \l__graphics_backend_name_str - \str_tail:N \l__graphics_backend_ext_str
1653 -converted-to.pdf
1654 }
1655 {41}
```
\\_\_graphics\_backend\_include\_jpg:n \\_\_graphics\_backend\_include\_pdf:n \\_\_graphics\_backend\_include\_png:n

\\_\_graphics\_backend\_getbb\_eps:n \\_\_graphics\_backend\_getbb\_eps:nm \\_\_graphics\_backend\_include\_eps:n \l\_\_graphics\_backend\_dir\_str

\l\_\_graphics\_backend\_name\_str

\l\_\_graphics\_backend\_ext\_str

```
1656 }
1657 \cs_new_protected:Npn \__graphics_backend_getbb_eps:nn #1#2
1658 \frac{1}{2}1659 \file_compare_timestamp:nNnT {#2} > {#1}
1660 f
1661 \sys_shell_now:n
1662 { repstopdf ~ #2 ~ #1 }
1663 }
1664 \{t1_set:Nn \{1_graphics_name_tl \{#1\}1665 \__graphics_backend_getbb_pdf:n {#1}
1666 }
1667 \cs_new_protected:Npn \__graphics_backend_include_eps:n #1
1668 {
1669 \file_parse_full_name:nNNN {#1}
1670 \lceil \frac{1}{2} \rceil \lceil \frac{1}{2} \rceil \lceil \frac{1}{2} \rceil \lceil \frac{1}{2} \rceil \lceil \frac{1}{2} \rceil \lceil \frac{1}{2} \rceil \lceil \frac{1}{2} \rceil \lceil \frac{1}{2} \rceil \lceil \frac{1}{2} \rceil \lceil \frac{1}{2} \rceil \lceil \frac{1}{2} \rceil \lceil \frac{1}{2} \rceil \lceil \frac{1}{2} \rceil \lceil \frac{11671 \exp args:Nx \ graphics backend include pdf:n
1672 \qquad \qquad1673 \l__graphics_backend_name_str - \str_tail:N \l__graphics_backend_ext_str
1674 -converted-to.pdf
\frac{1675}{1676} }
1676 }
1677 }
```

```
(End definition for \__graphics_backend_getbb_eps:n and others.)
```

```
1678 (/luatex | pdftex)
```
# **5.3 dvipdfmx backend**

```
1679 (*dvipdfmx | xetex)
```
\\_\_graphics\_backend\_getbb\_eps:n

Simply use the generic functions: only for dvipdfmx in the extraction cases.

```
\__graphics_backend_getbb_jpg:n
 \__graphics_backend_getbb_pdf:n
 \__graphics_backend_getbb_png:n
                          1680 \cs_new_eq:NN \__graphics_backend_getbb_eps:n \graphics_read_bb:n
                          1681 (*dvipdfmx)
                          1682 \cs_new_protected:Npn \__graphics_backend_getbb_jpg:n #1
                          1683 \overline{1}1684 \int_zero:N \l_graphics_page_int
                           1685 \tl_clear:N \l_graphics_pagebox_tl
                          1686 \graphics_extract_bb:n {#1}
                          1687 }
                          1688 \cs_new_eq:NN \__graphics_backend_getbb_png:n \__graphics_backend_getbb_jpg:n
                          1689 \cs_new_protected:Npn \_graphics_backend_getbb_pdf:n #1
                          1690 {
                           1691 \tl_clear:N \l_graphics_decodearray_tl
                           1692 \bool_set_false:N \l_graphics_interpolate_bool
                           1693 \graphics_extract_bb:n {#1}
                           1694 }
                           1695 (/dvipdfmx)
                          (End definition for \__graphics_backend_getbb_eps:n and others.)
\gtrsimgraphics_track_int Used to track the object number associated with each graphic.
                          1696 \int_new:N \g__graphics_track_int
```

```
(End definition for \g__graphics_track_int.)
```
\\_\_graphics\_backend\_include\_eps:n \\_\_graphics\_backend\_include\_jpg:n \\_\_graphics\_backend\_include\_pdf:n \\_\_graphics\_backend\_include\_png:n \\_\_graphics\_backend\_include\_auxi:nn \\_\_graphics\_backend\_include\_auxii:nnn \\_\_graphics\_backend\_include\_auxii:xnn \\_\_graphics\_backend\_include\_auxiii:nnn The special syntax depends on the file type. There is a difference in how PDF graphics are best handled between dvipdfmx and  $X \n\Pi F X$ : for the latter it is better to use the primitive route. The relevant code for that is included later in this file.

```
1697 \text{ } \cs_new_protected:Npn \_ graphics_backend_include_eps:n #1
1698 {
1699 \__kernel_backend_literal:x
1700 \uparrow1701 PSfile = #1 \c_space_tl
1702 llx = \dim_to_decimal_in_bp:n \l_graphics_llx_dim \c_space_tl
11y = \dim_t \circ \text{decimal_in\_bp:n} \lvert \text{graphics\_lly\_dim} \c\_space_t11704 urx = \dim_t \circ \deg_t \in \ell_1, \log_t \circ \deg_t \cdot \deg_t1705 ury = \dim_to_decimal_in_bp:n \l_graphics_ury_dim
1706 }
1707 }
1708 \cs_new_protected:Npn \_graphics_backend_include_jpg:n #1
1709 { \_graphics_backend_include_auxi:nn {#1} { image } }
1710 \cs_new_eq:NN \__graphics_backend_include_png:n \__graphics_backend_include_jpg:n
1711 (*dvipdfmx)
1712 \cs_new_protected:Npn \_graphics_backend_include_pdf:n #1
1713 \quad {\quad} { \ graphics backend include auxi:nn {#1} { epdf } }
1714 (/dvipdfmx)
```
Graphic inclusion is set up to use the fact that each image is stored in the PDF as an XObject. This means that we can include repeated images only once and refer to them. To allow that, track the nature of each image: much the same as for the direct PDF mode case.

```
1715 \cs_new_protected:Npn \_graphics_backend_include_auxi:nn #1#2
1716 <del>f</del>
1717 \__graphics_backend_include_auxii:xnn
1718 {
1719 \tilde{L}_1if_empty:NF \l_graphics_pagebox_tl
1720 { : \l_graphics_pagebox_tl }
1721 \int_compare:nNnT \l_graphics_page_int > 1
1722 { :P \int_use:N \l_graphics_page_int }
1723 \tl if empty:NF \l graphics decodearray tl
1724 \{ :D \setminus L_{graphics\_decoderxy_t1} \}1725 \bool_if:NT \l_graphics_interpolate_bool
1726 f : I }
1727 }
1728 {#1} {#2}
1729 }
1730 \cs_new_protected:Npn \__graphics_backend_include_auxii:nnn #1#2#3
1731 \t f1732 \int_if_exist:cTF { c_graphics_graphics_ #2#1 _int }
1733 {
1734 \__kernel_backend_literal:x
<sup>1735</sup> { pdf:usexobj~@graphic \int_use:c { c_graphics_graphics_ #2#1 _int } }
1736 }
\{ \setminus \} graphics backend include auxiii:nnn \{ #2 \} \{ #1 \} \{ #3 \} }
1738 }
1739 \cs generate variant:Nn \ graphics backend include auxii:nnn { x }
```
Inclusion using the specials is relatively straight-forward, but there is one wrinkle. To get the pagebox correct for PDF graphics in all cases, it is necessary to provide both

that information and the bbox argument: odd things happen otherwise!

```
1740 \cs_new_protected:Npn \__graphics_backend_include_auxiii:nnn #1#2#3
1741 \sim1742 \int \int g_{2} \left( \frac{1}{h} \right) \frac{1}{h}1743 \int_const:cn { c_graphics_graphics_ #1#2 _int } { \g_graphics_track_int }
1744 \__kernel_backend_literal:x
1745 \{1746 pdf:#3~
2747 @graphic \int_use:c { c_graphics_graphics_ #1#2 _int } ~
1748 \int_compare:nNnT \l_graphics_page_int > 1
1749 { page ~ \int_use:N \l_graphics_page_int \c_space_tl }
1750 \tl_if_empty:NF \l_graphics_pagebox_tl
1751 \uparrow1752 pagebox ~ \l_graphics_pagebox_tl \c_space_tl
1753 bbox ~
1754 \dim to decimal in bp:n \l graphics llx dim \c space tl
1755 \dim_to_decimal_in_bp:n \l_graphics_lly_dim \c_space_tl
1756 \dim_to_decimal_in_bp:n \l_graphics_urx_dim \c_space_tl
1757 \dim_to_decimal_in_bp:n \l_graphics_ury_dim \c_space_tl
1758 }
1759 (#1)
1760 \bool_lazy_or:nnT
1761 { \l_graphics_interpolate_bool }
1762 { ! \tl_if_empty_p:N \l_graphics_decodearray_tl }
1763 \sim1764 <<
1765 \tl_if_empty:NF \l_graphics_decodearray_tl
1766 \{ /Decode~[ \l_graphics_decodearray_tl ] }
1767 \bool_if:NT \l_graphics_interpolate_bool
1768 \{ /Interpolate~true> }
1769 >><br>1770 }
1770 }
\frac{1771}{1772} }
1772 }
```
(*End definition for* \\_\_graphics\_backend\_include\_eps:n *and others.*)

```
1773 (/dvipdfmx | xetex)
```
## **5.4 X TEEX backend**

 $1774$   $*$ xetex)

```
5.4.1 Images
```
For X<sub>T</sub>T<sub>E</sub>X, there are two primitives that allow us to obtain the bounding box without needing extractbb. The only complexity is passing the various minor variations to a common core process. The  $X_{\overline{A}}$  rimitive omits the text box from the page box specification, so there is also some "trimming" to do here.

```
1775 \text{ } \cs_new_protected:Npn \_graphics_backend_getbb_jpg:n #1
1776 <del>f</del>
1777 \int_zero:N \l_graphics_page_int
1778 \tl_clear:N \l_graphics_pagebox_tl
\sum_{1779} \_graphics_backend_getbb_auxi:nN {#1} \tex_XeTeXpicfile:D
1780 }
```
\\_\_graphics\_backend\_getbb\_jpg:n \\_\_graphics\_backend\_getbb\_pdf:n \\_\_graphics\_backend\_getbb\_png:n \\_\_graphics\_backend\_getbb\_auxi:nN \\_\_graphics\_backend\_getbb\_auxii:nnN \\_\_graphics\_backend\_getbb\_auxii:VnN \\_\_graphics\_backend\_getbb\_auxiii:nNnn \\_\_graphics\_backend\_getbb\_auxiv:nnNnn \\_\_graphics\_backend\_getbb\_auxiv:VnNnn \\_\_graphics\_backend\_getbb\_auxv:nNnn \\_\_graphics\_backend\_getbb\_auxv:nNnn \\_\_graphics\_backend\_getbb\_pagebox:w

```
1781 \cs_new_eq:NN \__graphics_backend_getbb_png:n \__graphics_backend_getbb_jpg:n
1782 \cs_new_protected:Npn \__graphics_backend_getbb_pdf:n #1
1783 \sim1784 \tl_clear:N \l_graphics_decodearray_tl
1785 \bool_set_false:N \l_graphics_interpolate_bool
1786 \_graphics_backend_getbb_auxi:nN {#1} \tex_XeTeXpdffile:D
1787 }
1788 \cs_new_protected:Npn \__graphics_backend_getbb_auxi:nN #1#2
1789 {
1790 \int_compare:nNnTF \l_graphics_page_int > 1
1791 { \_graphics_backend_getbb_auxii:VnN \l_graphics_page_int {#1} #2 }
1792 { \_graphics_backend_getbb_auxiii:nNnn {#1} #2 { :P 1 } { page 1 } }
1793 }
1794 \cs_new_protected:Npn \__graphics_backend_getbb_auxii:nnN #1#2#3
1795 \quad {\ {\_{\_graphics\_background\_getbb\_auxiii inNnn}} \quad {\rm \{ #2\ #3 \ { :P #1 \ } \ {\ {\rm page\ #1}} \ \}}1796 \cs generate variant:Nn \ graphics backend getbb auxii:nnN { V }
1797 \cs_new_protected:Npn \__graphics_backend_getbb_auxiii:nNnn #1#2#3#4
1798 {
1799 \tl_if_empty:NTF \l_graphics_pagebox_tl
1800 { \_graphics_backend_getbb_auxiv:VnNnn \l_graphics_pagebox_tl }
1801 \{ \ \ \backslash\_graphs\_backend\_getbb\_auxv: nNnn \ \}1802 {#1} #2 {#3} {#4}
1803 }
1804 \cs_new_protected:Npn \_graphics_backend_getbb_auxiv:nnNnn #1#2#3#4#5
1805 {
1806 \use:x
1807 {
\lambda<sub>_g</sub>raphics_backend_getbb_auxv:nNnn {#2} #3 { : #1 #4 }
1809 { #5 ~ \ graphics backend getbb pagebox:w #1 }
1810 }
1811 }
1812 \cs_generate_variant:Nn \__graphics_backend_getbb_auxiv:nnNnn { V }
1813 \cs_new_protected:Npn \__graphics_backend_getbb_auxv:nNnn #1#2#3#4
1814 \overline{f}1815 \graphics bb restore:nF {#1#3}
1816 { \_graphics_backend_getbb_auxvi:nNnn {#1} #2 {#3} {#4} }
1817 }
1818 \cs_new_protected:Npn \__graphics_backend_getbb_auxvi:nNnn #1#2#3#4
1819 {
1820 \hbox_set:Nn \l__graphics_internal_box { #2 #1 ~ #4 }
1821 \dim_set:Nn \l_graphics_urx_dim { \box_wd:N \l_graphics_internal_box }
1822 \dim_set:Nn \l_graphics_ury_dim { \box_ht:N \l__graphics_internal_box }
1823 \graphics_bb_save:n {#1#3}
1824 }
1825 \text{ } \csc \text{ }new:Npn \_graphics_backend_getbb pagebox:w #1 box {#1}
```

```
(End definition for \__graphics_backend_getbb_jpg:n and others.)
```
\\_\_graphics\_backend\_include\_pdf:n \\_\_graphics\_backend\_include\_bitmap\_quote:w For PDF graphics, properly supporting the pagebox concept in  $X \nsubseteq T$  is best done using the \tex\_XeTeXpdffile:D primitive. The syntax here is the same as for the graphic measurement part, although we know at this stage that there must be some valid setting for \l\_graphics\_pagebox\_tl.

```
1826 \cs_new_protected:Npn \__graphics_backend_include_pdf:n #1
1827 f
```

```
1828 \tex_XeTeXpdffile:D
1829 \__graphics_backend_include_pdf_quote:w #1 "#1" \s__graphics_stop \c_space_tl
1830 \int_compare:nNnT \l_graphics_page_int > 0
1831 { page ~ \int_use:N \l_graphics_page_int \c_space_tl }
1832 \exp_after:wN \__graphics_backend_getbb_pagebox:w \l_graphics_pagebox_tl
1833 }
1834 \cs_new:Npn \_graphics_backend_include_pdf_quote:w #1 " #2 " #3 \s_graphics_stop
1835 { " #2 " }
```
(*End definition for* \\_\_graphics\_backend\_include\_pdf:n *and* \\_\_graphics\_backend\_include\_bitmap\_ quote:w*.*)

1836 (/xetex)

## **5.5 dvisvgm backend**

 $1837$  (\*dvisvgm)

\ graphics backend getbb eps:n Simply use the generic function.

1838 \cs\_new\_eq:NN \\_\_graphics\_backend\_getbb\_eps:n \graphics\_read\_bb:n

```
(End definition for \__graphics_backend_getbb_eps:n.)
```
\\_\_graphics\_backend\_getbb\_png:n These can be included by extracting the bounding box data.

```
\__graphics_backend_getbb_jpg:n
                            1839 \cs_new_protected:Npn \_graphics_backend_getbb_jpg:n #1
                            1840 f
                            1841 \int zero:N \l graphics page int
                            1842 \tl_clear:N \l_graphics_pagebox_tl
                            1843 \graphics_extract_bb:n {#1}
                            1844 }
                            1845 \cs_new_eq:NN \__graphics_backend_getbb_png:n \__graphics_backend_getbb_jpg:n
                           (End definition for \__graphics_backend_getbb_png:n and \__graphics_backend_getbb_jpg:n.)
 \_graphics_backend_getbb_pdf:n Same as for dvipdfmx: use the generic function
                            1846 \cs_new_protected:Npn \_graphics_backend_getbb_pdf:n #1
                            1847 \overline{f}1848 \tl_clear:N \l_graphics_decodearray_tl
                            1849 \bool_set_false:N \l_graphics_interpolate_bool
                            1850 \qquad \qquad \qquad \qquad \text{graphics extract bb:n } {\#1}1851 }
                           (End definition for \__graphics_backend_getbb_pdf:n.)
\__graphics_backend_include_eps:n
\__graphics_backend_include_pdf:n
  \__graphics_backend_include:nn
                           The special syntax is relatively clear here: remember we need PostScript sizes here. (This
                           is the same as the dvips code.)
```

```
1852 \cs_new_protected:Npn \_graphics_backend_include_eps:n #1
1853 { _graphics_backend_include:nn { PSfile } {#1} }
1854 \cs_new_protected:Npn \_graphics_backend_include_pdf:n #1
1855 { _graphics_backend_include:nn { pdffile } {#1} }
1856 \cs_new_protected:Npn \_graphics_backend_include:nn #1#2
1857 \uparrow1858 \__kernel_backend_literal:x
1859 \uparrow1860 #1 = #2 \c_space_tl
11x = \dim\ to\ decimal\ in\ bin\ \lvert\ Ix = \dim\ to\ decimal\ in\ b\in\ l
```

```
1862 lly = \dim_{to\_decimal\_in\_bp:n} \lceil \lg{raphics\_lly\_dim} \c \rfloor1863 urx = \dim_to_decimal_in_bp:n \l_graphics_urx_dim \c_space_tl
1864 ury = \dim_to_decimal_in_bp:n \l_graphics_ury_dim
1865 }
1866 }
```

```
(End definition for \__graphics_backend_include_eps:n , \__graphics_backend_include_pdf:n , and
  \__graphics_backend_include:nn.)
```
\\_\_graphics\_backend\_include\_png:n \\_\_graphics\_backend\_include\_jpg:n \\_graphics\_backend\_include\_bitmap\_quote:w The backend here has built-in support for basic graphic inclusion (see dvisvgm.def for a more complex approach, needed if clipping, *etc.*, is covered at the graphic backend level). The only issue is that #1 must be quote-corrected. The dvisvgm:img operation quotes the file name, but if it is already quoted (contains spaces) then we have an issue: we simply strip off any quotes as a result.

```
1867 \cs_new_protected:Npn \__graphics_backend_include_png:n #1
1868 {
1869 \ kernel backend literal:x
1870 \sim1871 dvisvgm:img~
1872 \dim_{\text{to}_d} decimal:n { \lceil \frac{1}{2} \rceil applics_ury_dim } ~
\dim_{\mathcal{I}} to_decimal:n { \lceil \cdot \rceil \dim_{\mathcal{I}} araphics_ury_dim } ~
1874 \__graphics_backend_include_bitmap_quote:w #1 " #1 " \s__graphics_stop
1875 }
1876 }
1877 \cs_new_eq:NN \__graphics_backend_include_jpg:n \__graphics_backend_include_png:n
1878 \cs_new:Npn \__graphics_backend_include_bitmap_quote:w #1 " #2 " #3 \s__graphics_stop
1879 { " #2 " }
```
(*End definition for* \\_\_graphics\_backend\_include\_png:n *,* \\_\_graphics\_backend\_include\_jpg:n *, and* \\_\_graphics\_backend\_include\_bitmap\_quote:w*.*)

1880 (/dvisvgm)

1881 (/package)

# **6 l3backend-pdf Implementation**

```
1882 (*package)
```
1883  $\langle$  @@=pdf  $\rangle$ 

Setting up PDF resources is a complex area with only limited documentation in the engine manuals. The following code builds heavily on existing ideas from hyperref work by Sebastian Rahtz and Heiko Oberdiek, and significant contributions by Alexander Grahn, in addition to the specific code referenced a various points.

## **6.1 Shared code**

A very small number of items that belong at the backend level but which are common to all backends.

\l\_\_pdf\_internal\_box

1884 \box\_new:N \l\_\_pdf\_internal\_box

(*End definition for* \l\_\_pdf\_internal\_box*.*)

## **6.2 dvips backend**

1885  $\langle$ \*dvips)

\\_\_pdf\_backend\_pdfmark:n \\_\_pdf\_backend\_pdfmark:x

Used often enough it should be a separate function.

```
1886 \cs_new_protected:Npn \_pdf_backend_pdfmark:n #1
1887 { \_kernel_backend_postscript:n { mark #1 ~ pdfmark } }
1888 \cs_generate_variant:Nn \__pdf_backend_pdfmark:n { x }
```
(*End definition for* \\_\_pdf\_backend\_pdfmark:n*.*)

#### **6.2.1 Catalogue entries**

```
\__pdf_backend_catalog_gput:nn
```
\\_\_pdf\_backend\_object\_write\_stream:nn \\_\_pdf\_backend\_object\_write\_stream:nnn

```
\__pdf_backend_info_gput:nn 1889 \cs_new_protected:Npn \__pdf_backend_catalog_gput:nn #1#2
                              1890 {\_pdf_backend_pdfmark:n { { Catalog } << /#1 ~ #2 >> /PUT } }
                              1891 \cs_new_protected:Npn \__pdf_backend_info_gput:nn #1#2
                              1892 { \lceil \_pdf\_backend\_pdfmark:n { /#1 ~ #2 /DOCINFO } }
```
(*End definition for* \\_\_pdf\_backend\_catalog\_gput:nn *and* \\_\_pdf\_backend\_info\_gput:nn*.*)

### **6.2.2 Objects**

\g\_\_pdf\_backend\_object\_int \g\_\_pdf\_backend\_object\_prop For tracking objects to allow finalisation. 1893 \int\_new:N \g\_\_pdf\_backend\_object\_int 1894 \prop\_new:N \g\_\_pdf\_backend\_object\_prop (*End definition for* \g\_\_pdf\_backend\_object\_int *and* \g\_\_pdf\_backend\_object\_prop*.*) \\_\_pdf\_backend\_object\_new:nn \\_\_pdf\_backend\_object\_ref:n Tracking objects is similar to dvipdfmx. <sup>1895</sup> \cs\_new\_protected:Npn \\_\_pdf\_backend\_object\_new:nn #1#2 <sup>1896</sup> { 1897 \int\_gincr:N \g\_\_pdf\_backend\_object\_int 1898 \int\_const:cn  $1899$  {  $c$ <sup>-</sup>pdf<sup>-</sup>backend<sub>-</sub>object<sub>-</sub> \tl\_to\_str:n {#1} int } 1900 { \g\_pdf\_backend\_object\_int }  $\verb|1901| \verb|1901| \verb|1901| \verb|1901| \verb|1901| \verb|1901| \verb|1901| \verb|1901| \verb|1901| \verb|1901| \verb|1901| \verb|1901| \verb|1901| \verb|1901| \verb|1901| \verb|1901| \verb|1901| \verb|1901| \verb|1901| \verb|1901| \verb|1901| \verb|1901| \verb|1901| \verb|1901| \verb|1901| \verb|1901| \verb|1901| \verb|1$ <sup>1902</sup> } <sup>1903</sup> \cs\_new:Npn \\_\_pdf\_backend\_object\_ref:n #1 1904 { { pdf.obj \int\_use:c { c\_pdf\_backend\_object\_ \tl\_to\_str:n {#1} \_int } } } (*End definition for* \\_\_pdf\_backend\_object\_new:nn *and* \\_\_pdf\_backend\_object\_ref:n*.*) \\_\_pdf\_backend\_object\_write:nn \\_\_pdf\_backend\_object\_write:nx \\_\_pdf\_backend\_object\_write\_array:nn \\_\_pdf\_backend\_object\_write\_dict:nn \\_\_pdf\_backend\_object\_write\_fstream:nn This is where we choose the actual type: some work to get things right. <sup>1905</sup> \cs\_new\_protected:Npn \\_\_pdf\_backend\_object\_write:nn #1#2 <sup>1906</sup> { <sup>1907</sup> \\_\_pdf\_backend\_pdfmark:x 1908

```
1909 /_objdef ~ \__pdf_backend_object_ref:n {#1}
1910 /type
1911 \text{str\_case\_e:}nn
1912 \{ \text{prop\_item:} \space \mathbb{R} \setminus \text{g\_pdf\_background\_object\_prop} \{ \#1 \} \}1913 \uparrow1914 { array } { /array }
1915 { dict } { /dict }
```

```
1916 { fstream } { /stream }
\begin{array}{ccc} \n 1917 & \text{f stream } \{ \text{stream } \} \n \end{array}1918 }
1919 / OBJ
1920 }
1921 \use: c
1922 { __pdf_backend_object_write_ \prop_item:Nn \g__pdf_backend_object_prop {#1} :nn }
1923 { \__pdf_backend_object_ref:n {#1} } {#2}
1924 }
1925 \cs_generate_variant:Nn \__pdf_backend_object_write:nn { nx }
1926 \cs_new_protected:Npn \__pdf_backend_object_write_array:nn #1#2
1927 \uparrow1928 \__pdf_backend_pdfmark:x
1929 \{ #1 ~0~ \text{ [} ~ \text{expr not:} ~ {#2} ~ \text{]} ~ \text{} / PUTINTERVAL}1930 }
1931 \cs_new_protected:Npn \_pdf_backend_object_write_dict:nn #1#2
1932 {
1933 \__pdf_backend_pdfmark:x
1934 \{ #1 \leq \text{exp\_not:n} \{ #2} \geq \text{PUT} \}1935 }
1936 \cs_new_protected:Npn \__pdf_backend_object_write_fstream:nn #1#2
1937 {
1938 \text{key\_args}: Nx
1939 \__pdf_backend_object_write_fstream:nnn {#1} #2
1940 }
1941 \cs_new_protected:Npn \__pdf_backend_object_write_fstream:nnn #1#2#3
1942 \{1943 \__kernel_backend_postscript:n
1944 \uparrow1945 SDict ~ begin ~
1946 mark ~ #1 ~ << #2 >> /PUT ~ pdfmark ~
1947 mark ~ #1 ~ ( #3 )~ ( r )~ file ~ /PUT ~ pdfmark ~
1948 end
10401950 }
1951 \cs_new_protected:Npn \__pdf_backend_object_write_stream:nn #1#2
1952 \frac{1952}{1952}1953 \text{key} \text{args}: \text{Nx}1954 \__pdf_backend_object_write_stream:nnn {#1} #2
1955 }
1956 \cs_new_protected:Npn \__pdf_backend_object_write_stream:nnn #1#2#3
1957 \uparrow1958 \__kernel_backend_postscript:n
1959 \sim1960 mark ~ #1 ~ ( #3 ) /PUT ~ pdfmark ~
1961 mark ~ #1 ~ << #2 >> /PUT ~ pdfmark
1962 }
1963 }
(End definition for \__pdf_backend_object_write:nn and others.)
```

```
\__pdf_backend_object_now:nn
\__pdf_backend_object_now:nx
```

```
No anonymous objects, so things are done manually.
1964 \cs_new_protected:Npn \__pdf_backend_object_now:nn #1#2
1965 {
```
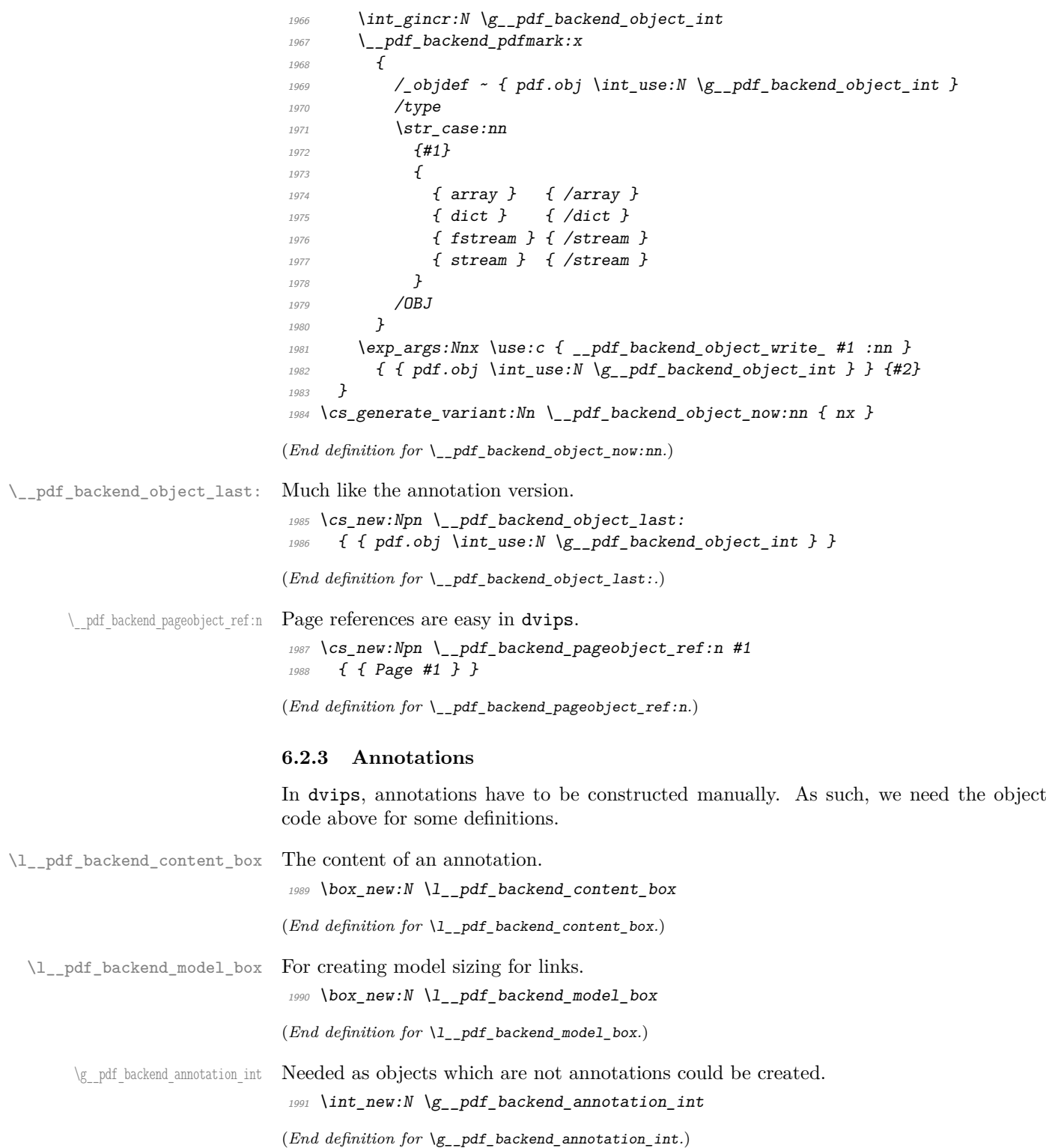

\\_pdf\_backend\_annotation:nnnn Annotations are objects, but we track them separately. Notably, they are not in the object data lists. Here, to get the co-ordinates of the annotation, we need to have the data collected at the PostScript level. That requires a bit of box trickery (effectively a  $\angle E$ F<sub>F</sub>X  $2_{\epsilon}$  picture of zero size). Once the data is collected, use it to set up the annotation border.

```
1992 \cs_new_protected:Npn \__pdf_backend_annotation:nnnn #1#2#3#4
                               1993 {
                               1994 \exp_args:Nf \_pdf_backend_annotation_aux:nnnn
                               1995 \{ \dim \ eval:n \{ #1\} \{ #2\} \{ #3\} \{ #4\}1996 }
                               1997 \cs_new_protected:Npn \__pdf_backend_annotation_aux:nnnn #1#2#3#4
                               1998 \sim1999 \box_move_down:nn {#3}
                               2000 \{ \hbox{block:n } {\_\text{kernel}\_\text{backend}\_\text{postscript:n } {\_\text{pdf.save.ll } } \}2001 \box_move_up:nn {#2}
                               2002 \sqrt{2002}2003 \hbox:n
                               2004 \{2005 \tex kern:D #1 \scan stop:
                               2006 \ kernel backend postscript:n { pdf.save.ur }
                               2007<br>2007<br>2008<br>30082008 }
                               2009 }
                               2010 \int_gincr:N \g__pdf_backend_object_int
                               2011 \int_gset_eq:NN \g__pdf_backend_annotation_int \g__pdf_backend_object_int
                               2012 \__pdf_backend_pdfmark:x
                               2013 \sim_{2014} /_objdef { pdf.obj \int_use:N \g__pdf_backend_object_int }
                               2015 pdf.rect
                               2016 \#4 ~
                               2017 /ANN
                               2018 }
                               2019 }
                               (End definition for \__pdf_backend_annotation:nnnn.)
       \ pdf backend annotation last: Provide the last annotation we created: could get tricky of course if other packages are
                              loaded.
                               2020 \cs_new:Npn \_pdf_backend_annotation_last:
                               2021 { { pdf.obj \int_use:N \g__pdf_backend_annotation_int } }
                               (End definition for \__pdf_backend_annotation_last:.)
    \g__pdf_backend_link_int To track annotations which are links.
                               2022 \int_new:N \g__pdf_backend_link_int
                               (End definition for \g__pdf_backend_link_int.)
\g__pdf_backend_link_dict_tl To pass information to the end-of-link function.
                               2023 \tl_new:N \g_pdf_backend_link_dict_tl
                               (End definition for \gtrsim pdf backend link dict tl.)
\g_pdf_backend_link_sf_int Needed to save/restore space factor, which is needed to deal with the face we need a box.
                               2024 \int_new:N \geq pdf_bbackend link sf int
```
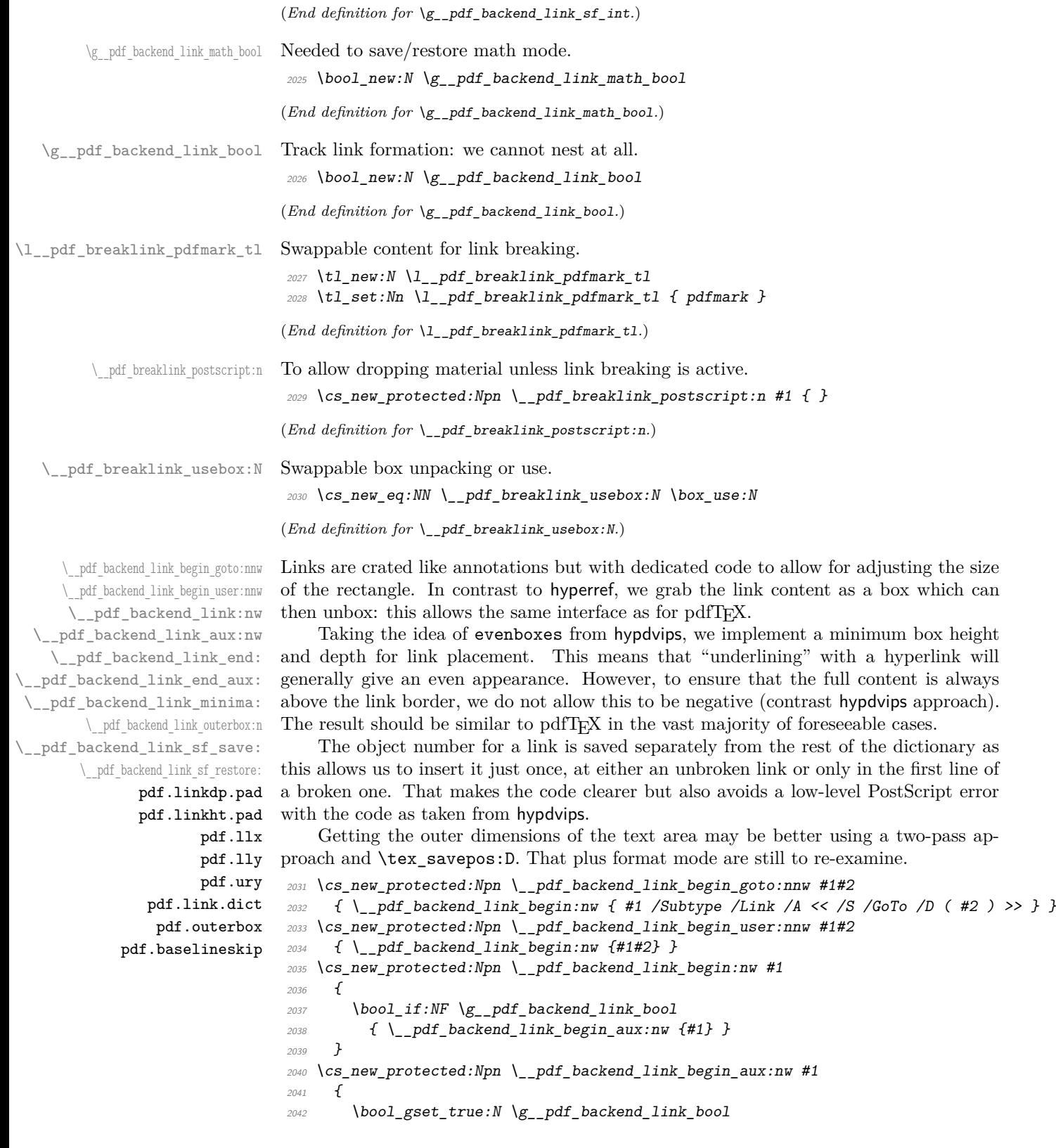

```
2043 \__kernel_backend_postscript:n
_{2044} { /pdf.link.dict (#1 ) def }
2045 \tl_gset:Nn \g__pdf_backend_link_dict_tl {#1}
2046 \_pdf_backend_link_sf_save:
2047 \mode if math:TF
2048 { \bool_gset_true:N \g_pdf_backend_link_math_bool }
2049 { \bool_gset_false:N \g__pdf_backend_link_math_bool }
2050 \hbox_set:Nw \l__pdf_backend_content_box
2051 \__pdf_backend_link_sf_restore:
2052 \bool_if:NT \g__pdf_backend_link_math_bool
2053 { \c_math_toggle_token }
2054 }
2055 \cs_new_protected:Npn \__pdf_backend_link_end:
2056 {
\verb|2057| | \text{bool_if:} NT \ \verb|g_pdf_backend_link_bool2058 { \_pdf_backend_link_end_aux: }
2059 }
2060 \cs_new_protected:Npn \__pdf_backend_link_end_aux:
2061 {
2062 \bool_if:NT \g__pdf_backend_link_math_bool
2063 { \c_math_toggle_token }
\lambda_pdf_backend_link_sf_save:
2065 \hbox_set_end:
2066 \ pdf backend link minima:
2067 \hbox_set:Nn \l__pdf_backend_model_box { Gg }
2068 \exp_args:Nx \__pdf_backend_link_outerbox:n
2069 \sim2070 \int_if\_odd:nTF \{ \value \{ page \} \}2071 { \oddsidemargin }
2072 { \evensidemargin }
2073 }
2074 \box_move_down:nn { \box_dp:N \l__pdf_backend_content_box }
2075 { \hbox:n { \_kernel_backend_postscript:n { pdf.save.linkll } } }
2076 \__pdf_breaklink_postscript:n { pdf.bordertracking.begin }
2077 \__pdf_breaklink_usebox:N \l__pdf_backend_content_box
2078 \__pdf_breaklink_postscript:n { pdf.bordertracking.end }
2079 \box_move_up:nn { \box_ht:N \l__pdf_backend_content_box }
2080 {
2081 \hbox:n
_{2082} \qquad \qquad { \__kernel_backend_postscript:n { pdf.save.linkur } }
2083 }
2084 \int_gincr:N \g__pdf_backend_object_int
2085 \int_gset_eq:NN \g__pdf_backend_link_int \g__pdf_backend_object_int
2086 \__kernel_backend_postscript:x
2087 {
2088 mark
2089 /_objdef { pdf.obj \int_use:N \g__pdf_backend_link_int }
\verb|\g_.pdf| \texttt{backend\_link\_dict\_tl} \verb|\c_space_t1|2091 pdf.rect
2092 /ANN ~ \l__pdf_breaklink_pdfmark_tl
2093 }
\verb|2094| \verb|1112|, \verb|2094| \verb|1112|, \verb|2112|, \verb|2112|, \verb|2112|, \verb|2112|, \verb|2112|, \verb|2112|, \verb|2112|, \verb|2112|, \verb|2112|, \verb|2112|, \verb|2112|, \verb|2112|, \verb|2112|, \verb|2112|, \verb|2112|, \verb|2112|, \verb|2112|, \verb|2112|, \verb|2112|, \verb|2112|, \verb|211\verb|2095| \boldsymbol{\delta} = \verb|2095| \boldsymbol{\delta} = \verb|2095| \boldsymbol{\delta} \label{eq:2095}2006 }
```

```
2097 \cs_new_protected:Npn \__pdf_backend_link_minima:
2098 {
2099 \hbox set:Nn \l pdf backend model box { Gg }
2100 \__kernel_backend_postscript:x
2101 \{2102 /pdf.linkdp.pad ~
2103 \dim_to_decimal:n
2104 \{2105 \dim_max:nn
2106 \{2107 \text{box\_dp}:N \ l_{-p}df\_background\_model\_box2108 - \box_dp:N \l__pdf_backend_content_box
2109 }
2110 { 0pt }
2111 } \simpdf.pt. dvi ~ def2113 /pdf.linkht.pad ~
2114 \ddot{\text{dim}}_to\_decimal:n2115 \{2116 \dim_max:nn
2117 \{\verb|\box| \texttt{box} \verb|=pdf_backend_model_box2119 - \box_ht:N \l__pdf_backend_content_box
2120 }
2121 { 0pt }
2122 } \sim2123 pdf.pt.dvi ~ def
2124 }
2125 }
2126 \cs_new_protected:Npn \__pdf_backend_link_outerbox:n #1
2127 \{2128 \__kernel_backend_postscript:x
2129 \sim2130 /pdf.outerbox
2131 \sqrt{ }\label{eq:132} \verb|\dim_to_decimal:n {#1} ~\verb|~|\dim_{\text{loc}} \{ -\boxtimes_{\text{op}}: N \ l_{-\text{pdf\_background\_model\_box}} \} ~2134 \dim_{\text{to\_decimal}:n} \{ #1 + \text{with}\}2135 \dim_{\text{to\_decimal}:n} { \boxtimes_ht:N \l_pdf\_background\_model\_box }
21362137 [ exch { pdf.pt.dvi } forall ] def
2138 /pdf.baselineskip ~
2139 \dim_t o\_decimal:n { \tex_baselineskip:D } ~ dup ~ 0 ~ gt
\begin{array}{ccc} 2140 & \text{if } pdf.pt.dvi & \text{def} \end{array}2141 { pop ~ pop }
2142 ifelse
2143 }
2144 }
2145 \cs_new_protected:Npn \__pdf_backend_link_sf_save:
2146 {
2147 \int_gset:Nn \g__pdf_backend_link_sf_int
2148 {
2149 \mode_if_horizontal:TF
2150 { \text{text\_spacefactor:}} D
```

```
2151 { 0 }
2152 }
2153 }
2154 \cs_new_protected:Npn \__pdf_backend_link_sf_restore:
2155 \sim2156 \mode_if_horizontal:T
2157 {
2158 \int \int \int \frac{1}{g_{10}} \cdot \int \frac{1}{g_{20}} \cdot \int \frac{1}{g_{10}} \cdot \int \frac{1}{g_{10}} \cdot \int \frac{1}{g_{10}} \cdot \int \frac{1}{g_{10}} \cdot \int \frac{1}{g_{10}} \cdot \int \frac{1}{g_{10}} \cdot \int \frac{1}{g_{10}} \cdot \int \frac{1}{g_{10}} \cdot \int \frac{1}{g_{10}} \cdot \int \frac{1}{g_{10}} \cdot \int \frac{1}{g_{10}} \cdot \int \frac{1}{g_{10}} \cdot \int \frac{1}{g_{10}} \cdot \2159 \{ \int \text{Set}_eq: NN \text{ } \text{expacefactor:} D \g\_pdf\_background\_link\_sf\_int } \}2160 }
2161 }
```
(*End definition for* \\_\_pdf\_backend\_link\_begin\_goto:nnw *and others. These functions are documented on page* **??***.*)

\@makecol@hook Hooks to allow link breaking: something will be needed in format mode at some stage. At present this code is disabled as there is an open question about the name of the hook: to be resolved at the  $\angle ETRX2_{\epsilon}$  end.

```
2162 \langle*package\rangle2163 \use_none:n
                           2164 \{2165 \cs_if_exist:NT \@makecol@hook
                           2166 {
                           2167 \tl_put_right:Nn \@makecol@hook
                           2168 {
                            2169 \box_if_empty:NF \@cclv
                            2170 \{2171 \vee vbox_set:Nn \& Ccclv
                            2172 \{2173 \_kernel_backend_postscript:n
                            2174 \{2175 pdf.globaldict /pdf.brokenlink.rect ~ known
                           2176 and 2176 continue for pdf.bordertracking.continue }
                            2177 if2178 }
                            2179 \forall vbox_unpack_drop:N \DiamondCclv
                            2180 \big\backslash _kernel_backend_postscript:n
                            2181 and 2181 containers and 2181 and 2181 and 2181 and 2181 and 2181 and 2181 and 2181 and 2181 and 2181 and 2181 and 2181 and 2181 and 2181 and 2181 and 2181 and 2181 and 2181 and 2181 and 2181 and 2181 and 2181 and 2
                            2182 }
                            2183 }
                            2184 }
                           2185 \tl_set:Nn \l__pdf_breaklink_pdfmark_tl { pdf.pdfmark }
                           \verb|2186|CCS_set_eq: NN \verb|/_pdf_breaklink_postscript:n \verb|/_kemel_backend_postscript:n2187 \cs_set_eq:NN \__pdf_breaklink_usebox:N \hbox_unpack:N
                           2188 }
                           2189 }
                           2190 (/package)
                           (End definition for \@makecol@hook. This function is documented on page ??.)
\__pdf_backend_link_last: The same as annotations, but with a custom integer.
                           2191 \text{ } CS new:Npn \_pdf_backend_link_last:
                           2192 { { pdf.obj \int_use:N \g__pdf_backend_link_int } }
                           (End definition for \__pdf_backend_link_last:.)
```
\\_\_pdf\_backend\_link\_margin:n Convert to big points and pass to PostScript.

```
2193 \cs_new_protected:Npn \__pdf_backend_link_margin:n #1
2194 \sim2195 \__kernel_backend_postscript:x
2196 {
2197 /pdf.linkmargin { \dim_to_decimal:n {#1} ~ pdf.pt.dvi } def
2198 }
2199 }
```

```
(End definition for \__pdf_backend_link_margin:n.)
```
\\_\_pdf\_backend\_destination:nn \\_\_pdf\_backend\_destination\_box:nn

Here, we need to turn the zoom into a scale. We also need to know where the current anchor point actually is: worked out in PostScript. For the rectangle version, we have a bit more PostScript: we need two points.

```
2200 \cs_new_protected:Npn \__pdf_backend_destination:nn #1#2
2201 f
2202 \__kernel_backend_postscript:n { pdf.dest.anchor }
2203 \__pdf_backend_pdfmark:x
2204 \sim \sim2205 /View
2206 [
2207 \text{str\_case:} \text{nnF} {#2}
2208 \{2209 { xyz } { /XYZ ~ pdf.dest.point ~ null }
2210 \{ \text{fit } \} \{ \text{/Fit } \}2211 { fitb } { /FitB }
2212 { fitbh } { /FitBH ~ pdf.dest.y }
{2213} { fitbv } { /FitBV ~ pdf.dest.x }
\label{thm:opt:1} \mbox{ \{ \mbox{fith} \}} \mbox{ \{ \mbox{fitH} \sim pdf.dest.y \}}2215 { fitv } { /FitV ~ pdf.dest.x }
2216 }
2217 \{2218 /XYZ ~ pdf.dest.point ~ \fp_eval:n { (#2) / 100 }
2219 }
2220 72221 /Dest ( \exp_not:n {#1} ) cvn
2222 /DEST
2223 }
2224 }
2225 \cs_new_protected:Npn \__pdf_backend_destination_box:nn #1#2
2226 {
2227 \group_begin:
2228 \hbarbox_set:Nn \lceil \lceil \log_{10} \rceil \l__pdf_internal_box {#2}
2229 \text{box move down:}2230 \{ \boxtimes_2 \text{div} \llbracket \text{div} \rrbracket \text{div} \rrbracket \}_{2231} { \hbox:n { \_kernel_backend_postscript:n { pdf.save.11 } } }
2232 \text{box\_use:N} \lvert l\_pdf\_internal\_box2233 \text{box\_move\_up:nn}2234 \{ \text{box\_ht:} N \lq\_pdf \text{internal box } \}2235 \{ \hbox{hbox:} n \{ \_kernel\_background\_postscript: n \{ pdf.save.ur } \} \}2236 \__pdf_backend_pdfmark:n
2237 \sim2238 /View
2239 [
```

```
2240 /FitR ~
2241 pdf.llx ~ pdf.lly ~ pdf.dest2device ~
2242 pdf.urx ~ pdf.ury ~ pdf.dest2device
2243 ]
2244 /Dest ( #1 ) cvn
2245 /DEST
2246 }
2247 \group_end:
2248 }
```

```
(End definition for \__pdf_backend_destination:nn and \__pdf_backend_destination_box:nn.)
```
#### **6.2.4 Structure**

Doable for the usual ps2pdf method.

\\_\_pdf\_backend\_compresslevel:n \\_\_pdf\_backend\_compress\_objects:n

```
2249 \cs_new_protected:Npn \_pdf_backend_compresslevel:n #1
2250 {
2251 \intint_compare:nNnT {#1} = 0
2252 \{2253 \__kernel_backend_literal_postscript:n
 2254 \left\{ \right.2255 /setdistillerparams ~ where
2256 { pop << /CompressPages ~ false >> setdistillerparams }
 2257 if
2258 }
2259 }
2260 }
2261 \cs_new_protected:Npn \__pdf_backend_compress_objects:n #1
2262 {
2263 \bool_if:nF {#1}
2264 {
2265 \__kernel_backend_literal_postscript:n
2266 f
2267 /setdistillerparams ~ where
2268 { pop << /CompressStreams ~ false >> setdistillerparams }
 2269 if
2270 }
2271 }
2272 }
(End definition for \__pdf_backend_compresslevel:n and \__pdf_backend_compress_objects:n.)
Data not available!
```
\\_\_pdf\_backend\_version\_major\_gset:n \\_\_pdf\_backend\_version\_minor\_gset:n

```
2273 \text{ \&} \text{new}_{\text{protected}}:Npn \__pdf_backend_version_major_gset:n #1 { }
2274 \cs_new_protected:Npn \__pdf_backend_version_minor_gset:n #1 { }
(End definition for \__pdf_backend_version_major_gset:n and \__pdf_backend_version_minor_gset:n.)
```

```
\__pdf_backend_version_major:
\ pdf backend version minor:
                             Data not available!
```

```
2275 \text{ } \csc \text{ }new:Npn \_pdf_backend_version_major: { -1 }
2276 \cs_new:Npn \__pdf_backend_version_minor: { -1 }
```

```
(End definition for \__pdf_backend_version_major: and \__pdf_backend_version_minor:.)
```
#### **6.2.5 Marked content**

Simple wrappers.

\\_\_pdf\_backend\_bdc:nn \\_\_pdf\_backend\_emc:

```
2277 \cs_new_protected:Npn \__pdf_backend_bdc:nn #1#2
2278 { \_pdf_backend_pdfmark:n { /#1 ~ #2 /BDC } }
2279 \cs_new_protected:Npn \__pdf_backend_emc:
\begin{array}{lll} \text{\tiny 2280} & \text{\large $\{ $ } \quad \text{\large $\backslash$ \_\_pdf\_background\_pdfmark:} \text{\large $\mathnormal{}}$ } \end{array} \begin{array}{lll} \text{\large $\{ } \quad \text{\large $\backslash$ EMC $}} \end{array} \begin{array}{lll} \text{\large $\downarrow$} \end{array}
```
(*End definition for*  $\setminus$  pdf backend bdc:nn *and*  $\setminus$  pdf backend emc:.)

2281 (/dvips)

# **6.3 LuaTEX and pdfTEX backend**

2282 (\*luatex | pdftex)

#### **6.3.1 Annotations**

\ pdf backend annotation:nnnn Simply pass the raw data through, just dealing with evaluation of dimensions.

```
2283 \cs_new_protected:Npn \__pdf_backend_annotation:nnnn #1#2#3#4
2284 \sqrt{}2285 (*luatex)
2286 \tex_pdfextension:D annot ~
2287 (/luatex)
2288 (*pdftex)
2289 \tex_pdfannot:D
2290 (/pdftex)
2291 width ~ \dim_eval:n {#1} ~
2292 height ~ \dim_eval:n {#2} ~
2293 depth ~ \dim_eval:n {#3} ~
2294 {44}2295
```
(*End definition for* \\_\_pdf\_backend\_annotation:nnnn*.*)

\ pdf backend annotation last: A tiny amount of extra data gets added here; we use x-type expansion to get the space in the right place and form. The "extra" space in the LuaTEX version is *required* as it is consumed in finding the end of the keyword.

```
2296 \cs_new:Npx \__pdf_backend_annotation_last:
2297 {
2298 \exp_not:N \int_value:w
2299 \langle*luatex\rangle2300 \exp_not:N \tex_pdffeedback:D lastannot ~
2301 (/luatex)
2302 (*pdftex)
2303 \exp_not:N \tex_pdflastannot:D
2304 (/pdftex)
2305 \c space tl 0 ~ \sim ~ R2306 ?
```
(*End definition for* \\_\_pdf\_backend\_annotation\_last:*.*)

Links are all created using the same internals.

<sup>2307</sup> \cs\_new\_protected:Npn \\_\_pdf\_backend\_link\_begin\_goto:nnw #1#2  $2308$  { \\_\_pdf\_backend\_link\_begin:nnnw {#1} { goto~name } {#2} } 2309 \cs\_new\_protected:Npn \\_pdf\_backend\_link\_begin\_user:nnw #1#2

\\_\_pdf\_backend\_link\_begin\_goto:nnw \\_\_pdf\_backend\_link\_begin\_user:nnw \\_\_pdf\_backend\_link\_begin:nnnw \\_pdf\_backend\_link\_end:

```
2310 { \_pdf_backend_link_begin:nnnw {#1} { user } {#2} }
                                  2311 \cs_new_protected:Npn \__pdf_backend_link_begin:nnnw #1#2#3
                                  2312 {
                                  2313 (*luatex)
                                  2314 \tex_pdfextension:D startlink ~
                                  2315 \langle/luatex)
                                  2316 (*pdftex)
                                  2317 \tex_pdfstartlink:D
                                  2318 (/pdftex)
                                  2319 attr {#1}
                                  2320 #2 {#3}
                                  2321 }
                                  2322 \cs_new_protected:Npn \__pdf_backend_link_end:
                                  2323 \{2324 \langle*luatex\rangle2325 \tex pdfextension:D endlink \scan stop:
                                  2326 (/luatex)
                                  2327 \langle * \text{pdftex} \rangle2328 \tex_pdfendlink:D
                                  2329 (/pdftex)
                                  2330 }
                                  (End definition for \__pdf_backend_link_begin_goto:nnw and others.)
   \__pdf_backend_link_last: Formatted for direct use.
                                  2331 \cs_new:Npx \__pdf_backend_link_last:
                                  2332 {
                                  2333 \text{exp\_not:} N \int_{\text{value:} W}2334 (*luatex)
                                  2335 \text{key\_not:N} \tex_pdffeedback:D lastlink ~
                                  2336 (/luatex)
                                  2337 \langle * \text{pdftex} \rangle2338 \exp_not:N \tex_pdflastlink:D
                                  2339 (/pdftex)
                                  2340 \c_space_tl 0 ~ R
                                  2341 }
                                  (End definition for \__pdf_backend_link_last:.)
\__pdf_backend_link_margin:n A simple task: pass the data to the primitive.
                                  2342 \cs_new_protected:Npn \__pdf_backend_link_margin:n #1
                                  2343 \sim2344 (*luatex)
                                  2345 \tex_pdfvariable:D linkmargin
                                  2346 (/luatex)
                                  2347 \langle*pdftex)
                                  2348 \tex_pdflinkmargin:D
                                  2349 (/pdftex)
                                  2350 \dim_{eval:n} {#1} \scan_stop:
                                  2351
                                  (End definition for \__pdf_backend_link_margin:n.)
```
\\_\_pdf\_backend\_destination:nn \\_\_pdf\_backend\_destination\_box:nn

A simple task: pass the data to the primitive. The \scan\_stop: deals with the danger of an unterminated keyword. The zoom given here is a percentage, but we need to pass it as *per mille*. The rectangle version is also easy as everything is build in.

```
2352 \cs_new_protected:Npn \__pdf_backend_destination:nn #1#2
2353 \{2354 (*luatex)
2355 \tex pdfextension:D dest ~
2356 (/luatex)
2357 \langle * \text{pdftex} \rangle2358 \tex_pdfdest:D
2359 (/pdftex)
2360 name {#1}
2361 \str case:nnF {#2}
2362 {
2363 { xyz } { xyz }
2364 { fit } { fit }
2365 { fitb } { fitb }
2366 { fitbh } { fitbh }
2367 {fitbv} {fitbv} {fitbv}2368 \{ fith \} \{ fith \}2369 { fitv } { fitv }
2370 }
2371 \{ xyz - zoom \ (fp\_eval:n \ { #2 * 10 } \}2372 \scan stop:
2373 }
2374 \cs_new_protected:Npn \__pdf_backend_destination_box:nn #1#2
2375 \sim2376 \group begin:
2377 \hbox_set:Nn \l__pdf_internal_box {#2}2378 (*luatex)
2379 \tex_pdfextension:D dest ~
2380 (/luatex)
2381 (*pdftex)
2382 \tex_pdfdest:D
2383 (/pdftex)
2384 name {#1}
2385 fitr ~
2386 width \box_wd:N \l__pdf_internal_box
2387 height \box_ht:N \l__pdf_internal_box
2388 depth \box_dp:N \l__pdf_internal_box
2389 \text{box use:} N \setminus l pdf internal box
2390 \qquad \qquad \qquad \text{group\_end:}2391 }
```
(*End definition for* \\_\_pdf\_backend\_destination:nn *and* \\_\_pdf\_backend\_destination\_box:nn*.*)

#### **6.3.2 Catalogue entries**

```
\__pdf_backend_catalog_gput:nn
```

```
\_pdf_backend_info_gput:nn <sub>2392</sub> \cs_new_protected:Npn \_pdf_backend_catalog_gput:nn #1#2
                                  2393 \uparrow2394 \langle*luatex)
                                  2395 \tex_pdfextension:D catalog
                                  2396 (/luatex)
```

```
2397 \langle * \text{pdftex} \rangle2398 \tex_pdfcatalog:D
2399 (/pdftex)
2400 { / #1 ~ #2 }
2401 }
2402 \cs_new_protected:Npn \__pdf_backend_info_gput:nn #1#2
2403 \uparrow2404 \langle*luatex\rangle2405 \tex_pdfextension:D info
2406 (/luatex)
2407 \langle * \text{pdftex} \rangle2408 \text{text\_pdfinfo:}D2409 (/pdftex)
2410 { / #1 ~ #2 }
2411 }
```
(*End definition for* \\_\_pdf\_backend\_catalog\_gput:nn *and* \\_\_pdf\_backend\_info\_gput:nn*.*)

Declaring objects means reserving at the PDF level plus starting tracking.

#### **6.3.3 Objects**

\g\_\_pdf\_backend\_object\_prop For tracking objects to allow finalisation.

 $2412$  \prop\_new:N \g\_\_pdf\_backend\_object\_prop (*End definition for* \g\_\_pdf\_backend\_object\_prop*.*)

\\_\_pdf\_backend\_object\_new:nn \\_\_pdf\_backend\_object\_ref:n

<sup>2413</sup> \cs\_new\_protected:Npn \\_\_pdf\_backend\_object\_new:nn #1#2  $2414$   $\overline{f}$ 2415  $\langle$ \*luatex $\rangle$  $2416$  \tex\_pdfextension:D obj ~ 2417 (/**luatex**)  $2418$  (\*pdftex)  $2419$  \tex pdfobj:D 2420 (/pdftex) <sup>2421</sup> reserveobjnum ~ <sup>2422</sup> \int\_const:cn  $2423$  {  $c$ \_pdf\_backend\_object\_ \tl\_to\_str:n {#1} \_int }  $2424$  (\*luatex) <sup>2425</sup> { \tex\_pdffeedback:D lastobj } 2426 (/**luatex**)  $2427$  (\*pdftex) 2428 { \tex\_pdflastobj:D } 2429 (/pdftex) 2430 \prop\_gput:Nnn \g\_\_pdf\_backend\_object\_prop {#1} {#2}  $2431$  }  $2432 \text{ } \csc n$ ew:Npn \\_pdf\_backend\_object\_ref:n #1

```
_{2433} { \int_use:c { c_pdf_backend_object_ \tl_to_str:n {#1} _int } ~ 0 ~ R }
```
(*End definition for* \\_\_pdf\_backend\_object\_new:nn *and* \\_\_pdf\_backend\_object\_ref:n*.*)

```
\__pdf_backend_object_write:nn
                          Writing the data needs a little information about the structure of the object.
```

```
\__pdf_backend_object_write:nx
 \__pdf_exp_not_i:nn
\__pdf_exp_not_ii:nn
                         2434 \cs_new_protected:Npn \__pdf_backend_object_write:nn #1#2
                         2435 \uparrow2436 \langle*luatex)
                         2437 \tex_immediate:D \tex_pdfextension:D obj ~
```

```
2438 \langle/luatex)
2439 \langle * \text{pdftex} \rangle2440 \tex_immediate:D \tex_pdfobj:D
2441 (/pdftex)
2442 useobjnum ~
2443 \int\int_0^{\pi} use: c
\{c\_pdf\_background\_object\_ \tilde{l} \to _str:n \{ \#1 \} \_int \}2445 \str_case_e:nn
2446 {\prop_item:Nn \g__pdf_backend_object_prop {#1} }
2447 \{2448 { array } { { [ ~ \exp_not:n {#2} ~ ] } }
2449 { dict } { { << ~ \exp_not:n {#2} ~ >> } }
2450 { fstream }
 2451 \{2452 stream ~ attr ~ { \_pdf_exp_not_i:nn #2 } ~
2453 file ~ { \ pdf exp not ii:nn #2 }
2454 }
2455 { stream }
 2456 \left\{ \right.2457 stream ~ attr ~ { \_pdf_exp_not_i:nn #2 } ~
2458 \{ \ \}_{\_pdf\_exp\_not\_ii:nn #2 }
 2459 }
2460 }
2461 }
2462 \cs_generate_variant:Nn \__pdf_backend_object_write:nn { nx }
2463 \text{ } \csc\_new: Npn \ \_pdf\_exp\_not\_i:nn #1#2 { } \exp\_not:n {#1} }2464 \cs_new:Npn \__pdf_exp_not_ii:nn #1#2 { \exp_not:n {#2} }
(End definition for \__pdf_backend_object_write:nn , \__pdf_exp_not_i:nn , and \__pdf_exp_not_-
ii:nn.)
Much like writing, but direct creation.
2465 \cs_new_protected:Npn \__pdf_backend_object_now:nn #1#2
2466 \int2467 (*luatex)
2468 \tex_immediate:D \tex_pdfextension:D obj ~
2469 (/luatex)
2470 \langle * \text{pdftex} \rangle2471 \tex_immediate:D \tex_pdfobj:D
2472 \langle/pdftex)
2473 \sqrt{str\_case:nn}2474 f#1}
24752476 \{ \, array \, } \{ \, {\} \, {\} \, \} \, \2477 { dict } { { << ~ \exp_not:n {#2} ~ >> } }
2478 { fstream }
 2479 \{
```

```
2480 stream ~ attr ~ { \_pdf_exp_not_i:nn #2 } ~
2481 file ~ { \_pdf_exp_not_ii:nn #2 }
2482 }
2483 { stream }
2484 {
```
stream ~ attr ~ { \\_pdf\_exp\_not\_i:nn #2 } ~

 $\label{eq:3.1} \begin{array}{ll} \text{\bf{0.1}}\\ \text{\bf{1.3}}\\ \text{\bf{2.4}}\\ \text{\bf{3.5}} \end{array}$ 

```
64
```
\\_\_pdf\_backend\_object\_now:nn \\_\_pdf\_backend\_object\_now:nx

```
2487 }
                                    2488 }
                                    24892490 \cs_generate_variant:Nn \__pdf_backend_object_now:nn { nx }
                                   (End definition for \__pdf_backend_object_now:nn.)
\__pdf_backend_object_last: Much like annotation.
                                    2491 \cs_new:Npx \__pdf_backend_object_last:
                                    2492 {
                                    2493 \text{exp\_not:} N \int_{\text{value:} W}2494 \langle*luatex\rangle2495 \exp_not:N \tex_pdffeedback:D lastobj ~
                                    2496 \langle/luatex)
                                    2497 \langle * \text{pdftex} \rangle2498 \exp_not:N \tex_pdflastobj:D
                                    2499 \langle / \text{pdftex} \rangle2500 \qquad \csc{c} space_tl 0 ~ R
                                    2501 }
                                   (End definition for \__pdf_backend_object_last:.)
       \_pdf_backend_pageobject_ref:n The usual wrapper situation; the three spaces here are essential.
                                    2502 \text{ } \cs_new:Npx \_ pdf_backend_pageobject_ref:n #1
                                    2503 {
                                    2504 \text{exp\_not:} N \int_{\text{value:} W}2505 (*luatex)
                                    2506 \exp_not:N \tex_pdffeedback:D pageref
                                    2507 \langle/luatex)
                                    2508 \langle * \text{pdftex} \rangle2509 \exp_not:N \tex_pdfpageref:D
```
(*End definition for* \\_\_pdf\_backend\_pageobject\_ref:n*.*)

 $2511$  \c\_space\_tl #1 \c\_space\_tl \c\_space\_tl \c\_space\_tl 0 ~ R

#### **6.3.4 Structure**

Simply pass data to the engine.

<sup>2520</sup> \tex\_pdfcompresslevel:D

 $2526$  \bool if:nTF {#1}

2510 (/pdftex)

2519  $\langle * \text{pdftex} \rangle$ 

2521 (/pdftex)

<sup>2523</sup> }

 $2525$  {

<sup>2512</sup> }

\\_\_pdf\_backend\_compresslevel:n \\_\_pdf\_backend\_compress\_objects:n \\_\_pdf\_backend\_objcompresslevel:n

```
2513 \cs_new_protected:Npn \__pdf_backend_compresslevel:n #1
2514 \uparrow2515 \tex_global:D
2516 (*luatex)
2517 \tex_pdfvariable:D compresslevel
2518 \langle/luatex)
```
2522 \int value:w \int eval:n {#1} \scan stop:

 $2527$  { \ pdf backend objcompresslevel:n { 2 } }

 $2524$  \cs\_new\_protected:Npn \\_\_pdf\_backend\_compress\_objects:n #1

```
2528 \{ \setminus\_pdf\_background\_objcompresslevel:n \{ 0 \} \}2529 }
2530 \cs_new_protected:Npn \__pdf_backend_objcompresslevel:n #1
2531 \frac{5}{2531}2532 \tex_global:D
2533 (*luatex)
2534 \tex_pdfvariable:D objcompresslevel
2535 \langle/luatex)
2536 \langle*pdftex\rangle2537 \tex_pdfobjcompresslevel:D
2538 (/pdftex)
2539 #1 \scan_stop:
2540 }
```
(*End definition for* \\_\_pdf\_backend\_compresslevel:n *,* \\_\_pdf\_backend\_compress\_objects:n *, and* \\_\_ pdf\_backend\_objcompresslevel:n*.*)

\\_\_pdf\_backend\_version\_major\_gset:n \\_\_pdf\_backend\_version\_minor\_gset:n

The availability of the primitive is not universal, so we have to test at load time.

```
2541 \text{ } \cs_new_protected:Npx \__pdf_backend_version_major_gset:n #1
2542 \sqrt{}2543 (*luatex)
2544 \int compare:nNnT \tex luatexversion: D > { 106 }
2545 {
2546 \exp_not:N \tex_global:D \tex_pdfvariable:D_majorversion
2547 \text{exp\_not:N \int}\left\{#1\right\} \text{scan\_stop:}2548 }
2549 \langle/luatex}
2550 \langle * \text{pdftex} \rangle2551 \csc_if\_exist:NT \tex_pdfmajorversion:D
2552 f
\verb|2553| = \verb|exp_not:N \text_global:D \texttt{ex}_pdfmajor version: D2554 \text{exp\_not:N \int.} = \text{grad}:n \{#1\} \text{scan\_stop}:2555 }
2556 \/pdftex\
2557 }
2558 \cs_new_protected:Npn \__pdf_backend_version_minor_gset:n #1
2559 {
2560 \tex_global:D
2561 \langle*luatex\rangle2562 \tex_pdfvariable:D minorversion
2563 h/luatexi
2564 \langle * \text{pdftex} \rangle2565 \tex_pdfminorversion:D
2566 (/pdftex)
2567 \int eval:n {#1} \scan stop:
2568 }
```
(*End definition for* \\_\_pdf\_backend\_version\_major\_gset:n *and* \\_\_pdf\_backend\_version\_minor\_gset:n*.*)

\\_\_pdf\_backend\_version\_major: \\_\_pdf\_backend\_version\_minor:

```
As above.
2569 \cs_new:Npx \__pdf_backend_version_major:
2570 \sim \sim2571 (*luatex)
2572 \int compare:nNnTF \tex luatexversion:D > { 106 }
2573 { \exp_not:N \tex_the:D \tex_pdfvariable:D majorversion }
```

```
2574 { 1 }
2575 (/luatex)
2576 \langle * \text{pdftex} \rangle2577 \c{s_if\_exist:NTF \text{ }text\_pdfmajor version:D}\texttt{2578} \qquad \qquad \{ \texttt{\textbf{0}} \texttt{\textbf{10}} \texttt{\textbf{2578}} \}2579 { 1 }
2580 \langle/pdftex)
2581 }
2582 \cs_new:Npn \__pdf_backend_version_minor:
2583 {
2584 \tex the:D
2585 \langle*luatex\rangle2586 \tex_pdfvariable:D minorversion
2587 (/luatex)
2588 \langle * \text{pdftex} \rangle2589 \tex pdfminorversion:D
2590 (/pdftex)
2591 }
```
(*End definition for* \\_\_pdf\_backend\_version\_major: *and* \\_\_pdf\_backend\_version\_minor:*.*)

#### **6.3.5 Marked content**

\\_\_pdf\_backend\_bdc:nn \\_\_pdf\_backend\_emc: Simple wrappers. May need refinement: see [https://chat.stackexchange.com/](https://chat.stackexchange.com/transcript/message/49970158#49970158) [transcript/message/49970158#49970158](https://chat.stackexchange.com/transcript/message/49970158#49970158).

```
2592 \cs_new_protected:Npn \__pdf_backend_bdc:nn #1#2
2593 { \ kernel backend literal page:n { /#1 ~ #2 ~ BDC } }
2594 \cs_new_protected:Npn \__pdf_backend_emc:
2595 { \__kernel_backend_literal_page:n { EMC } }
```
A generic function for the backend PDF specials: used where we can.

(*End definition for* \\_\_pdf\_backend\_bdc:nn *and* \\_\_pdf\_backend\_emc:*.*)

<sub>2596</sub>  $\langle$ /luatex | pdftex)

#### **6.4 dvipdfmx backend**

#### 2597 (\*dvipdfmx | xetex)

\\_\_pdf\_backend:n \\_\_pdf\_backend:x

```
2598 \cs_new_protected:Npx \__pdf_backend:n #1
2599 { \_kernel_backend_literal:n { pdf: #1 } }
2600 \text{ } \csc \text{.} generate_variant:Nn \__pdf_backend:n { x }
```
(*End definition for* \\_\_pdf\_backend:n*.*)

## **6.4.1 Catalogue entries**

\\_\_pdf\_backend\_catalog\_gput:nn

```
\__pdf_backend_info_gput:nn 2601 \cs_new_protected:Npn \__pdf_backend_catalog_gput:nn #1#2
                             2602 { \__pdf_backend:n { put ~ @catalog << /#1 ~ #2 >> } }
                             2603 \cs_new_protected:Npn \__pdf_backend_info_gput:nn #1#2
                             2604 { \_pdf_backend:n { docinfo << /#1 ~ #2 >> } }
```
(*End definition for* \\_\_pdf\_backend\_catalog\_gput:nn *and* \\_\_pdf\_backend\_info\_gput:nn*.*)

#### **6.4.2 Objects**

\g\_\_pdf\_backend\_object\_int \g\_\_pdf\_backend\_object\_prop

\\_\_pdf\_backend\_object\_new:nn \\_\_pdf\_backend\_object\_ref:n

```
2607 \cs_new_protected:Npn \__pdf_backend_object_new:nn #1#2
2608 {
2609 \int gincr:N \g pdf backend object int
2610 \int const:cn
2611 { c\_pdf\_background\_object\_ \tilde t\_tot\_str:n {#1} _int }
2612 { \g pdf backend object int }
2613 \prop_gput:Nnn \g_pdf_backend_object_prop {#1} {#2}
2614 }
2615 \text{ } \csc \text{ }new:Npn \_pdf_backend_object_ref:n #1
2616 { @pdf.obj \int_use:c { c__pdf_backend_object_ \tl_to_str:n {#1} _int } }
```
Objects are tracked at the macro level, but we don't have to do anything at this stage.

```
(End definition for \__pdf_backend_object_new:nn and \__pdf_backend_object_ref:n.)
```
(*End definition for* \g\_\_pdf\_backend\_object\_int *and* \g\_\_pdf\_backend\_object\_prop*.*)

This is where we choose the actual type.

For tracking objects to allow finalisation.  $2605$  \int\_new:N \g\_\_pdf\_backend\_object\_int <sup>2606</sup> \prop\_new:N \g\_\_pdf\_backend\_object\_prop

```
2617 \text{ } \cs_new_protected:Npn \__pdf_backend_object_write:nn #1#2
2618 {
2619 \exp_args:Nx \_pdf_backend_object_write:nnn
2620 { \prop_item:Nn \g__pdf_backend_object_prop {#1} } {#1} {#2}
2621 }
2622 \text{ } \cs generate variant:Nn \_pdf_backend_object_write:nn { nx }
2623 \cs_new_protected:Npn \__pdf_backend_object_write:nnn #1#2#3
2624 {
2625 \use:c { __pdf_backend_object_write_ #1 :nn }
2626 { \_pdf_backend_object_ref:n {#2} } {#3}
2627 }
2628 \text{ } \cs_new_protected:Npn \__pdf_backend_object_write_array:nn #1#2
2629 f
2630 \_pdf_backend:x
2631 { obj ~ #1 ~ [ ~ \exp_not:n {#2} ~ ] }
2632 }
2633 \cs_new_protected:Npn \__pdf_backend_object_write_dict:nn #1#2
2634 {
2635 \ pdf backend: x
2636 { obj ~ #1 ~ << ~ \exp not:n {#2} ~ >> }
2637 }
2638 \cs new protected:Npn \__pdf_backend_object_write_fstream:nn #1#2
_{2639} { \ pdf backend object write stream:nnnn { f } {#1} #2 }
2640 \cs_new_protected:Npn \__pdf_backend_object_write_stream:nn #1#2
_{2641} { \_pdf_backend_object_write_stream:nnnn { } {#1} #2 }
2642 \cs_new_protected:Npn \__pdf_backend_object_write_stream:nnnn #1#2#3#4
2643 {
2644 \_pdf_backend:x
2645 \sim2646 \#1 stream \sim \#2 \sim2647 ( \exp_{\text{not}:n} {\#4} ) ~ << \exp_{\text{not}:n} {\#3} >>
2648 }
```
\\_\_pdf\_backend\_object\_write:nn \\_\_pdf\_backend\_object\_write:nx \\_\_pdf\_backend\_object\_write:nnn \\_\_pdf\_backend\_object\_write\_array:nn \\_\_pdf\_backend\_object\_write\_dict:nn \\_\_pdf\_backend\_object\_write\_fstream:nn \\_\_pdf\_backend\_object\_write\_stream:nn \\_\_pdf\_backend\_object\_write\_stream:nnnn

(*End definition for* \\_\_pdf\_backend\_object\_write:nn *and others.*)

\\_\_pdf\_backend\_object\_now:nn \\_\_pdf\_backend\_object\_now:nx No anonymous objects with dvipdfmx so we have to give an object name. <sup>2650</sup> \cs\_new\_protected:Npn \\_\_pdf\_backend\_object\_now:nn #1#2 2651  $\{$  $\verb|2652| / int_gincr:N \lg_pdf_backend\_object\_int$  $\text{exp}\left\{ \exp\left( \frac{1}{2} \right) \right\}$  \exp\_args:Nnx \use:c { \_\_pdf\_backend\_object\_write\_ #1 :nn }  $\textit{ 2654} \qquad \qquad \textit{ Qpdf.obj \int use: N \g_.pdf\_background\_object\_int } \label{qpdf.obj}$ <sup>2655</sup> {#2} <sup>2656</sup> } <sup>2657</sup> \cs\_generate\_variant:Nn \\_\_pdf\_backend\_object\_now:nn { nx } (*End definition for* \\_\_pdf\_backend\_object\_now:nn*.*) \\_\_pdf\_backend\_object\_last: 2658 \cs\_new:Npn \\_\_pdf\_backend\_object\_last: 2659 { @pdf.obj \int\_use:N \g\_\_pdf\_backend\_object\_int } (*End definition for* \\_\_pdf\_backend\_object\_last:*.*)

<sup>2649</sup> }

\\_pdf\_backend\_pageobject\_ref:n Page references are easy in dvipdfmx/X TEX. <sup>2660</sup> \cs\_new:Npn \\_\_pdf\_backend\_pageobject\_ref:n #1 <sup>2661</sup> { @page #1 }

(*End definition for* \\_\_pdf\_backend\_pageobject\_ref:n*.*)

## **6.4.3 Annotations**

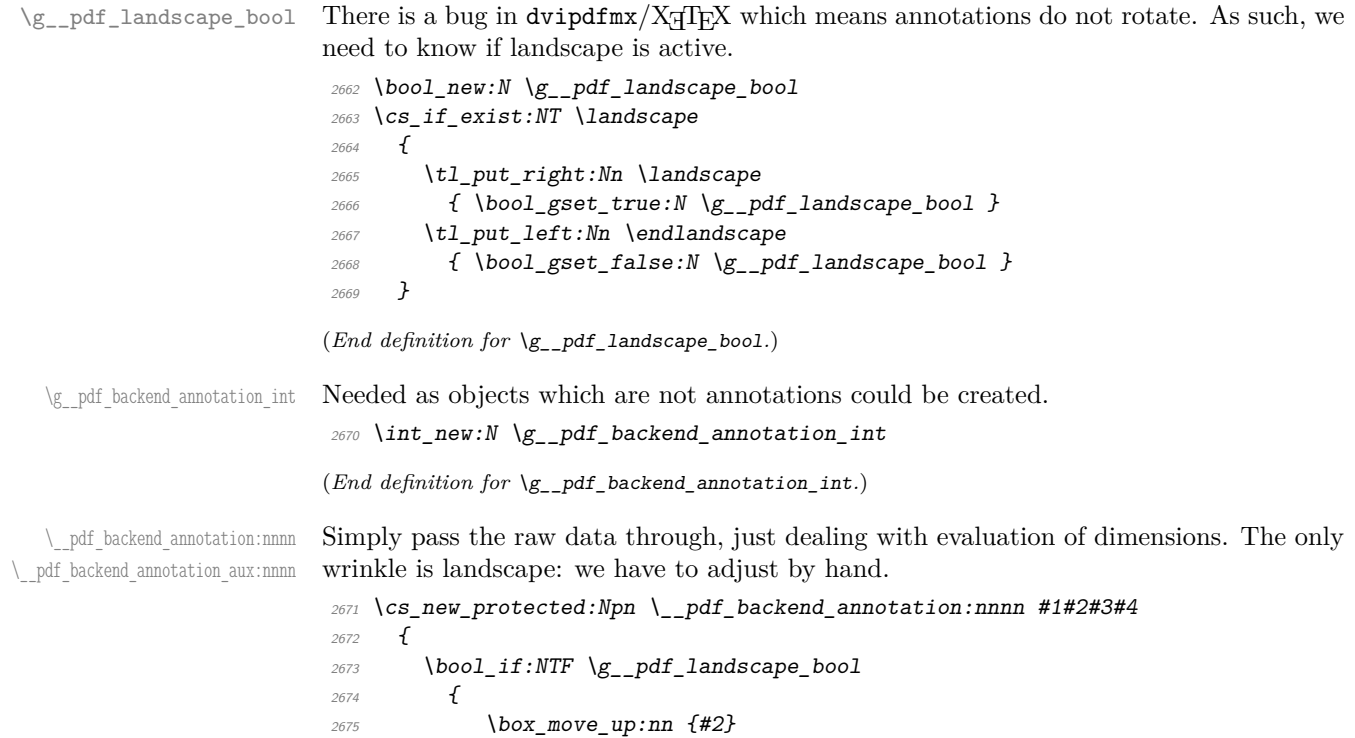

```
2676 \{2677 \vee2678 \sim\lambda_{2679} \lambda_{2679}2680 { #2 + #3 } {#1} { 0pt } {#4}
2681 }
2682 }
2683 }
2684 \{ \ \ \}_pdf_back ackend_annotation_aux:nnnn {#1} {#2} {#3} {#4} }
2685 }
2686 \cs_new_protected:Npn \__pdf_backend_annotation_aux:nnnn #1#2#3#4
2687 {
2688 \int \int g_{in} \gtrsim M \gtrsim g_{out} \gtrsim g_{out}2689 \int_gset_eq:NN \g__pdf_backend_annotation_int \g__pdf_backend_object_int
2690 \_pdf_backend:x
2691 \uparrow2692 ann ~ @pdf.obj \int_use:N \g__pdf_backend_object_int \c_space_tl
2693 width ~ \dim_eval:n {#1}
2694 height \sim \dim_{\text{eval}:n} {#2} \sim2695 depth \sim \dim_{\text{eval}:n} {#3} \sim2696 <</Type/Annot #4 >>
2697 }
2698 }
```
(*End definition for* \\_\_pdf\_backend\_annotation:nnnn *and* \\_\_pdf\_backend\_annotation\_aux:nnnn*.*)

\\_pdf\_backend\_annotation\_last:

```
2699 \cs_new:Npn \__pdf_backend_annotation_last:
2700 { @pdf.obj \int_use:N \g__pdf_backend_annotation_int }
```
(*End definition for* \\_\_pdf\_backend\_annotation\_last:*.*)

\\_\_pdf\_backend\_link\_begin\_goto:nnw \\_\_pdf\_backend\_link\_begin\_user:nnw \_\_pdf\_backend\_link\_begin:n \\_\_pdf\_backend\_link\_end:

```
All created using the same internals.
2701 \cs_new_protected:Npn \__pdf_backend_link_begin_goto:nnw #1#2
2702 \quad {\{\ \}} pdf_backend_link_begin:n { #1 /Subtype /Link /A << /S /GoTo /D ( #2 ) >> } }
2703 \cs_new_protected:Npn \__pdf_backend_link_begin_user:nnw #1#2
2704 { \lceil \_pdf_backend_link_begin:n {#1#2} }
2705 \cs_new_protected:Npn \__pdf_backend_link_begin:n #1
2706 {
2707 \bigcup_{-p} df\_backend: n2708 \epsilon2709 bann
2710 <<
2711 /Type /Annot
2712 #1
2713 >>
2714
2715 }
2716 \cs_new_protected:Npn \__pdf_backend_link_end:
2717 { \lceil \_pdf_backend: n { eann } }
(End definition for \__pdf_backend_link_begin_goto:nnw and others.)
```
\\_\_pdf\_backend\_link\_last: Data not available.

\cs\_new:Npn \\_\_pdf\_backend\_link\_last: { }

(*End definition for* \\_\_pdf\_backend\_link\_last:*.*)

\\_\_pdf\_backend\_link\_margin:n Pass to dvipdfmx.

```
2719 \cs_new_protected:Npn \__pdf_backend_link_margin:n #1
2720 { \_kernel_backend_literal:x { dvipdfmx:config~g~ \dim_eval:n {#1} } }
```

```
(End definition for \__pdf_backend_link_margin:n.)
```
\\_\_pdf\_backend\_destination:nn \\_\_pdf\_backend\_destination\_box:nn

Here, we need to turn the zoom into a scale. The method for FitR is from Alexander Grahn: the idea is to avoid needing to do any calculations in T<sub>E</sub>X by using the backend data for @xpos and @ypos.

```
2721 \cs_new_protected:Npn \__pdf_backend_destination:nn #1#2
2722 f
2723 \qquad \qquad pdf backend: x
2724 \{2725 dest ~ ( \exp_not:n {#1} )
2726 [
2727 @thispage
2728 \text{str\_case:} \text{nnF} {#2}
2729 \{\{ xyz \} \{ YXYZ \sim \text{Øxpos} \sim \text{Øypos} \sim \text{null} \}<br>
\{ fit \} \{ /Fit \}2731 { fit } { /Fit }
2732 { fitb } { /FitB }
2733 \{ \text{fithh } \} \{ \text{/FitBH } \}2734 { fitbv } { /FitBV ~ @xpos }
\{ fith \} \{ /FitH \sim @ypos \}2736 { fitv } { /FitV ~ @xpos }
2737 }
2738 { /XYZ ~ @xpos ~ @ypos ~ \fp_eval:n { (#2) / 100 } }
\frac{2739}{2740} }
2740
2741 }
2742 \cs_new_protected:Npn \__pdf_backend_destination_box:nn #1#2
2743 {
2744 \group begin:
2745 \hbox_set:Nn \l__pdf_internal_box {#2}2746 \box_move_down:nn { \box_dp:N \l__pdf_internal_box }
2747 {
2748 \hbox:n
2749 \qquad \qquad \textbf{1}\rangle_{2750} \qquad \qquad \backslash_{-p}df_backend:n { obj ~ @pdf_ #1 _llx ~ @xpos }
\lambda_{\text{2751}} \lambda_{\text{2752}} \lambda2752 }
2753 }
{\tt 2754} \hspace{20pt} \texttt{\textbackslash} \texttt{box\_pdf\_internal\_box}2755 \text{box\_move\_up:nn } {\boxtimes\_ht: N \l_pdf\_internal\_box } }2756 {
2757 \hbox{\bf hbox:n}2758 \{\lambda<sub>-pdf_backend:n</sub>
2760 \left\{ \begin{array}{c} 2760 \end{array} \right.2761 dest ~ (#1)2762 \sqrt{2}2763 Chispage
```

```
\sqrt{F}itR ~
2765 @pdf_ #1 _llx ~ @pdf_ #1 _lly ~
2766 @xpos ~ @ypos
2767 \qquad \qquad \mathbf{J}2768 \qquad \qquad \}2769 }
2770 }
2771 \group_end:
2772 }
```

```
(End definition for \__pdf_backend_destination:nn and \__pdf_backend_destination_box:nn.)
```
#### **6.4.4 Structure**

\\_\_pdf\_backend\_compress\_objects:n

\\_\_pdf\_backend\_version\_minor\_gset:n

\\_\_pdf\_backend\_compresslevel:n Pass data to the backend: these are a one-shot.

```
2773 \cs_new_protected:Npn \__pdf_backend_compresslevel:n #1
2774 { \__kernel_backend_literal:x { dvipdfmx:config~z~ \int_eval:n {#1} } }
2775 \cs_new_protected:Npn \__pdf_backend_compress_objects:n #1
2776 f
2777 \bool_if:nF {#1}
2778 \{ \ \_\_kernel\_background\_literal:n \ \{ \ \^dprac\_control \} \ \}2770
```

```
(End definition for \__pdf_backend_compresslevel:n and \__pdf_backend_compress_objects:n.)
```
\\_\_pdf\_backend\_version\_major\_gset:n We start with the assumption that the default is active.

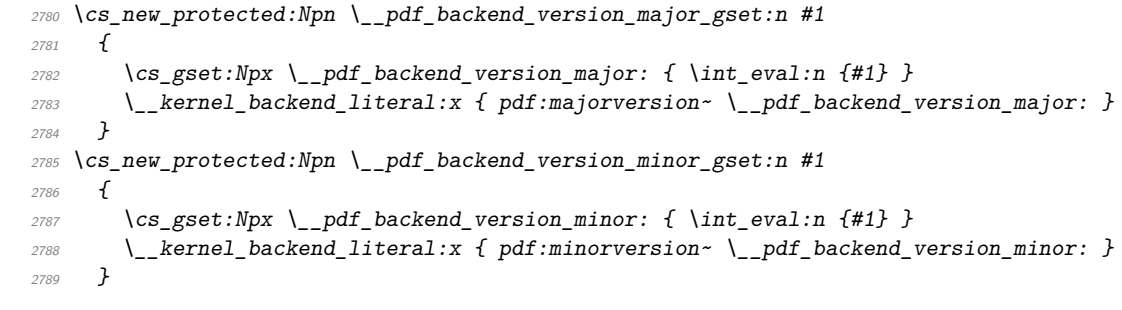

(*End definition for* \\_\_pdf\_backend\_version\_major\_gset:n *and* \\_\_pdf\_backend\_version\_minor\_gset:n*.*)

```
\__pdf_backend_version_major:
\__pdf_backend_version_minor:
                            We start with the assumption that the default is active.
                             2790 \cs_new:Npn \__pdf_backend_version_major: { 1 }
                             2791 \text{ } \csc 100 . The set of \text{L}_p and \text{L}_p backend_version_minor: { 5 }
```
(*End definition for* \\_\_pdf\_backend\_version\_major: *and* \\_\_pdf\_backend\_version\_minor:*.*)

## **6.4.5 Marked content**

\\_\_pdf\_backend\_bdc:nn \\_\_pdf\_backend\_emc: Simple wrappers. May need refinement: see [https://chat.stackexchange.com/](https://chat.stackexchange.com/transcript/message/49970158#49970158) [transcript/message/49970158#49970158](https://chat.stackexchange.com/transcript/message/49970158#49970158). <sup>2792</sup> \cs\_new\_protected:Npn \\_\_pdf\_backend\_bdc:nn #1#2  $2793$  { \\_\_kernel\_backend\_literal\_page:n {  $/#1$  ~ #2 ~ BDC } } <sup>2794</sup> \cs\_new\_protected:Npn \\_\_pdf\_backend\_emc:  $2795$  { \\_kernel\_backend\_literal\_page:n { EMC } } (*End definition for* \\_\_pdf\_backend\_bdc:nn *and* \\_\_pdf\_backend\_emc:*.*) 2796 (/dvipdfmx | xetex)
## **6.5 dvisvgm backend**

 $2797$   $\langle$ \*dvisvgm $\rangle$ 

#### **6.5.1 Catalogue entries**

<span id="page-72-19"></span>No-op.

```
2798 \cs_new_protected:Npn \__pdf_backend_catalog_gput:nn #1#2 { }
2799 \cs_new_protected:Npn \__pdf_backend_info_gput:nn #1#2 { }
```
(*End definition for* \\_\_pdf\_backend\_catalog\_gput:nn *and* \\_\_pdf\_backend\_info\_gput:nn*.*)

#### **6.5.2 Objects**

<span id="page-72-21"></span>All no-ops here.

\\_\_pdf\_backend\_object\_new:nn \\_\_pdf\_backend\_object\_ref:n \\_\_pdf\_backend\_object\_write:nn \\_\_pdf\_backend\_object\_write:nx \\_\_pdf\_backend\_object\_now:nn \\_\_pdf\_backend\_object\_now:nx \\_\_pdf\_backend\_object\_last: \\_\_pdf\_backend\_pageobject\_ref:n

\\_\_pdf\_backend\_catalog\_gput:nn

\\_\_pdf\_backend\_info\_gput:nn

```
2800 \text{ } \texttt{{cos\_new\_protected: Npn \ } \_pdf\_backend\_object\_new:nn#1#2 { }
_{2801} \cs_new:Npn \__pdf_backend_object_ref:n #1 { }
2802 \cs_new_protected:Npn \__pdf_backend_object_write:nn #1#2 { }
_{2803} \cs_new_protected:Npn \__pdf_backend_object_write:nx #1#2 { }
2804 \cs_new_protected:Npn \__pdf_backend_object_now:nn #1#2 { }
2805 \cs_new_protected:Npn \__pdf_backend_object_now:nx #1#2 { }
2806 \cs_new:Npn \__pdf_backend_object_last: { }
2807 \cs_new:Npn \__pdf_backend_pageobject_ref:n #1 { }
```
<span id="page-72-11"></span><span id="page-72-2"></span><span id="page-72-1"></span>(*End definition for* \\_\_pdf\_backend\_object\_new:nn *and others.*)

#### <span id="page-72-23"></span><span id="page-72-22"></span><span id="page-72-20"></span><span id="page-72-18"></span><span id="page-72-17"></span><span id="page-72-16"></span><span id="page-72-15"></span><span id="page-72-14"></span><span id="page-72-13"></span><span id="page-72-12"></span><span id="page-72-4"></span><span id="page-72-3"></span>**6.5.3 Structure**

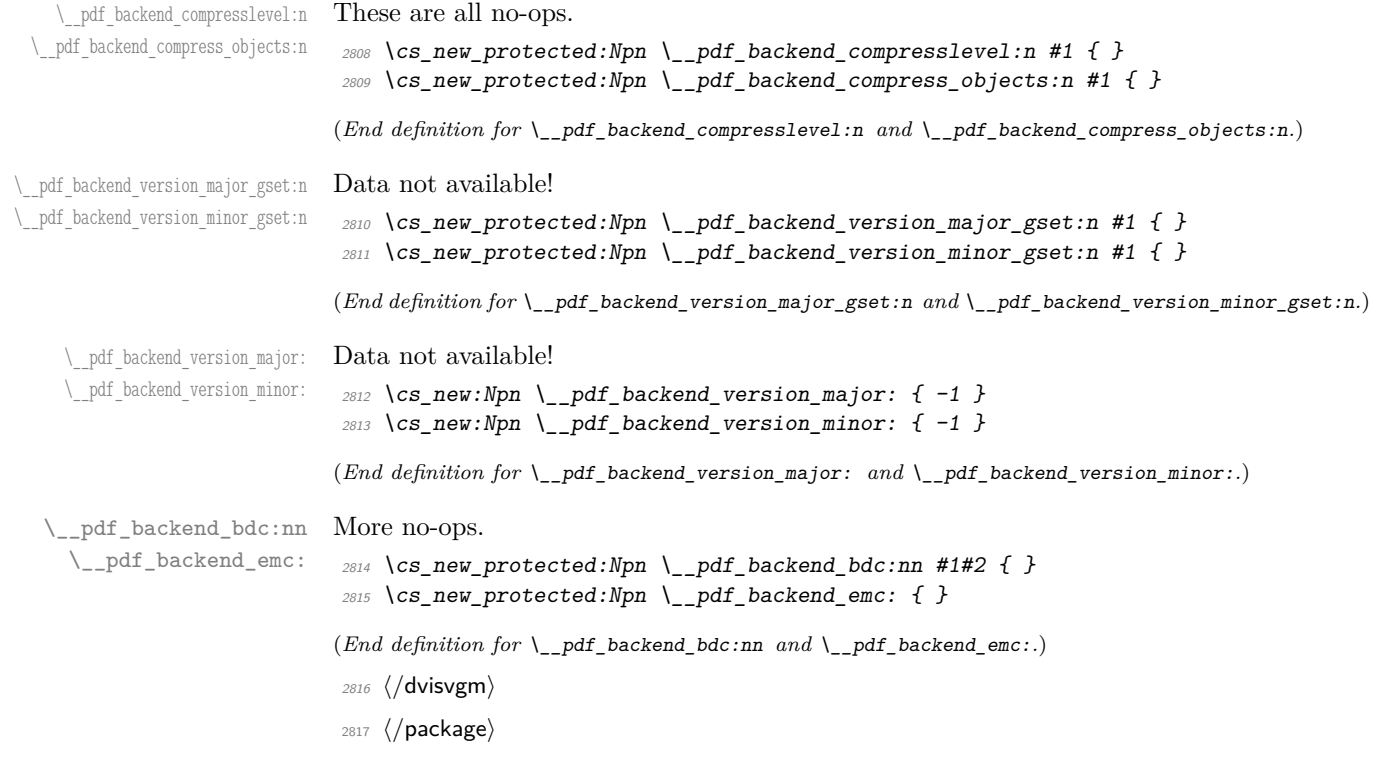

## <span id="page-73-5"></span><span id="page-73-0"></span>**7 l3backend-header Implementation**

```
2818 \langle *divips & header \ranglecolor.sc
Empty definitions for color at the top level.
           color.fc
                      2819 /color.sc { } def
                      2820 /color.fc { } def
                      (End definition for color.sc and color.fc. These functions are documented on page ??.)
TeXcolorseparation
        separation
                     Support for separation/spot colors: this strange naming is so things work with the color
                     stack.
                      2821 TeXDict begin
                      2822 /TeXcolorseparation { setcolor } def
                      2823 end
                      (End definition for TeXcolorseparation and separation. These functions are documented on page ??.)
    pdf.globaldict A small global dictionary for backend use.
                      2824 true setglobal
                      2825 /pdf.globaldict 4 dict def
                      2826 false setglobal
                      (End definition for pdf.globaldict. This function is documented on page ??.)
            pdf.cvs
Small utilities for PostScript manipulations. Conversion to DVI dimensions is done here
        pdf.dvi.pt
         pdf.pt.dvi
in contrast to simply extracting a value.
       pdf.rect.ht
                      to allow for Resolution. The total height of a rectangle (an array) needs a little maths,
                      2827 /pdf.cvs { 65534 string cvs } def
                      2828 /pdf.dvi.pt { 72.27 mul Resolution div } def
                      2829 /pdf.pt.dvi { 72.27 div Resolution mul } def
                      2830 /pdf.rect.ht { dup 1 get neg exch 3 get add } def
                      (End definition for pdf.cvs and others. These functions are documented on page ??.)
    pdf.linkmargin
    pdf.linkdp.pad
    pdf.linkht.pad
                     Settings which are defined up-front in SDict.
                      2831 /pdf.linkmargin { 1 pdf.pt.dvi } def
                      2832 /pdf.linkdp.pad { 0 } def
                      2833 /pdf.linkht.pad { 0 } def
                      (End definition for pdf.linkmargin , pdf.linkdp.pad , and pdf.linkht.pad. These functions are docu-
                      mented on page ??.)
          pdf.rect
       pdf.save.ll
       pdf.save.ur
   pdf.save.linkll
   pdf.save.linkur
            pdf.llx
            pdf.lly
            pdf.urx
           pdf.ury
                     Functions for marking the limits of an annotation/link, plus drawing the border. We
                     separate links for generic annotations to support adding a margin and setting a minimal
                     size.
                      2834 /pdf.rect
                      2835 { /Rect [ pdf.llx pdf.lly pdf.urx pdf.ury ] } def
                      2836 /pdf.save.ll
                      2837 {
                      2838 currentpoint
                      2839 /pdf.lly exch def
                      2840 /pdf.llx exch def 2841 }
                      2841 }
                      2842 def
```

```
2843 /pdf.save.ur
2844 {
2845 currentpoint
2846 /pdf.ury exch def
2847 /pdf.urx exch def
2848 }
2849 def
2850 /pdf.save.linkll
2851 \{2852 currentpoint
2853 pdf.linkmargin add
2854 pdf.linkdp.pad add
2855 /pdf.lly exch def
2856 pdf.linkmargin sub
2857 /pdf.llx exch def
2858 }
2859 def
2860 /pdf.save.linkur
2861 {
2862 currentpoint
2863 pdf.linkmargin sub
2864 pdf.linkht.pad sub
2865 /pdf.ury exch def
2866 pdf.linkmargin add
2867 /pdf.urx exch def
2868 }
2869 def
```

```
(End definition for pdf.rect and others. These functions are documented on page ??.)
```
pdf.dest.anchor pdf.dest.x pdf.dest.y pdf.dest.point pdf.dest2device pdf.dev.x pdf.dev.y pdf.tmpa pdf.tmpb pdf.tmpc pdf.tmpd For finding the anchor point of a destination link. We make the use case a separate function as it comes up a lot, and as this makes it easier to adjust if we need additional effects. We also need a more complex approach to convert a co-ordinate pair correctly when defining a rectangle: this can otherwise be out when using a landscape page. (Thanks to Alexander Grahn for the approach here.) /pdf.dest.anchor { currentpoint exch pdf.dvi.pt 72 add /pdf.dest.x exch def pdf.dvi.pt vsize 72 sub exch sub /pdf.dest.y exch def } def /pdf.dest.point { pdf.dest.x pdf.dest.y } def /pdf.dest2device { /pdf.dest.y exch def /pdf.dest.x exch def matrix currentmatrix matrix defaultmatrix matrix invertmatrix

```
2889 matrix concatmatrix
2890 cvx exec
2891 /pdf.dev.y exch def
2892 /pdf.dev.x exch def
2893 /pdf.tmpd exch def
2894 /pdf.tmpc exch def
2895 /pdf.tmpb exch def
2896 /pdf.tmpa exch def
2897 pdf.dest.x pdf.tmpa mul
2898 pdf.dest.y pdf.tmpc mul add
2899 pdf.dev.x add
2900 pdf.dest.x pdf.tmpb mul
2901 pdf.dest.y pdf.tmpd mul add
2902 pdf.dev.y add
2903 }
2904 def
```
pdf.leftboundary pdf.rightboundary pdf.brokenlink.rect pdf.brokenlink.skip pdf.brokenlink.dict pdf.bordertracking.endpage pdf.bordertracking.continue

> pdf.originx pdf.originy

<span id="page-75-0"></span>(*End definition for* pdf.dest.anchor *and others. These functions are documented on page* **??***.*)

pdf.bordertracking pdf.bordertracking.begin pdf.bordertracking.end To know where a breakable link can go, we need to track the boundary rectangle. That can be done by hooking into a and x operations: those names have to be retained. The boundary is stored at the end of the operation. Special effort is needed at the start and end of pages (or rather galleys), such that everything works properly.

```
2905 /pdf.bordertracking false def
2906 /pdf.bordertracking.begin
2907 {
2908 SDict /pdf.bordertracking true put
2909 SDict /pdf.leftboundary undef
2910 SDict /pdf.rightboundary undef
2911 /a where
2912 {
2913 /a
2914 {
2915 currentpoint pop
2916 SDict /pdf.rightboundary known dup
2917 {
2918 SDict /pdf.rightboundary get 2 index lt
2919 { not }
2920 if2921 }
2922 if
2923 { pop }
2924 { SDict exch /pdf.rightboundary exch put }
2925 ifelse
2926 moveto
2927 currentpoint pop
2928 SDict /pdf.leftboundary known dup
2929 \qquad \qquad \textbf{1}2930 SDict /pdf.leftboundary get 2 index gt
2931 { not }
2932 if2933 }
2934 if
2935 { pop }
```

```
2936 { SDict exch /pdf.leftboundary exch put }
2937 ifelse
2938 }
2939 put
2940 }
2941 if
2942 }
2943 def
2944 /pdf.bordertracking.end
2945 {
2946 /a where { /a { moveto } put } if
2947 /x where { /x { 0 exch rmoveto } put } if
2948 SDict /pdf.leftboundary known
2949 { pdf.outerbox 0 pdf.leftboundary put }
2950 if
2951 SDict /pdf.rightboundary known
2952 { pdf.outerbox 2 pdf.rightboundary put }
2953 if
2954 SDict /pdf.bordertracking false put
2955 }
2956 def
2957 /pdf.bordertracking.endpage
2958 {
2959 pdf.bordertracking
2960 {
2961 pdf.bordertracking.end
2962 true setglobal
2963 pdf.globaldict
2964 /pdf.brokenlink.rect [ pdf.outerbox aload pop ] put
2965 pdf.globaldict
2966 /pdf.brokenlink.skip pdf.baselineskip put
2967 pdf.globaldict
2968 /pdf.brokenlink.dict
2969 pdf.link.dict pdf.cvs put
2970 false setglobal
2971 mark pdf.link.dict cvx exec /Rect
2972 [
2973 pdf.llx
2974 pdf.lly
2975 pdf.outerbox 2 get pdf.linkmargin add
2976 currentpoint exch pop
2977 pdf.outerbox pdf.rect.ht sub pdf.linkmargin sub
2978 ]
2979 /ANN pdf.pdfmark
2980 }
2981 if
2982 }
2983 def
2984 /pdf.bordertracking.continue
2985 {
2986 /pdf.link.dict pdf.globaldict
2987 /pdf.brokenlink.dict get def
2988 /pdf.outerbox pdf.globaldict
2989 /pdf.brokenlink.rect get def
```

```
2990 /pdf.baselineskip pdf.globaldict
2991 /pdf.brokenlink.skip get def
2992 pdf.globaldict dup dup
2993 /pdf.brokenlink.dict undef
2994 /pdf.brokenlink.skip undef
2995 /pdf.brokenlink.rect undef
2996 currentpoint
2997 /pdf.originy exch def
2998 /pdf.originx exch def
2999 /a where
3000 {
3001 /a
3002 {
3003 moveto
3004 SDict
3005 begin
3006 currentpoint pdf.originy ne exch
3007 pdf.originx ne or
3008 \{3009 pdf.save.linkll
3010 /pdf.lly
3011 pdf.lly pdf.outerbox 1 get sub def
3012 pdf.bordertracking.begin<br>3013 }
3013 }
3014 if
3015 end
3016 }
3017 put<br>3018 }
3018 }
3019 if
3020 /x where
3021 {
3022 /x3023 {
3024 0 exch rmoveto
3025 SDict
3026 begin
3027 currentpoint
3028 pdf.originy ne exch pdf.originx ne or
3029 \left\{ \begin{array}{c} 3029 \end{array} \right.3030 pdf.save.linkll
3031 /pdf.lly
3032 pdf.lly pdf.outerbox 1 get sub def
3033 pdf.bordertracking.begin
3034 }
3035 if
3036 end
3037 }
3038 put
3039 }
3040 if
3041 }
3042 def
```
(*End definition for* pdf.bordertracking *and others. These functions are documented on page* **??***.*)

pdf.breaklink pdf.breaklink.write pdf.count pdf.currentrect

<span id="page-78-0"></span>Dealing with link breaking itself has multiple stage. The first step is to find the Rect entry in the dictionary, looping over key–value pairs. The first line is handled first, adjusting the rectangle to stay inside the text area. The second phase is a loop over the height of the bulk of the link area, done on the basis of a number of baselines. Finally, the end of the link area is tidied up, again from the boundary of the text area.

```
3043 /pdf.breaklink
3044 {
3045 pop
3046 counttomark 2 mod 0 eq
3047 {
3048 counttomark /pdf.count exch def
3049 \{3050 pdf.count 0 eq { exit } if
3051 counttomark 2 roll
3052 1 index /Rect eq
3053 \{3054 dup 4 array copy
3055 dup dup
3056 1 get
3057 pdf.outerbox pdf.rect.ht
3058 pdf.linkmargin 2 mul add sub
3059 3 exch put
3060 dup
3061 pdf.outerbox 2 get
3062 pdf.linkmargin add
3063 2 exch put
3064 dup dup
3065 3 get
3066 pdf.outerbox pdf.rect.ht
3067 pdf.linkmargin 2 mul add add
3068 1 exch put
3069 /pdf.currentrect exch def
3070 pdf.breaklink.write
3071 \left\{ \begin{array}{c} \end{array} \right.3072 pdf.currentrect
3073 dup
3074 pdf.outerbox 0 get
3075 pdf.linkmargin sub
3076 0 exch put
3077 dup
3078 pdf.outerbox 2 get
3079 pdf.linkmargin add
3080 2 exch put
3081 dup dup dup
3082 1 get
3083 pdf.baselineskip add
3084 1 exch put
3085 dup dup
3086 3 get
3087 pdf.baselineskip add
3088 3 exch put
3089 /pdf.currentrect exch def
3090 pdf.breaklink.write
```

```
3091 }
3092 1 index 3 get
3093 pdf.linkmargin 2 mul add
3094 pdf.outerbox pdf.rect.ht add
3095 2 index 1 get sub
3096 pdf.baselineskip div round cvi 1 sub
3097 exch
3098 repeat
3099 pdf.currentrect
3100 dup
3101 pdf.outerbox 0 get
3102 pdf.linkmargin sub
3103 0 exch put
3104 dup dup
3105 1 get
3106 pdf.baselineskip add
3107 1 exch put
3108 dup dup
3109 3 get
3110 pdf.baselineskip add
3111 3111 3111
3112 dup 2 index 2 get 2 exch put
3113 /pdf.currentrect exch def
3114 pdf.breaklink.write
3115 SDict /pdf.pdfmark.good false put
3116 exit
3117 }
3118 { pdf.count 2 sub /pdf.count exch def }
3119 ifelse
3120 }
3121 loop
3122 }
3123 if
3124 /ANN
3125 }
3126 def
3127 /pdf.breaklink.write
3128 {
3129 counttomark 1 sub
3130 index /_objdef eq
3131 {
3132 counttomark -2 roll
3133 dup wcheck
3134 {
3135 readonly
3136 counttomark 2 roll
3137 }
3138 { pop pop }
3139 ifelse
3140 }
3141 if
3142 counttomark 1 add copy
3143 pop pdf.currentrect
3144 / ANN pdfmark
```
 } def

(*End definition for* pdf.breaklink *and others. These functions are documented on page* **??***.*)

pdf.pdfmark pdf.pdfmark.good pdf.outerbox pdf.baselineskip pdf.pdfmark.dict <span id="page-80-0"></span>The business end of breaking links starts by hooking into pdfmarks. Unlike hypdvips, we avoid altering any links we have not created by using a copy of the core pdfmarks function. Only mark types which are known are altered. At present, this is purely ANN marks, which are measured relative to the size of the baseline skip. If they are more than one apparent line high, breaking is applied.

```
3147 /pdf.pdfmark
3148 {
3149 SDict /pdf.pdfmark.good true put
3150 dup /ANN eq
3151 \{3152 pdf.pdfmark.store
3153 pdf.pdfmark.dict
3154 begin
3155 Subtype /Link eq
3156 currentdict /Rect known and
3157 SDict /pdf.outerbox known and
3158 SDict /pdf.baselineskip known and
3159 \{3160 Rect 3 get
3161 pdf.linkmargin 2 mul add
3162 pdf.outerbox pdf.rect.ht add
3163 Rect 1 get sub
3164 pdf.baselineskip div round cvi 0 gt
3165 { pdf.breaklink }
3166 if
3167 }
3168 if
3169 end
3170 SDict /pdf.outerbox undef
3171 SDict /pdf.baselineskip undef
3172 currentdict /pdf.pdfmark.dict undef
3173 }
3174 if
3175 pdf.pdfmark.good
3176 { pdfmark }
3177 { cleartomark }
3178 ifelse
3179 }
3180 def
3181 /pdf.pdfmark.store
3182 {
3183 /pdf.pdfmark.dict 65534 dict def
3184 counttomark 1 add copy
3185 pop
3186 {
3187 dup mark eq
3188 {
3189 pop
3190 exit
```

| 3191             |                  |
|------------------|------------------|
| 3192             |                  |
| 3193             | pdf.pdfmark.dict |
| 3194             | begin def end    |
| 3195             | ŀ                |
| 3196             | ifelse           |
| 3197             | ι                |
| 3198             | loop             |
| <b>}</b><br>3199 |                  |
| 3200             | def              |

(*End definition for* pdf.pdfmark *and others. These functions are documented on page* **??***.*)

3201  $\langle$ /dvips & header)

# **Index**

The italic numbers denote the pages where the corresponding entry is described, numbers underlined point to the definition, all others indicate the places where it is used.

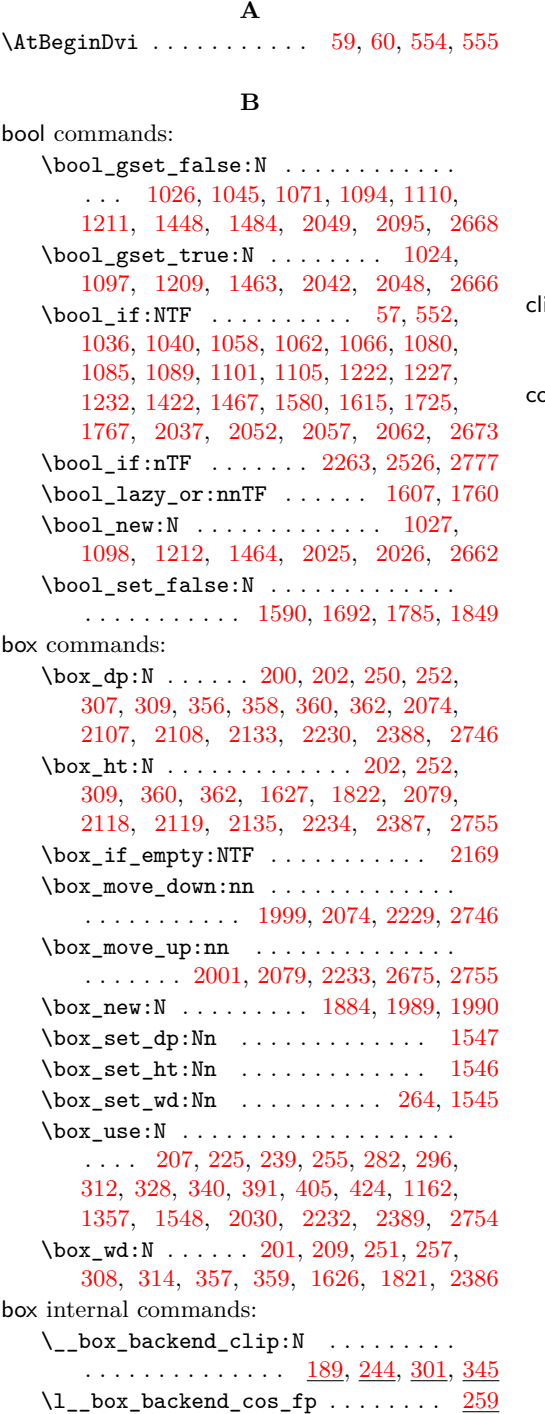

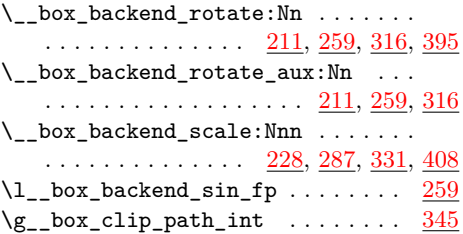

## **C**

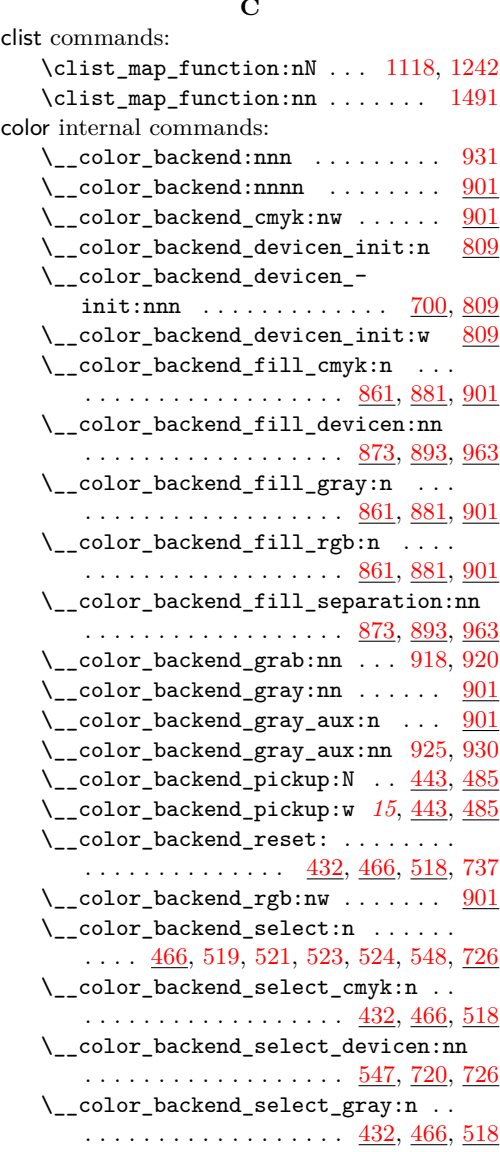

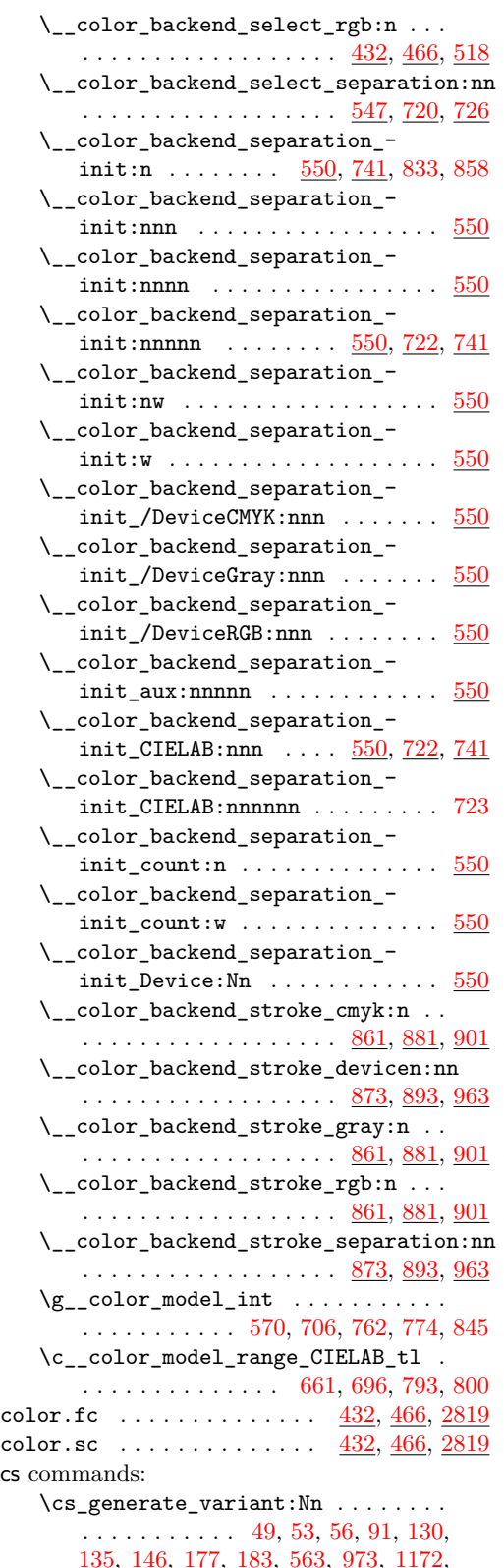

 $c<sub>S</sub>$ 

[1366,](#page-35-1) [1739,](#page-44-1) [1796,](#page-46-3) [1812,](#page-46-4) [1888,](#page-49-0) [1925,](#page-50-0) [1984,](#page-51-2) [2462,](#page-63-0) [2490,](#page-64-1) [2600,](#page-66-0) [2622,](#page-67-0) [2657](#page-68-5) \cs\_gset:Npx .......... [2782,](#page-71-1) [2787](#page-71-2) \cs\_gset\_protected:Npn . [768,](#page-20-4) [806,](#page-21-4) [851](#page-22-3) \cs\_if\_exist:NTF .............. . . . . . . . . . [27,](#page-0-0) [59,](#page-2-0) [444,](#page-13-2) [486,](#page-14-1) [554,](#page-16-0) [767,](#page-20-5) [804,](#page-21-5) [850,](#page-22-4) [2165,](#page-56-1) [2551,](#page-65-0) [2577,](#page-66-1) [2663](#page-68-6)  $\csin_1 f\_exist\_use: NTF$  ....... [38,](#page-1-4) [576](#page-16-4) \cs\_new:Npn . . . . [585,](#page-16-5) [587,](#page-16-6) [589,](#page-16-7) [591,](#page-16-8) [598,](#page-16-9) [604,](#page-17-0) [606,](#page-17-1) [612,](#page-17-2) [629,](#page-17-3) [636,](#page-17-4) [638,](#page-17-5) [852,](#page-22-5) [1123,](#page-29-2) [1247,](#page-32-4) [1495,](#page-38-5) [1825,](#page-46-5) [1834,](#page-47-1) [1878,](#page-48-1) [1903,](#page-49-1) [1985,](#page-51-3) [1987,](#page-51-4) [2020,](#page-52-2) [2191,](#page-56-2) [2275,](#page-58-1) [2276,](#page-58-2) [2432,](#page-62-0) [2463,](#page-63-1) [2464,](#page-63-2) [2582,](#page-66-2) [2615,](#page-67-1) [2658,](#page-68-7) [2660,](#page-68-8) [2699,](#page-69-0) [2718,](#page-69-1) [2790,](#page-71-3) [2791,](#page-71-4) [2801,](#page-72-0) [2806,](#page-72-1) [2807,](#page-72-2) [2812,](#page-72-3) [2813](#page-72-4) \cs\_new:Npx [2296,](#page-59-0) [2331,](#page-60-0) [2491,](#page-64-2) [2502,](#page-64-3) [2569](#page-65-1) \cs\_new\_eq:NN [46,](#page-1-5) [437,](#page-12-2) [438,](#page-12-3) [549,](#page-15-9) [740,](#page-20-6) [858,](#page-22-1) [877,](#page-23-4) [878,](#page-23-5) [897,](#page-23-6) [898,](#page-23-7) [965,](#page-25-2) [966,](#page-25-3) [972,](#page-25-4) [1171,](#page-30-2) [1177,](#page-31-3) [1178,](#page-31-4) [1365,](#page-35-2) [1372,](#page-36-0) [1557,](#page-40-4) [1586,](#page-41-3) [1637,](#page-42-3) [1638,](#page-42-4) [1680,](#page-43-1) [1688,](#page-43-2) [1710,](#page-44-2) [1781,](#page-46-6) [1838,](#page-47-2) [1845,](#page-47-3) [1877,](#page-48-2) [2030](#page-53-4)  $\csc_1$ new\_protected:Npn . . . . . . [47,](#page-1-6) [51,](#page-1-7) [54,](#page-1-8) [64,](#page-2-2) [70,](#page-2-3) [75,](#page-2-4) [77,](#page-2-5) [81,](#page-2-6) [92,](#page-3-1) [102,](#page-3-2) [111,](#page-3-3) [120,](#page-3-4) [133,](#page-4-3) [136,](#page-4-4) [138,](#page-4-5) [140,](#page-4-6) [144,](#page-4-7) [149,](#page-5-2) [158,](#page-5-3) [168,](#page-5-4) [178,](#page-5-5) [189,](#page-6-7) [211,](#page-6-8) [213,](#page-6-9) [228,](#page-7-9) [244,](#page-7-10) [259,](#page-8-5) [261,](#page-8-6) [287,](#page-8-7) [301,](#page-9-9) [316,](#page-9-10) [318,](#page-9-11) [331,](#page-9-12) [345,](#page-10-8) [395,](#page-11-4) [408,](#page-11-5) [432,](#page-12-4) [439,](#page-12-5) [443,](#page-13-3) [461,](#page-13-4) [466,](#page-13-5) [468,](#page-13-6) [470,](#page-13-7) [472,](#page-13-8) [481,](#page-14-2) [485,](#page-14-3) [493,](#page-14-4) [518,](#page-15-10) [520,](#page-15-11) [522,](#page-15-12) [524,](#page-15-5) [535,](#page-15-13) [547,](#page-15-14) [564,](#page-16-10) [654,](#page-18-1) [700,](#page-19-6) [720,](#page-19-7) [721,](#page-19-8) [722,](#page-19-9) [723,](#page-19-3) [726,](#page-20-7) [734,](#page-20-8) [741,](#page-20-9) [769,](#page-20-10) [782,](#page-21-6) [809,](#page-21-7) [861,](#page-23-8) [863,](#page-23-9) [865,](#page-23-10) [867,](#page-23-11) [869,](#page-23-12) [871,](#page-23-13) [873,](#page-23-14) [875,](#page-23-15) [881,](#page-23-16) [883,](#page-23-17) [885,](#page-23-18) [887,](#page-23-19) [889,](#page-23-20) [891,](#page-23-21) [893,](#page-23-22) [895,](#page-23-23) [901,](#page-24-6) [903,](#page-24-7) [905,](#page-24-8) [917,](#page-24-9) [919,](#page-24-10) [921,](#page-24-11) [930,](#page-24-5) [932,](#page-24-12) [934,](#page-24-13) [936,](#page-24-14) [963,](#page-25-5) [964,](#page-25-6) [974,](#page-25-7) [979,](#page-26-0) [984,](#page-26-1) [986,](#page-26-2) [988,](#page-26-3) [996,](#page-26-4) [1004,](#page-26-5) [1013,](#page-26-6) [1023,](#page-27-6) [1025,](#page-27-7) [1028,](#page-27-8) [1030,](#page-27-9) [1047,](#page-27-10) [1052,](#page-27-11) [1073,](#page-28-12) [1096,](#page-28-13) [1099,](#page-28-14) [1112,](#page-29-3) [1125,](#page-29-4) [1130,](#page-29-5) [1132,](#page-29-6) [1134,](#page-29-7) [1136,](#page-29-8) [1138,](#page-29-9) [1140,](#page-29-10) [1142,](#page-29-11) [1144,](#page-29-12) [1149,](#page-30-3) [1173,](#page-30-4) [1175,](#page-31-5) [1179,](#page-31-6) [1184,](#page-31-7) [1189,](#page-31-8) [1199,](#page-31-9) [1208,](#page-31-10) [1210,](#page-31-11) [1213,](#page-32-5) [1215,](#page-32-6) [1217,](#page-32-7) [1219,](#page-32-8) [1224,](#page-32-9) [1229,](#page-32-10) [1234,](#page-32-11) [1236,](#page-32-12) [1249,](#page-32-13) [1254,](#page-32-14) [1256,](#page-32-15) [1258,](#page-32-16) [1260,](#page-32-17) [1262,](#page-33-0) [1264,](#page-33-1) [1266,](#page-33-2) [1268,](#page-33-3) [1279,](#page-33-4) [1304,](#page-34-0) [1316,](#page-34-1) [1328,](#page-34-2) [1340,](#page-35-3) [1347,](#page-35-4) [1367,](#page-36-1) [1373,](#page-36-2) [1378,](#page-36-3) [1383,](#page-36-4) [1394,](#page-36-5) [1404,](#page-36-6) [1414,](#page-37-2) [1416,](#page-37-3) [1418,](#page-37-4) [1420,](#page-37-5) [1451,](#page-38-6) [1453,](#page-38-7) [1458,](#page-38-8) [1460,](#page-38-9) [1462,](#page-38-10) [1465,](#page-38-11) [1486,](#page-38-12) [1497,](#page-38-13) [1510,](#page-39-0) [1512,](#page-39-1) [1514,](#page-39-2) [1516,](#page-39-3) [1518,](#page-39-4) [1520,](#page-39-5) [1522,](#page-39-6) [1524,](#page-39-7) [1526,](#page-39-8) [1534,](#page-39-9) [1558,](#page-40-5) [1572,](#page-41-4) [1587,](#page-41-5) [1599,](#page-41-6) [1604,](#page-41-7) [1632,](#page-42-5) [1644,](#page-42-6) [1657,](#page-43-3) [1667,](#page-43-4) [1682,](#page-43-5) [1689,](#page-43-6) [1697,](#page-44-3) [1708,](#page-44-4) [1712,](#page-44-5) [1715,](#page-44-6) [1730,](#page-44-7) [1740,](#page-45-2) [1775,](#page-45-3) [1782,](#page-46-7) [1788,](#page-46-8) [1794,](#page-46-9) [1797,](#page-46-10) [1804,](#page-46-11) [1813,](#page-46-12) [1818,](#page-46-13) [1826,](#page-46-14) [1839,](#page-47-4) [1846,](#page-47-5)

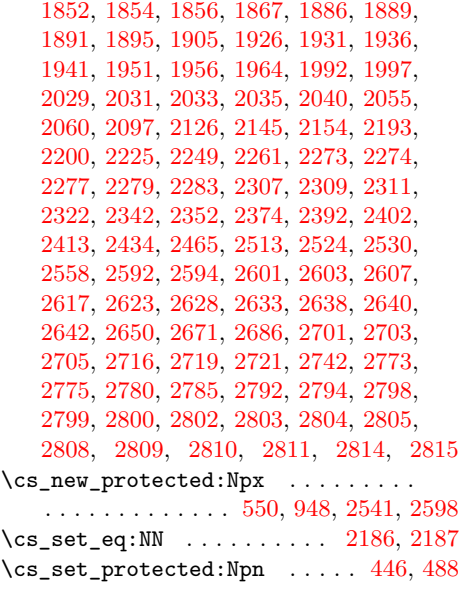

# **D**

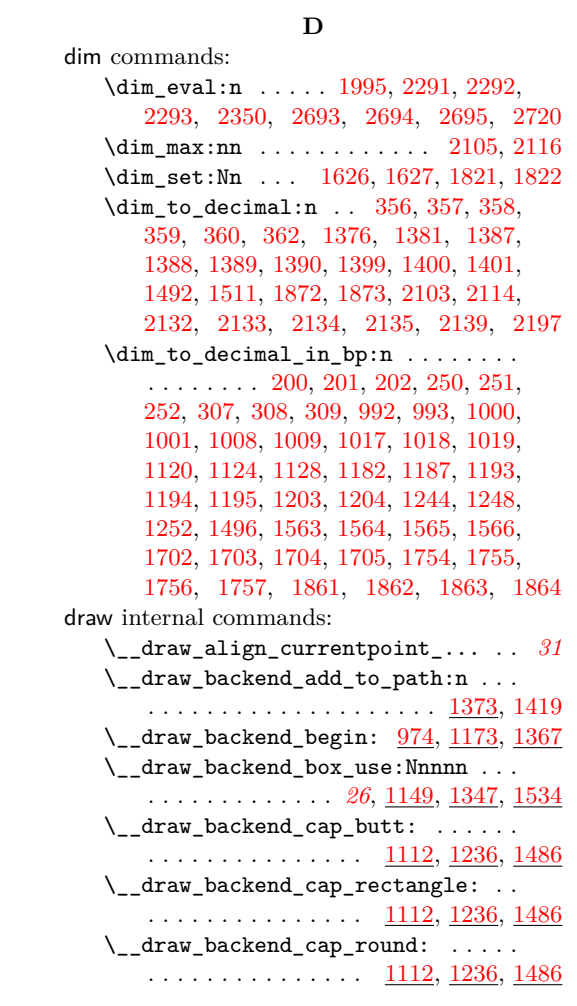

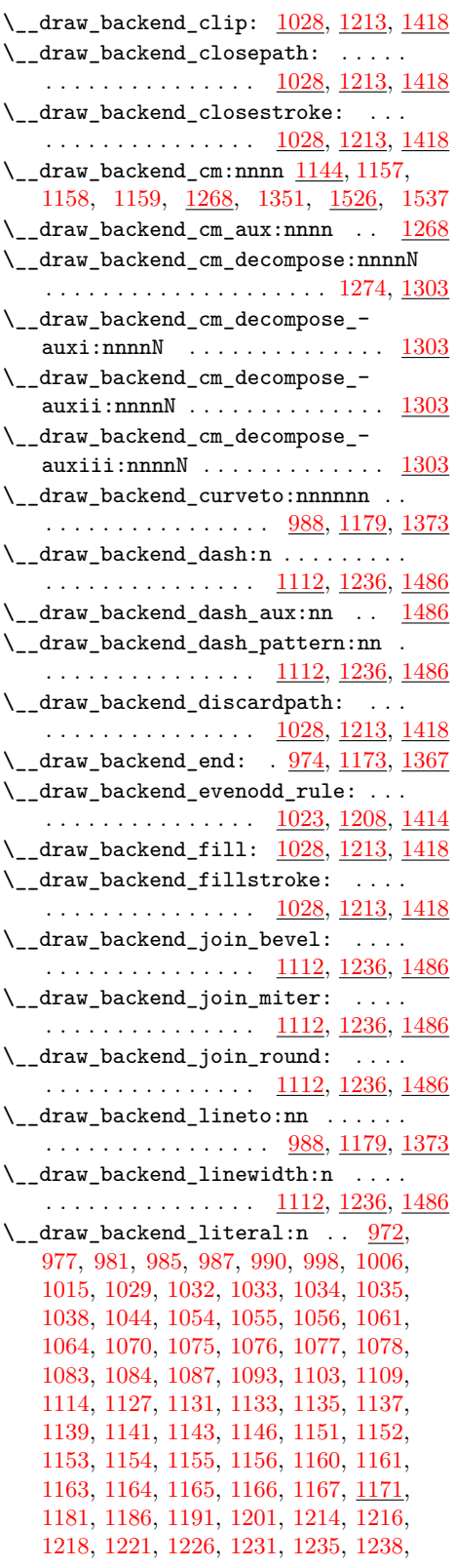

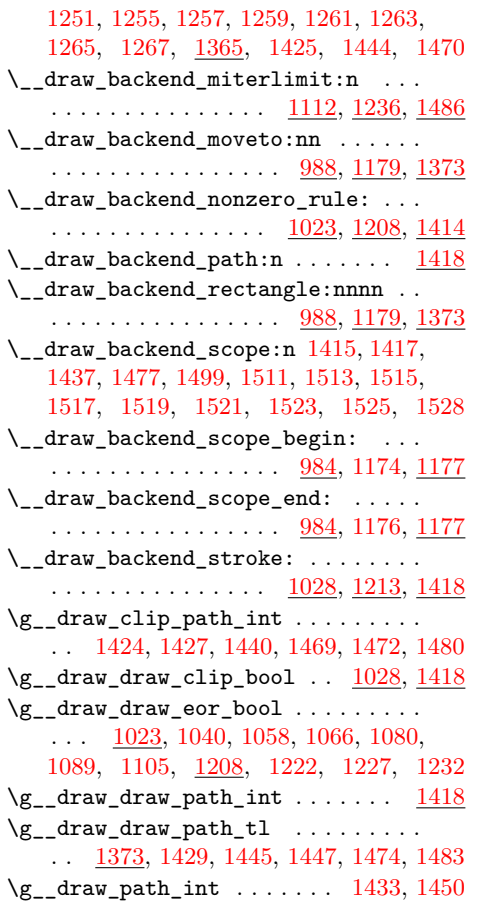

## **E**

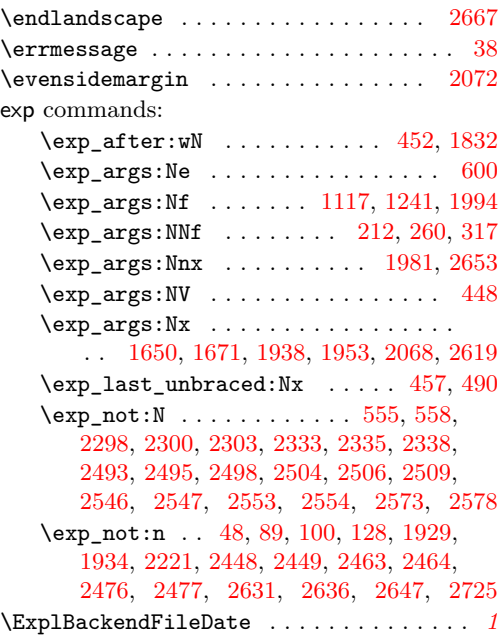

## **F**

 $fp$ 

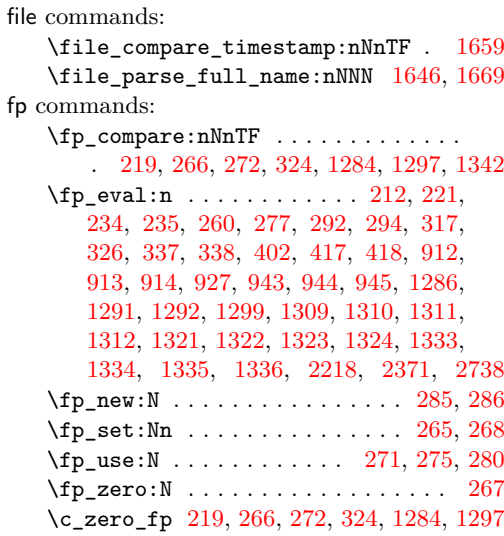

#### **G**

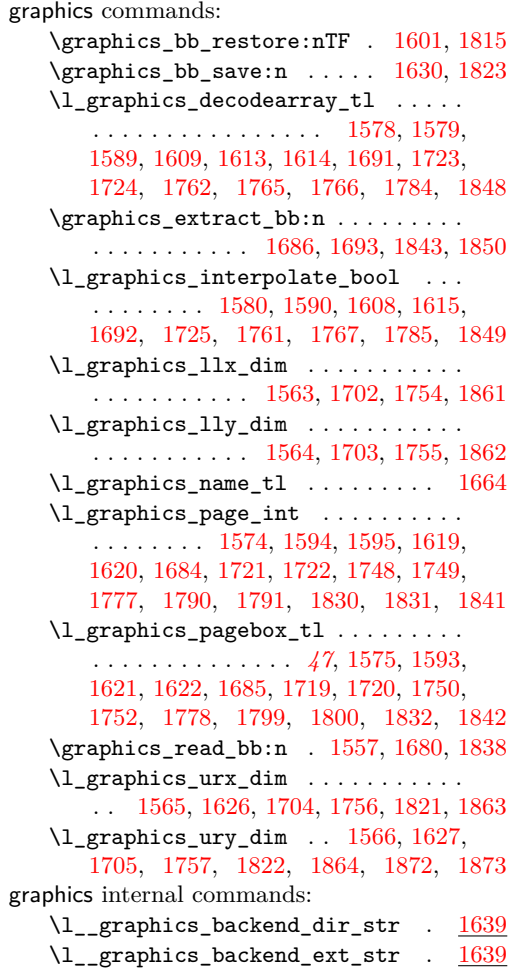

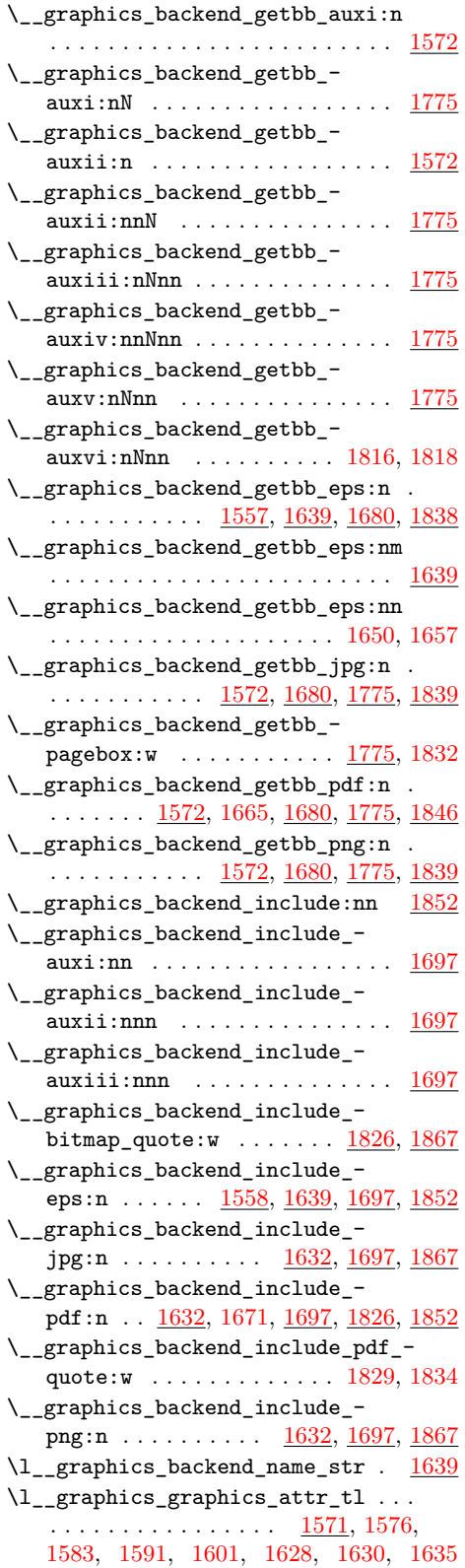

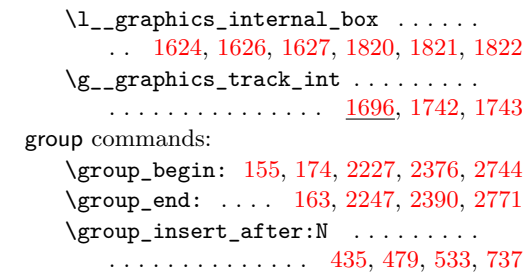

## **H**

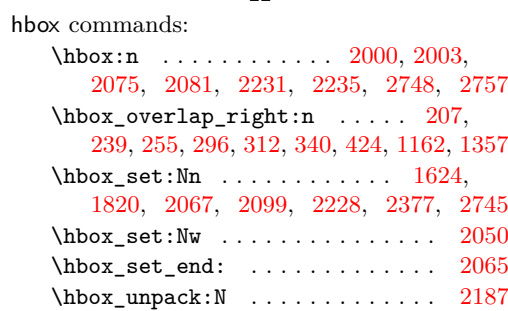

## **I**

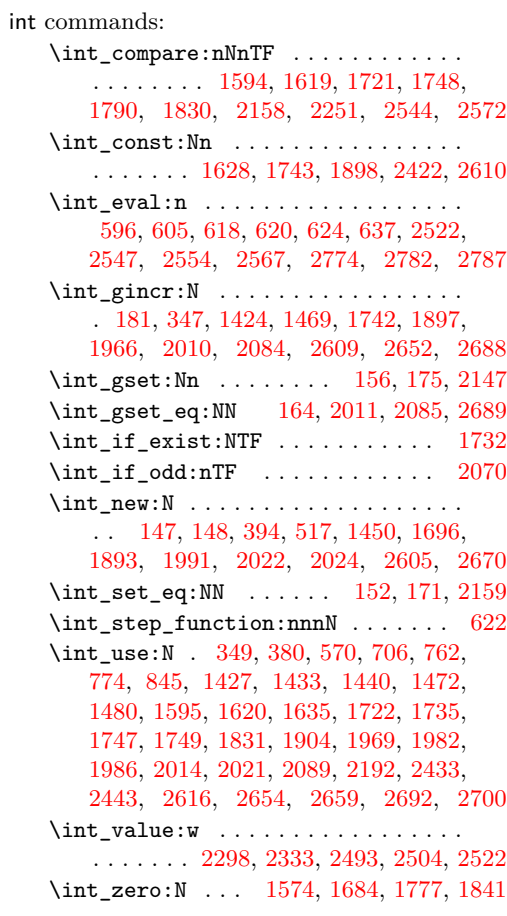

# **K**

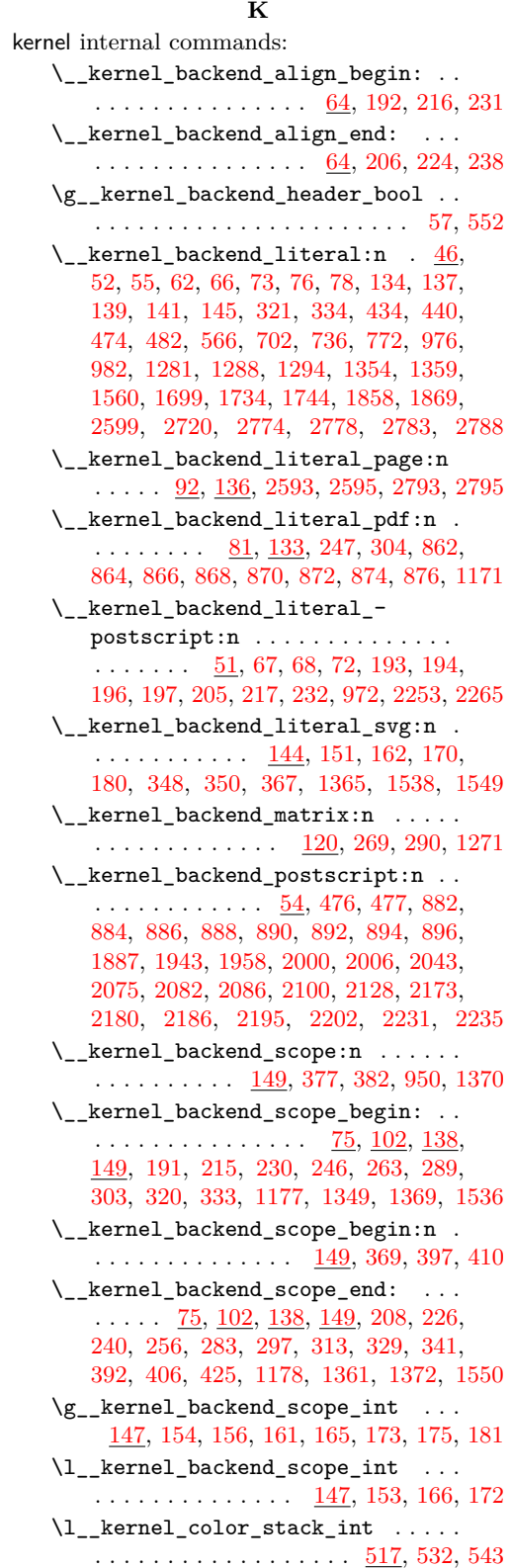

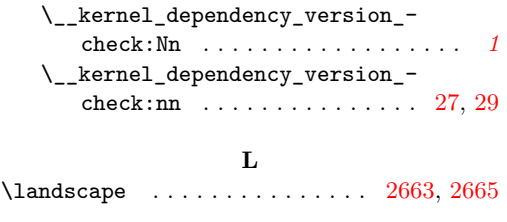

# **M**

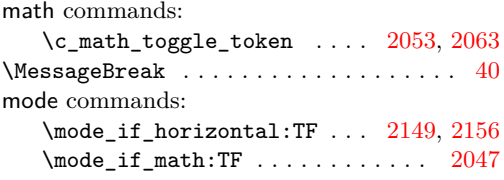

# **O**

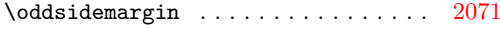

# **P**

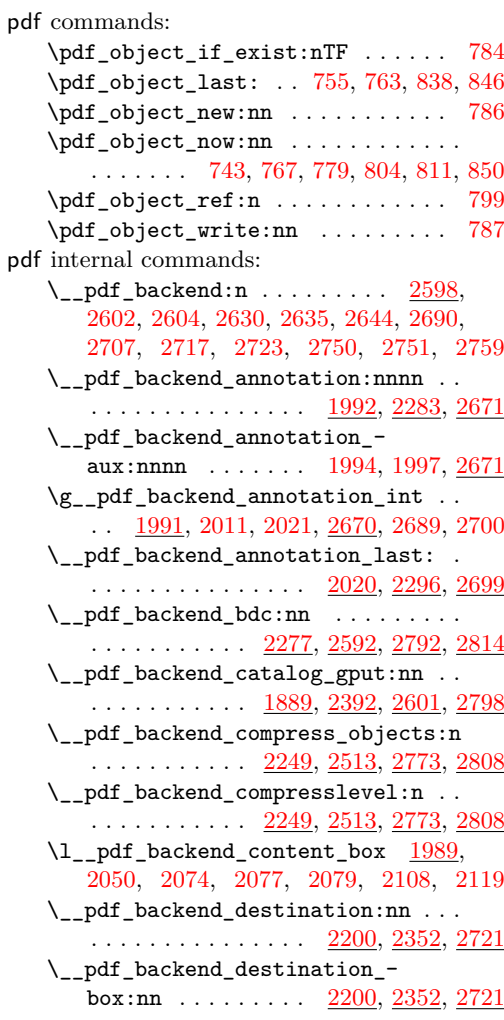

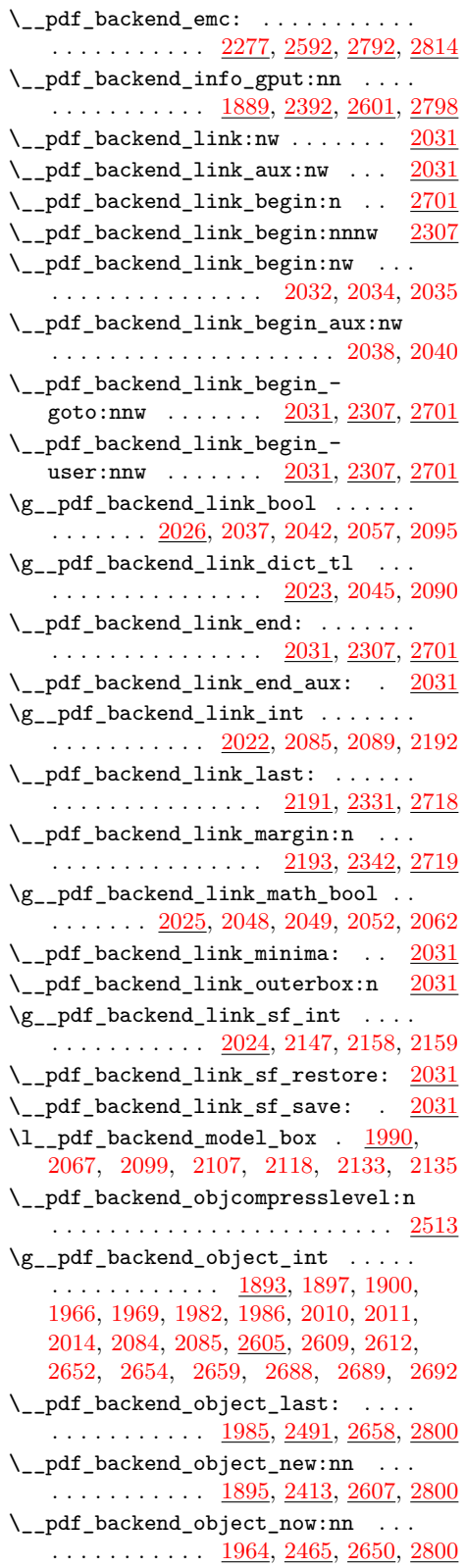

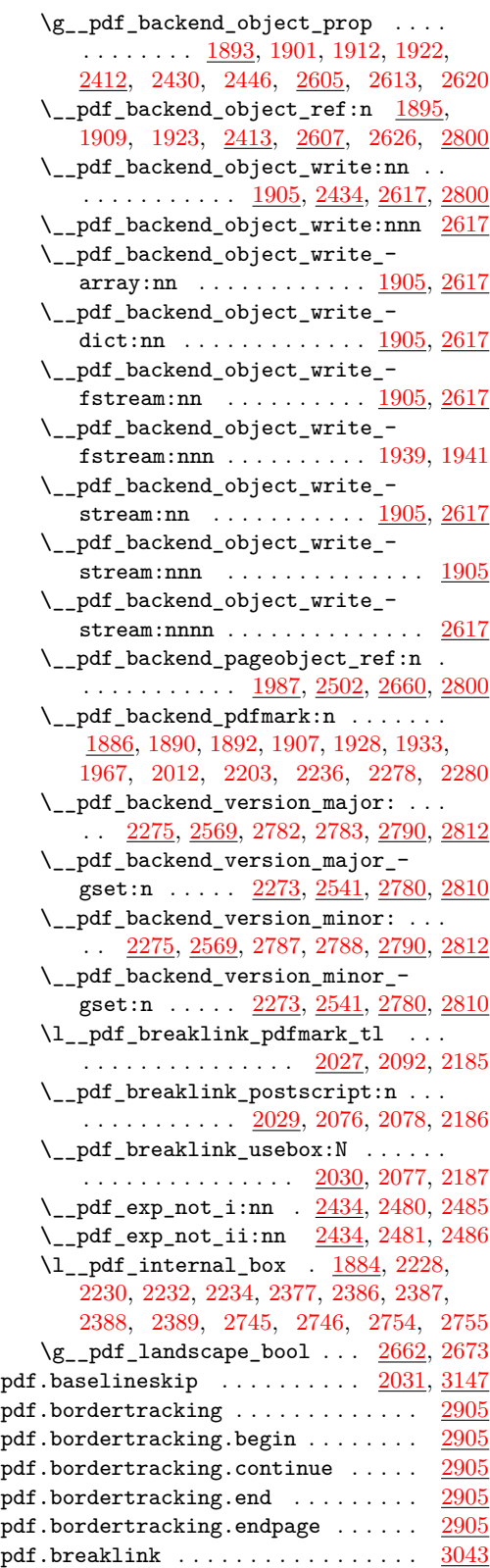

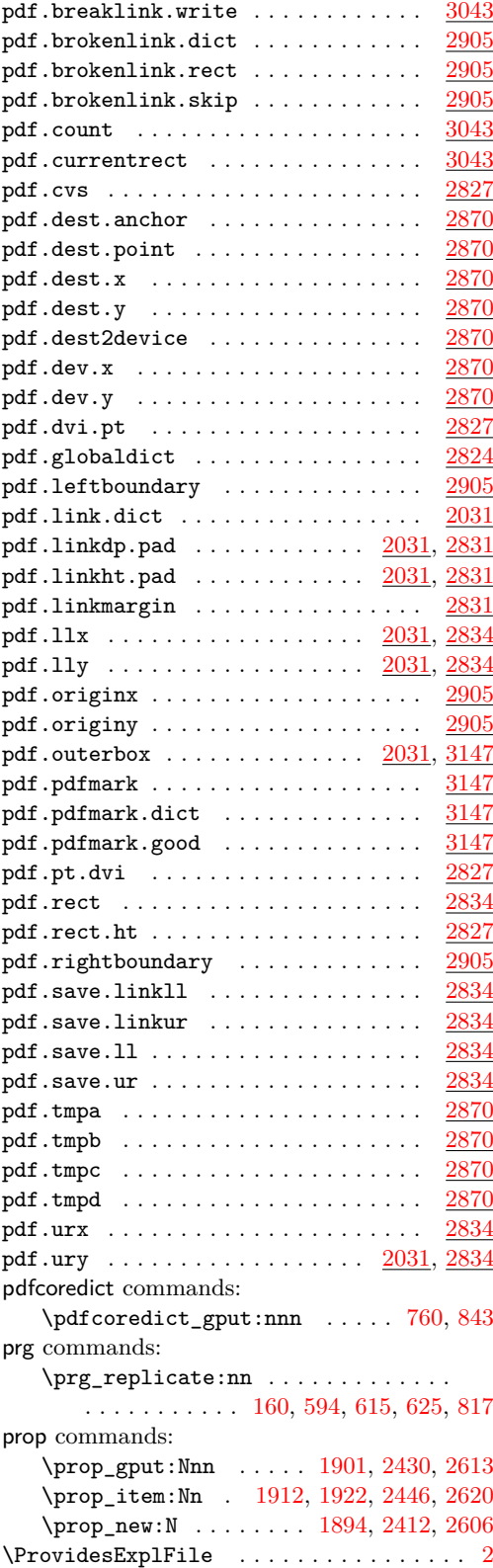

# **Q**

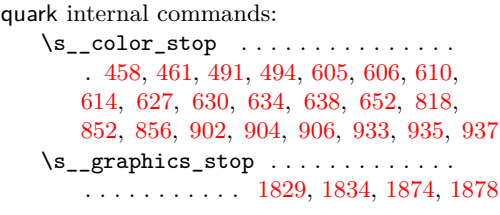

# **S**

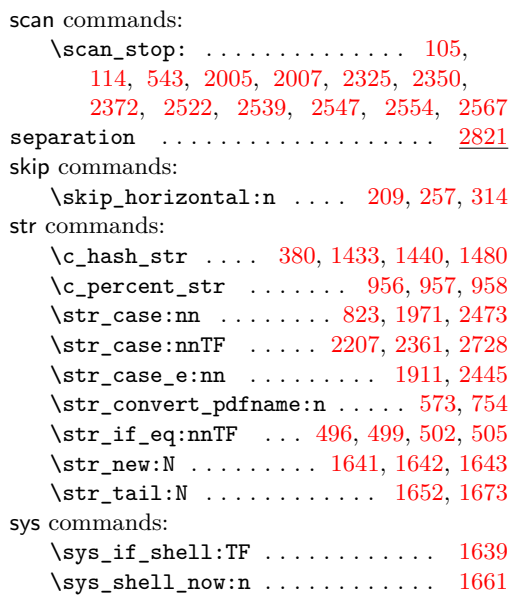

#### **T**

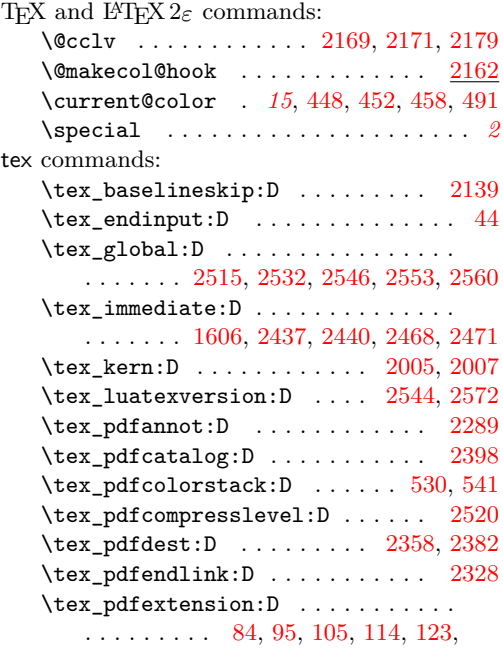

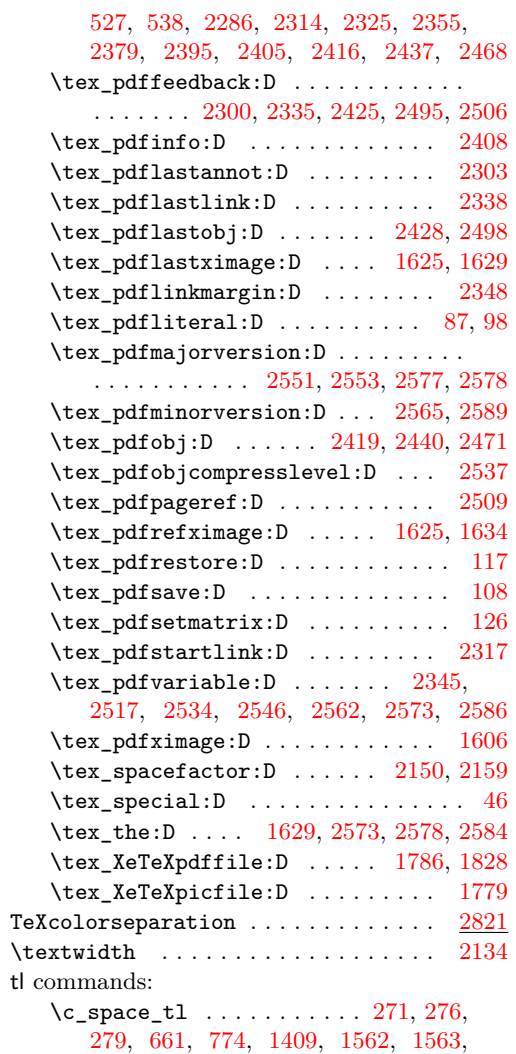

[1564,](#page-40-7) [1565,](#page-40-8) [1701,](#page-44-23) [1702,](#page-44-8) [1703,](#page-44-9) [1704,](#page-44-10)

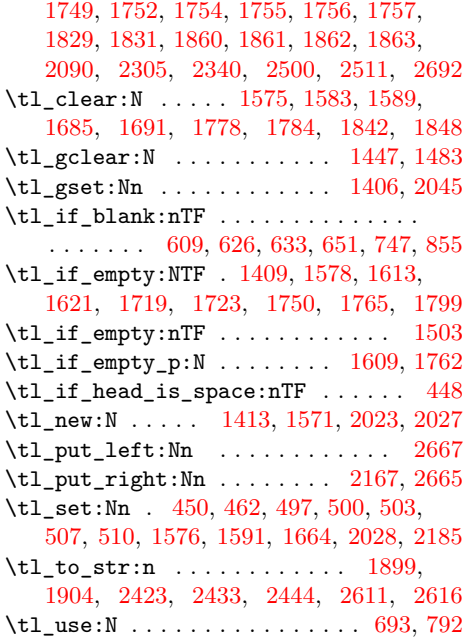

## **U**

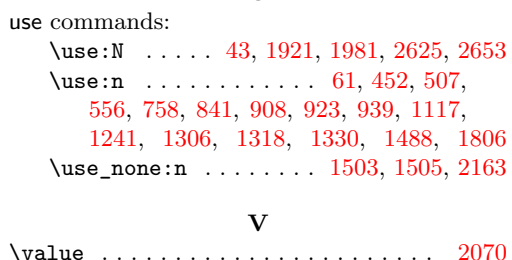

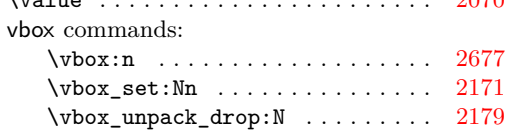